N° d'ordre: 1063 50 316 1993 55

**THESE** 

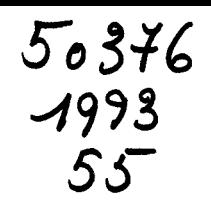

présentée à

## L'UNIVERSITE DES SCIENCES ET TECHNOLOGIES DE LILLE

### pour obtenir le titre de

# DOCTEUR DE L'UNIVERSITE

## Spécialité : Electronique

par

Hassan EL IDRISSI

# ETUDE DE LA CAPACITE SIS GaAs/AlGaAs/GaAs PAR LA METHODE DE MONTE-CARLO

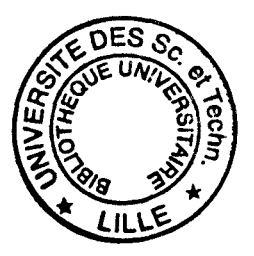

Soutenue le 27 Janvier 1993 devant la commission d'examen:

 $\mathbf{x}^{(i)} \in \mathcal{C}$  ,  $\mathcal{C}^{\mathbf{r}}$ 

Membres du Jury: MM E. CONSTANT J. ZIMMERMANN A.CHOVET **J.C. VAISSIERE** R. FAUQUEMBERGUE **n** I IDDENC

Président Directeur de Thèse Rapporteur Rapporteur Examinateur Examinateur

والدب ~Lc:01 . . " <sup>~</sup>**1** .. *J.*  Ç? \\_CJ~ **<sup>J</sup>0t** 

 $\hat{\mathsf{H}}$  Mes panents A toute ma famille  $H$   $H$ es amile)s

 $\label{eq:2.1} \frac{1}{\sqrt{2}}\left(\frac{1}{\sqrt{2}}\right)^{2} \left(\frac{1}{\sqrt{2}}\right)^{2} \left(\frac{1}{\sqrt{2}}\right)^{2} \left(\frac{1}{\sqrt{2}}\right)^{2} \left(\frac{1}{\sqrt{2}}\right)^{2} \left(\frac{1}{\sqrt{2}}\right)^{2} \left(\frac{1}{\sqrt{2}}\right)^{2} \left(\frac{1}{\sqrt{2}}\right)^{2} \left(\frac{1}{\sqrt{2}}\right)^{2} \left(\frac{1}{\sqrt{2}}\right)^{2} \left(\frac{1}{\sqrt{2}}\right)^{2} \left(\$ 

#### *AVANT PROPOS*

*Ce travail a été effectué au Département Hyperfréquences et Semiconducteurs de l'Institut d'Electronique et Microélectronique du Nord, de l'Université des Sciences et Technologies de Lille, dirigé par Monsieur le Professeur* G. *SA/MER.* 

*Je remercie vivement Monsieur le Professeur E. CONSTANT, Directeur de l'Institut d'Electronique et Microélectronique du Nord, de me faire l'honneur de présider la commission d'examen.* 

*J'exprime toute ma reconnaissance envers Monsieur J. ZIMMERMANN, Directeur de Recherches au C.N.R.S., pour avoir dirigé ce travail. Sa disponibilité, ses compétences scientifiques et ses nombreux conseils ont été un soutien constant tout au long de cette étude. Je l'en remercie vivement.* 

*Je remercie profondément Monsieur le professeur A. CHOVET de l'institut polytechnique de Grenoble, et Monsieur le Docteur J.C. VAISSIERE Maître de Conférences de l'Université de Montpellier II, qui me font l'honneur de participer à ce jury et d'en être les rapporteurs.* 

*Mes remerciements vont aussi* à *Monsieur R. FAUQUEMBERGUE, Professeur de l'Université des Sciences et Technologies de Lille, et Monsieur D. LIPPENS Directeur de Recherches au C.N.R.S., qui ont accepté de participer à la commission d'examen et de juger ce travail.* 

*Il m'est très agréable de mentionner les membres de notre équipe dont l'aide amicale et sympathique m'a été très précieuse: H. FAWAZ, J. GEST, H. KABBAJ,*  G. *MERIA UX et A. SLEIMAN.* 

*J'associe* à *ces remerciements l'ensemble des personnes du Département Hyperfréquences et Semiconducteurs que j'ai côtoyé, sans oublier mes camarades et amis.* 

Les personnels du Service Imprimerie de l'Université des Sciences et *Technologie de Lille ont assuré la reproduction de ce mémoire, je les en remercie.* 

# SOMMAIRE

#### *SOMMAIRE*

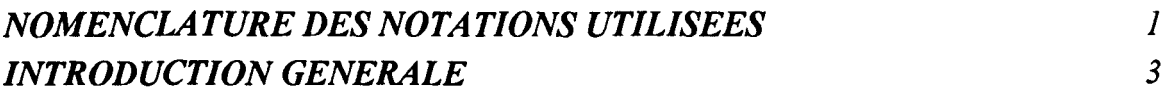

## *CHAPITRE/ LE MODELE DE SIMULATION DE LA CAPACITE S.I.S*

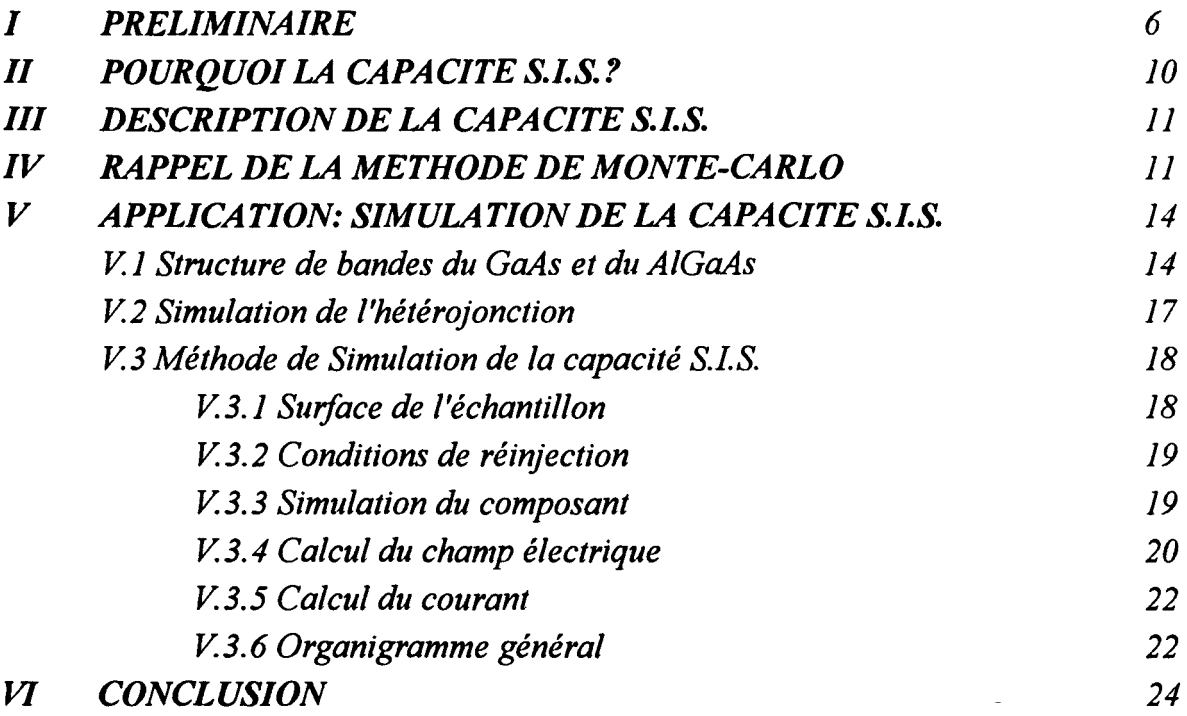

#### **CHAPITRE II**

## *LES RESULTATS DE SIMULATION, INFLUENCE DES PARAMETRES TECHNOLOGIQUES, EFFET DE LA TEMPERATURE ET COMPARAISON THEORIE-EXPERIENCE*

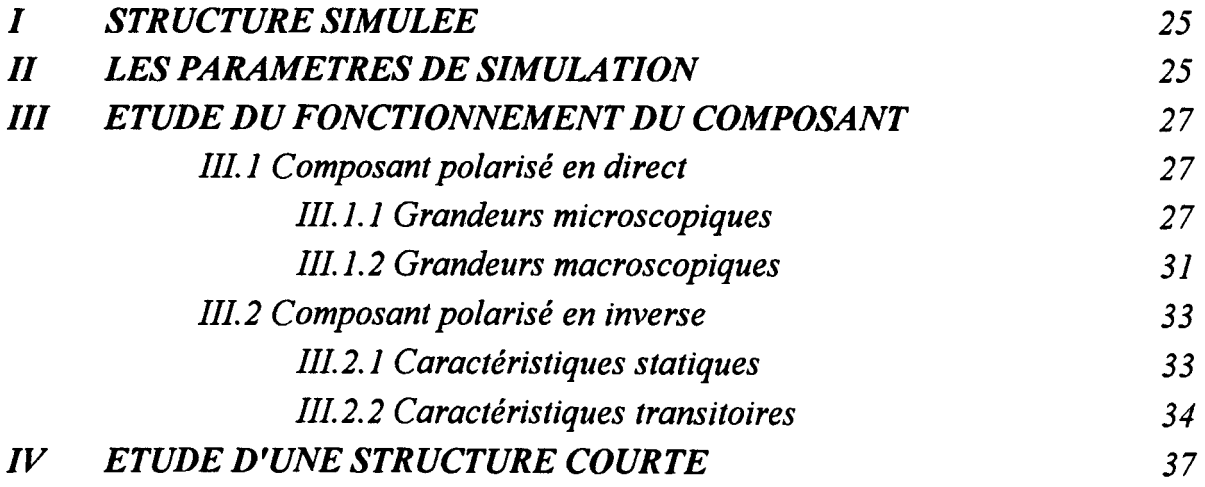

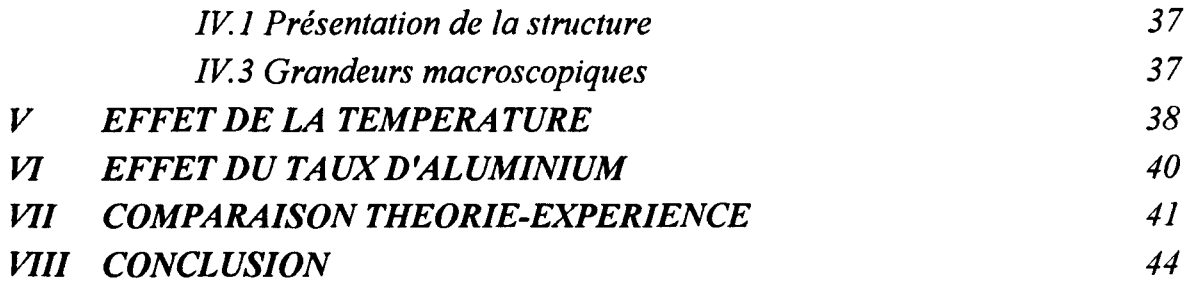

### *CHAPITRE III*

# *ETUDE DE BRUIT DE FOND DANS LES DIODES GaAs N+NN+ ET DANS LES CAPACITES S.I.S.*

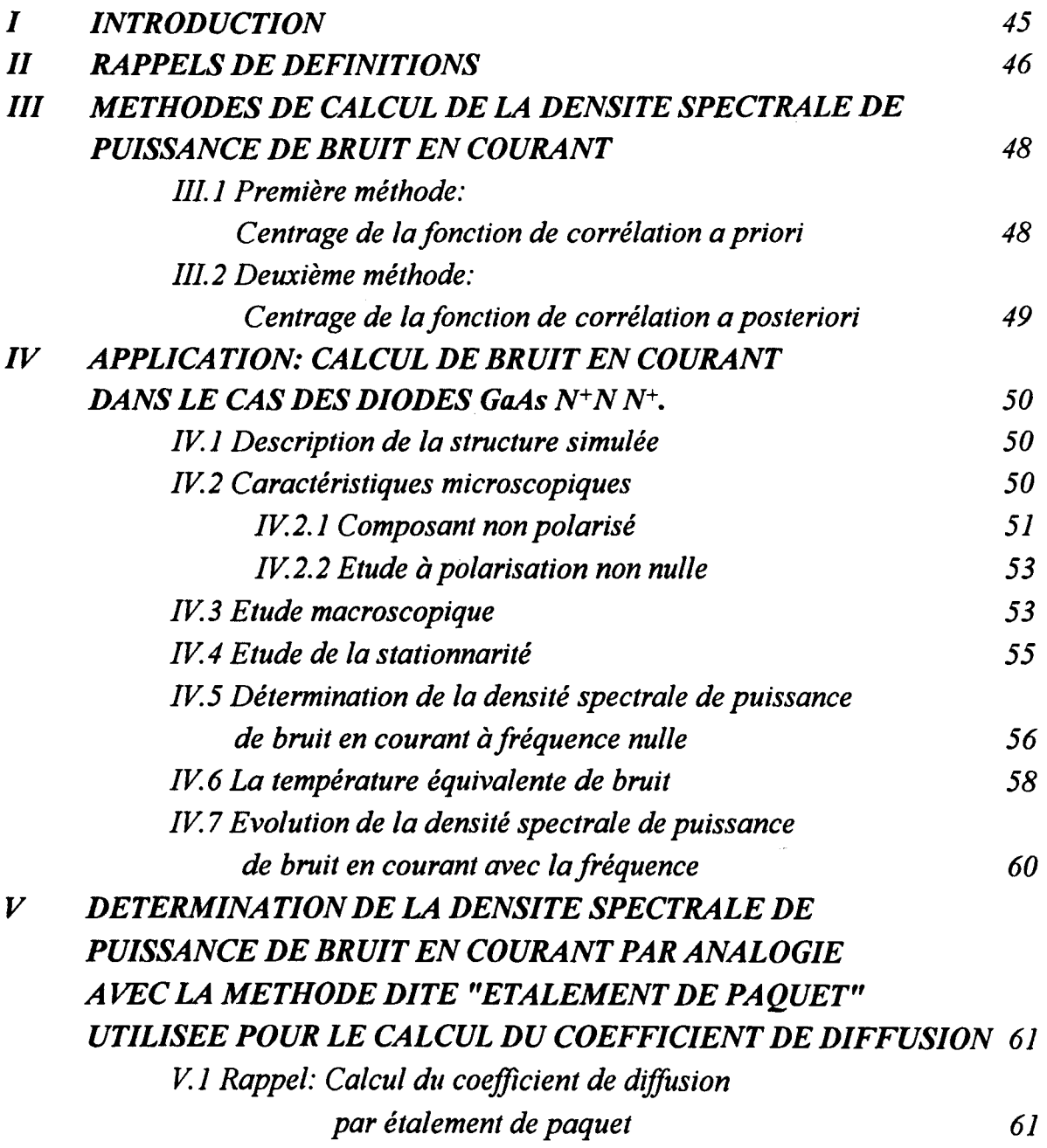

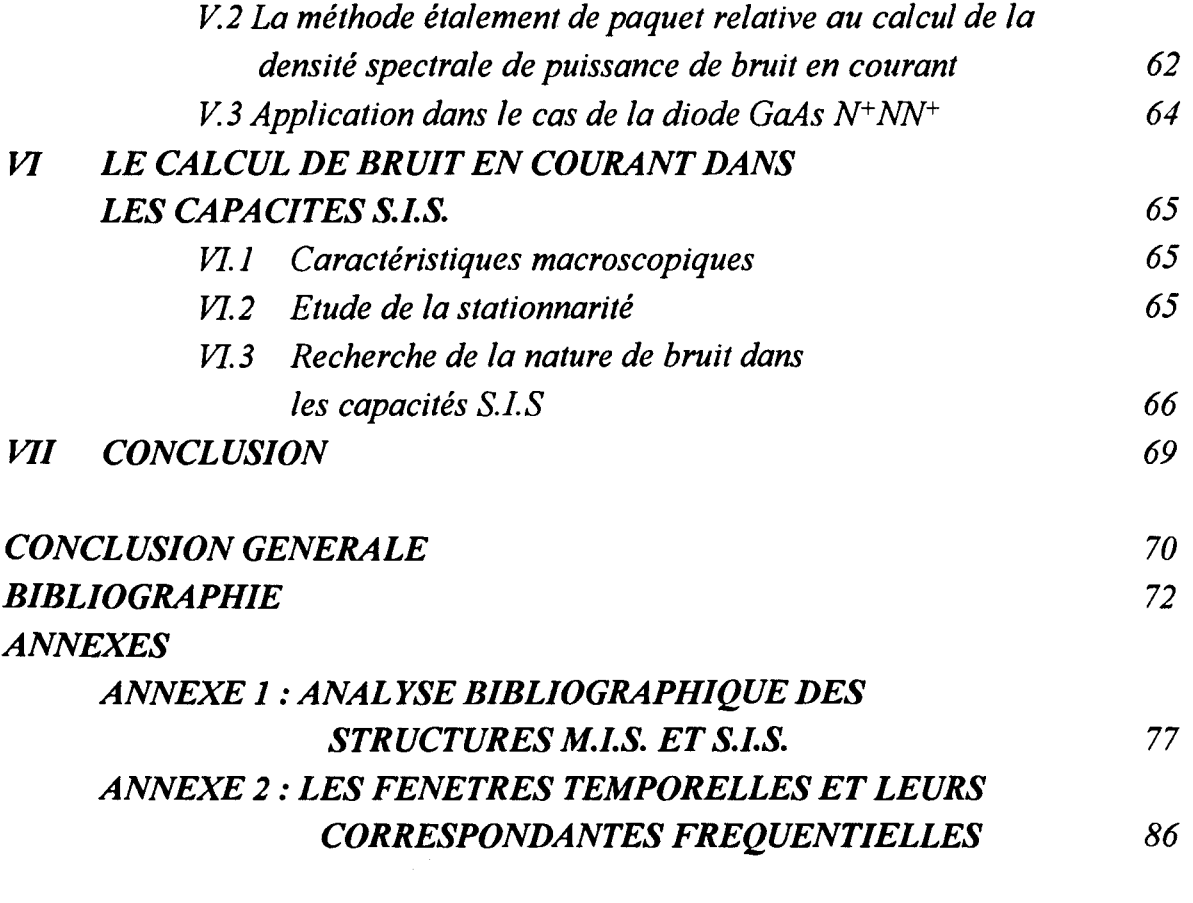

NOMENCLATURE DES NOTATIONS UTILISEES

# Nomenclature des notations utilisées

contract of the Metal and

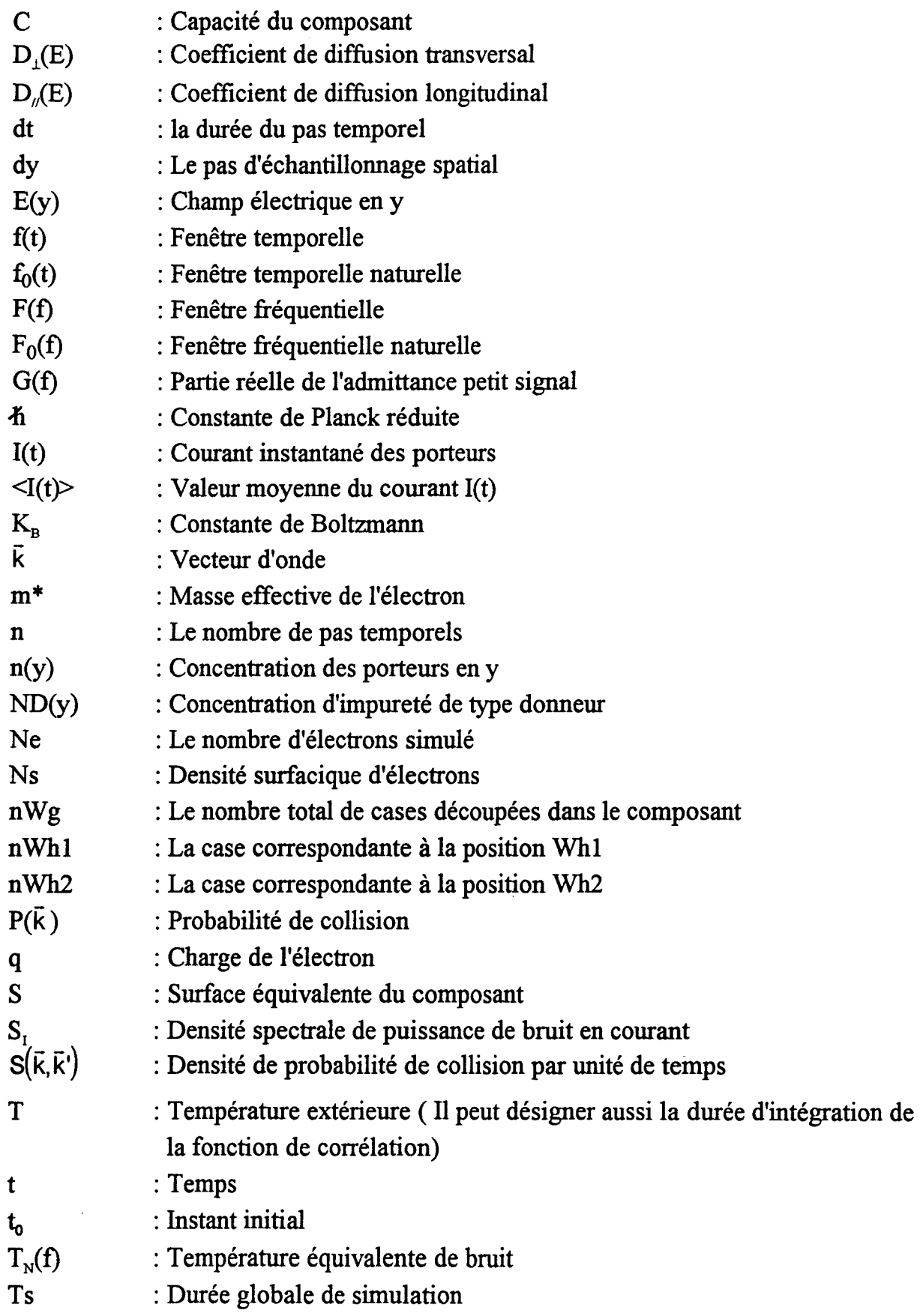

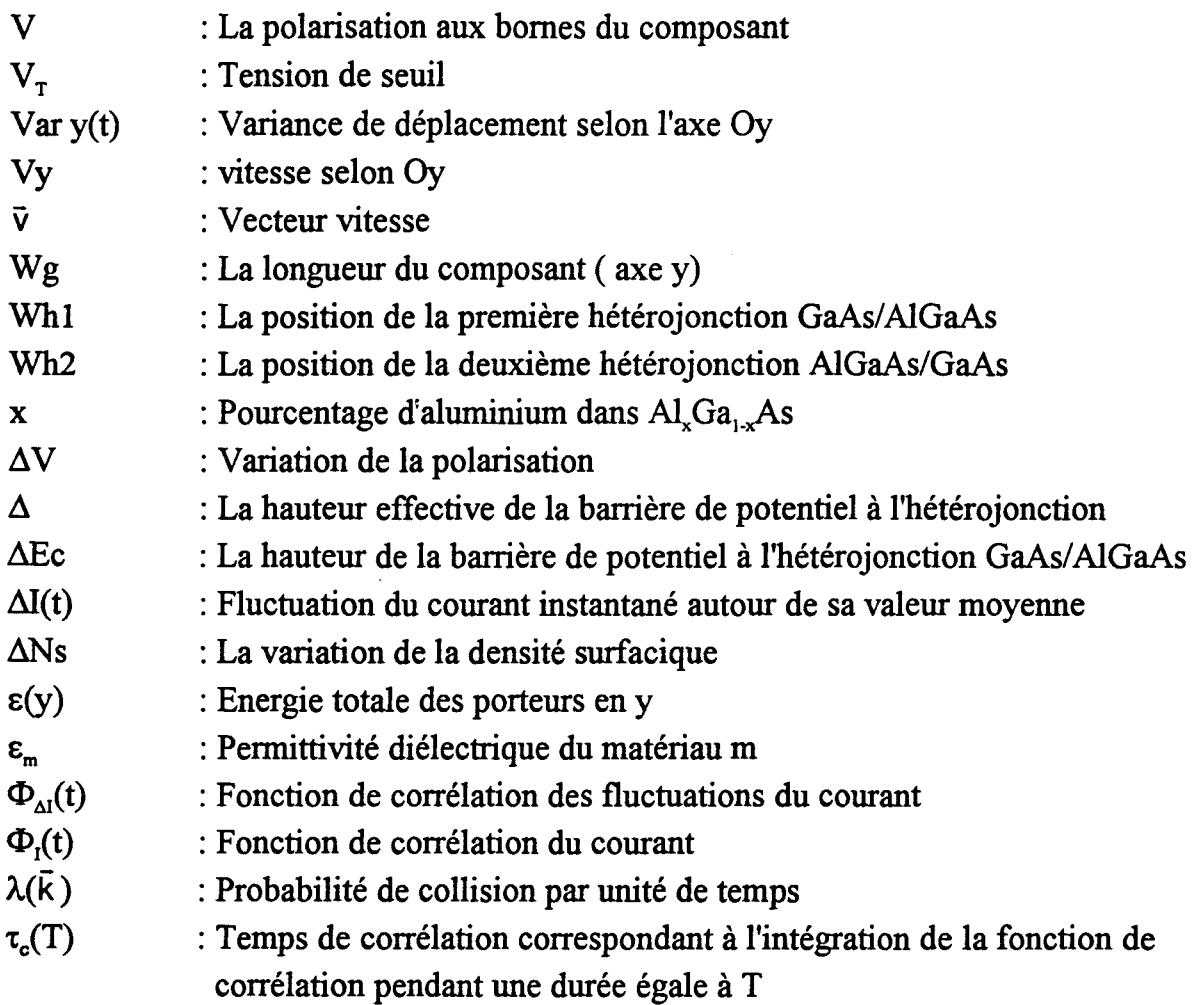

# **INTRODUCTION**

#### INTRODUCTION GENERALE

Le développement des composants pour applications hyperfréquences et logique rapide ont nécessité l'utilisation de circuits intégrés à base de semiconducteurs III-V. Actuellement, la plupart de ces circuits sont constitués de MESFET (MEtal Semiconductor Field Effect Transistor) GaAs.

Les progrès récents et l'utilisation d'hétéroépitaxies rendue possible par le développement de nouvelles méthodes de croissance épitaxiale permettant un contrôle précis d'interfaces ont amené à la réalisation des structures de plus en plus sophistiquées. C'est le cas du TEGFET (Two dimensional Electron Gas Field Effect Transistor), constituée d'une hétérojonction GaAs/AlGaAs, qui a été réalisé en 1980. Dans cette structure, les électrons du canal sont confmés dans le GaAs à l'interface de l'hétérojonction et sont séparés des atomes donneurs situés dans l'AlGaAs. Le TEGFET a donné de meilleures performances dans les applications hyperfréquences à faible bruit par rapport au MESFET GaAs classique.

Les applications en logique rapide des transistors nécessitent un bon contrôle de la tension de seuil et une faible consommation. Or dans un TEGFET, la tension de seuil dépend du dopage et de l'épaisseur des couches et il est difficile de réaliser des structures homogènes.

Les structures MISFET (Metal Insulator Semiconductor Field Effect Transistor) et SISFET (Semiconductor Insulator Semiconductor Field Effect Transistor) ont été proposées pour répondre aux besoins de la logique rapide [MATSUMOTO, 1984; SOLOMON, 1984]. Leur tension de seuil sont naturellement uniformes, leur présence dans des circuits intégrés ne demande qu'une faible consommation de puissance. Par leur mode de fonctionnement, ces transistors ressemblent au MOSFET. Dans ces composants, le rôle d'isolant est joué par une fme couche de AlGaAs non dopé. Le canal conducteur du transistor est formé par une accumulation d'électrons ou de trous selon le signe de la polarisation à la grille - Schottky dans le MISFET ou ohmique dans le SISFET - et la polarité des contacts de source et de drain. Quoiqu'il en soit, le bon fonctionnement de ces composants repose essentiellement sur la qualité isolante de la couche AlGaAs. Or dans les structures standards, la barrière de potentiel permettant de confiner les porteurs à l'interface GaAs/AIGaAs est assez faible ( 0.3 eV). Pour l'améliorer, il faut utiliser des compositions d'alliage à fraction molaire d'AlAs élevées de fabrication délicate. Ce problème a constitué pendant longtemps un frein au

développement de ces composants [ AKINWADE, 1990; GRIDER, 1991]. Le second point est que la barrière faible permet à un courant de grille élevé de s'établir, qui limite les performances de ces composants dans les applications hyperfréquences [ CUNNINGHAM, 1992; FAWAZ, 1993]. Il y a quatre ans, ce problème nous a suggéré qu'une étude spécifique des propriétés de transport des électrons au travers d'une double barrière GaAs/AlGaAs/GaAs était intéressante aussi bien du point de vue du composant que du point de vue fondamental. Nous avons donc entrepris une étude aussi étendue que possible d'un composant que tout au long de ce manuscrit nous appelons la "capacité S.I.S." (Semiconducteur-Isolant-Semiconducteur) :

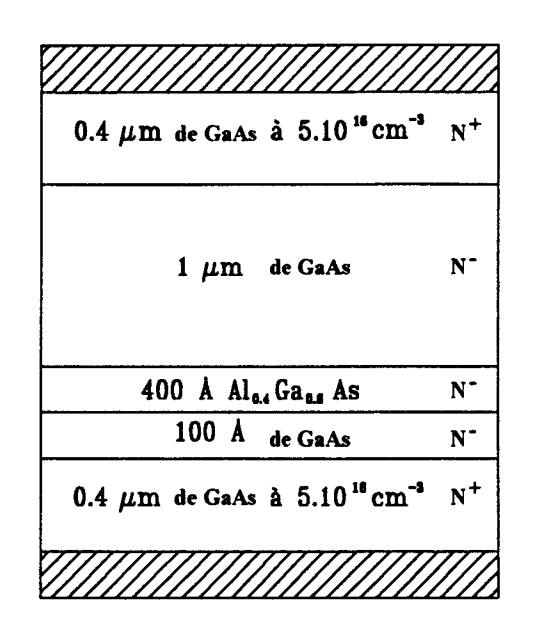

*Structure générale de la capacité S.I.S. étudiée dans ce travail.* 

Dans ce travail, nous avons élaboré un modèle du type MONTE-CARLO de simulation de la capacité S.I.S. qui nous a permis de comprendre son fonctionnement. Nous avons ensuite développé des méthodes de calcul de la densité spectrale de puissance de bruit en courant.

Le chapitre 1 présente quelques généralités sur la capacité S.I.S. Nous exposons le modèle utilisé et la description de la méthode de simulation. Nous rappelons le principe général de la méthode de MONTE-CARLO et présentons la description de la dynamique électronique en précisant les hypothèses que comporte le modèle. La technique utilisée pour résoudre l'équation de Poisson est évoquée, ainsi que la manière de décrire les conditions aux limites, et les conditions de passage aux hétérojonctions.

Le chapitre II présente les résultats de simulation statique de la capacité S.I.S. Nous décrivons son fonctionnement à travers des grandeurs microscopiques et macroscopiques telles que l'énergie ou la caractéristique statique I=f(V). La longueur de la couche de GaAs non dopé est un paramètre important. Nous avons étudié son influence en simulant deux structures, l'une que nous appelons "structure longue" où la longueur de la couche en question fait 1 micron, et l'autre ( structure courte) a seulement 0.2 micron comme longueur de la même couche. Une simulation à la température de l'azote liquide de la capacité S.I.S. est effectuée, ainsi qu'une étude sur la variation du taux d'aluminium dans la couche AlGaAs. Pour valider notre modèle, nous avons comparé nos résultats avec ceux de l'expérience. Les capacités mesurées ont été entièrement réalisées à l'IEMN -DHS. Cette comparaison entre l'expérience et la théorie, même si elle n'est encore que relativement limitée, nous semble être un des points les plus importants dans ce travail. Elle est absolument nécessaire si l'on veut juger objectivement de la valeur du modèle présenté.

Le chapitre III est consacré à l'étude de bruit. Il est entendu qu'il s'agit du bruit de diffusion dû aux fluctuations microscopiques de la vitesse des porteurs dans le composant induites par toutes les causes de fluctuation. Nous présentons les méthodes de calcul que nous avons pu développer, relatives à la détermination de la densité spectrale de puissance de bruit en courant à fréquence nulle  $S_1(0)$ . Nous avons ensuite appliqué ces méthodes à des structures simplifiées, qui dérivent des capacités S.I.S., telles que les diodes GaAs N+NN+. Nous avons évalué des grandeurs, qui peuvent être mesurées expérimentalement, telles que la température équivalente de bruit. Enfm, l'étude de bruit dans les capacités S.I.S. est présentée. La comparaison avec la diode GaAs N+NN+ nous renseigne sur l'apport en bruit de la double barrière GaAs/AlGaAs/GaAs présente dans la capacité S.I.S.

# CHAPITRE I

# *LE MODELE DE SIMULATION*

*DE LA CAPACITE S.I.S.* 

 $\mathcal{L}_{\text{max}}$ 

 $\sim$ 

 $\sim$ 

#### 1. PRELIMINAIRE

Le principe de fonctionnement d'un transistor à effet de champ, est basé sur l'existence d'un canal conducteur dont les deux extrémités portent des électrodes appelées source et drain. Une différence de potentiel entre celles-ci, provoque la naissance d'un courant appelé courant de drain, qui circule dans le canal. L'intensité de ce courant est proportionnelle à la conductance du canal. Pour moduler ce courant, une troisième électrode appelée grille, est placée latéralement entre la source et le drain. Elle a pour rôle de faire varier la conductance par l'intennédiaire d'un champ perpendiculaire au courant de drain. La variation de la conductance peut être obtenue par modulation de la section du canal ou par modulation de la densité de porteurs dans le canal. Selon le paramètre modulé, il existe deux grandes familles de transistors à effet de champ :

-Les transistors à effet de champ à jonction ou à contact Schottky, basés sur la modulation de la section du canal conducteur.

- Les transistors à effet de champ à grille isolée, basées sur la modulation de la densité de porteurs libre dans le canal conducteur.

Le premier transistor à effet de champ fut décrit par W.SHOCKLEY [SHOCKLEY, 1952]. Il comportait une jonction p-n pour électrode de grille. Lorsque celle-ci est polarisée en inverse, il y a fonnation d'une zone désertée. La modulation du courant de drain se fait alors, par variation de la section du canal. Très rapidement, la jonction p-n a été remplacé par une barrière Schottky, facile à réaliser et pennettant ainsi une défmition plus précise de la grille.

Dans le but de chercher de meilleures performances, des structures de type M.I.S. (Métal-Isolant-Semiconducteur) ont été réalisées, donnant ainsi naissance aux transistors à effet de champ à grille isolée. Ils sont généralement fonnés d'une couche semi-conductrice en silicium, la grille était isolée par une couche non conductrice, comme par exemple, le SiO<sub>2</sub> dans le cas du MOS(Métal-Oxyde-Semiconducteur). Le canal conducteur se fonne dans le silicium, au voisinage de l'isolant [K.AHNG, 1960], et le courant résulte de l'application d'une tension source-drain. Evidemment, dans ce type de transistors, la modulation du courant dépend de la densité de porteurs.

Toujours à la recherche de nouvelles perfonnances, le silicium a cédé la place, pour les applications à haute fréquence, à l'arséniure de gallium(GaAs). Trois raisons fondamentales ont guidé ce choix :

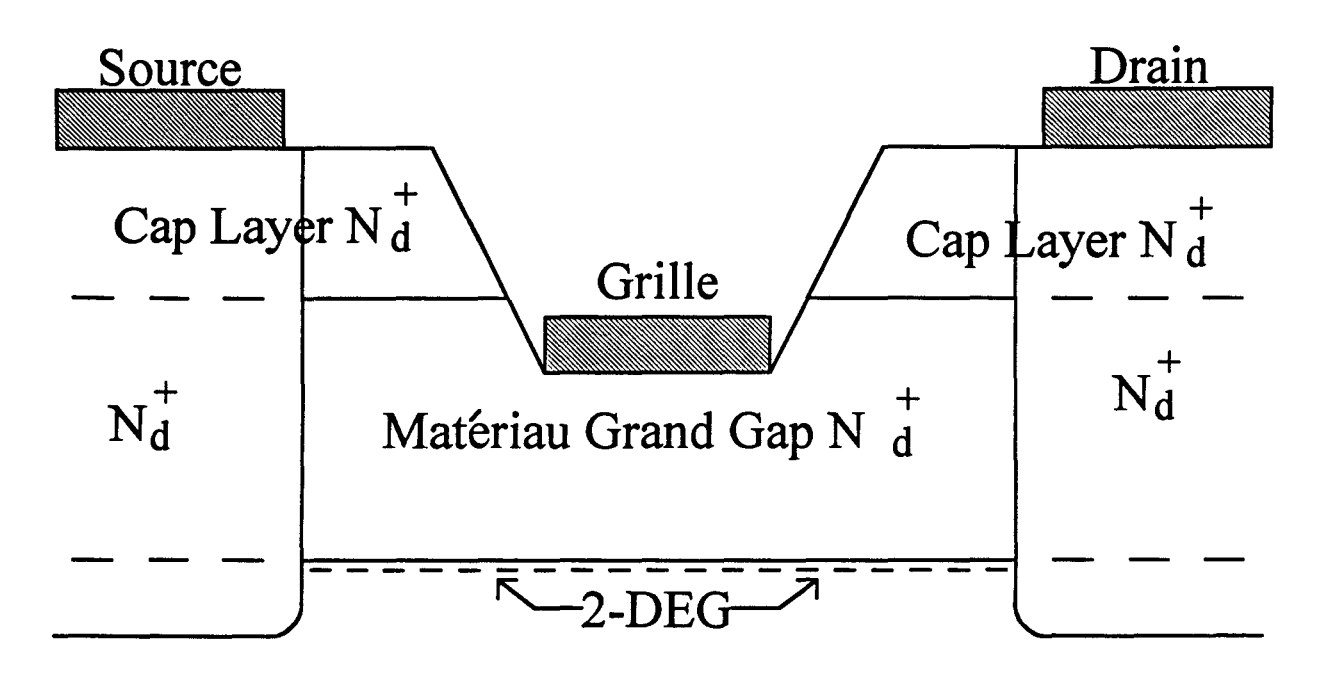

Matériau Petit Gap N.I.D.

Substrat S.I.

*Shéma d'un TEGFET Figure 1.1* 

- La meilleure dynamique des électrons dans GaAs. En effet, la mobilité électronique dans ce matériau est plus élevée que dans le silicium.

-La possibilité de réaliser des substrats "semi-isolant" de résistivité élevée.

- La facilité de réaliser de bonnes barrières de Schottky sur GaAs.

Les transistors à effet de champ qui sont réalisés sur GaAs trouvent des applications en hyperfréquences et en logique rapide. L'arséniure de gallium fait partie de ces matériaux appelés couramment III-V. Sa mobilité électronique est de l'ordre de 8000cm2N/s, alors que celle dans le silicium n'est que de l'ordre de 1000, à l'ambiante.

La mise en évidence d'une mobilité électronique élevée dans le gaz d'électrons formé à l'interface de l'hétérojonction de deux semiconducteurs de bandes interdites différentes, a très vite suggéré à différentes équipes l'idée d'utiliser ce gaz d'électrons comme couche active d'un transistor à effet de champ. En 1980, un tel composant a été conçu et réalisé simultanément à Thomson-CSF[DELAGEBEAUDEUF, 1980] et à Fujisu[MIMURA, 1980]. Il s'agit du TEGFET(Two dimensional Electron Gas Field Effect Transistor) qui a montré sa supériorité par rapport aux transistors à effet de champ conventionnels, tant en amplification hyperfréquence faible bruit qu'en logique rapide[LINH, 1984]. La figure 1.1 montre la structure type d'un TEGFET. Il est constitué d'un matériau à grande bande interdite fortement dopé, déposé sur un matériau à petite bande interdite intrinsèque ou peu dopé. Le canal est formé par les électrons provenant de la couche très dopée du matériau à grande bande interdite. La modulation du courant de drain, se fait par application d'une tension au niveau de l'électrode de la grille. Elle a un effet sur la densité des porteurs accumulée au voisinage de l'hétérojonction.

Le modèle de l'hétérojonction le plus utilisé est celui d'ANDERSON [ANDERSON, 1962]. En effet, selon l'auteur, lors de la jonction de deux semiconducteurs à bandes interdites différentes, les niveaux de FERMI s'alignent. La conservation des paramètres physiques de part et d'autre de l'interface entraîne une courbure des bandes de conduction et de valence, ainsi que des discontinuités à l'interface des deux bandes. Dans le cas où le matériau à grande bande interdite très dopé est juxtaposé sur le matériau à petite bande interdite intrinsèque, les électrons sont attirés vers le semiconducteur à faible bande interdite et s'accumulent à l'interface formant un gaz d'électrons bidimensionnel de très haute mobilité électronique [DINGLE, 1978]. La figure 1.2 montre le modèle d'ANDERSON d'une hétérojonction.

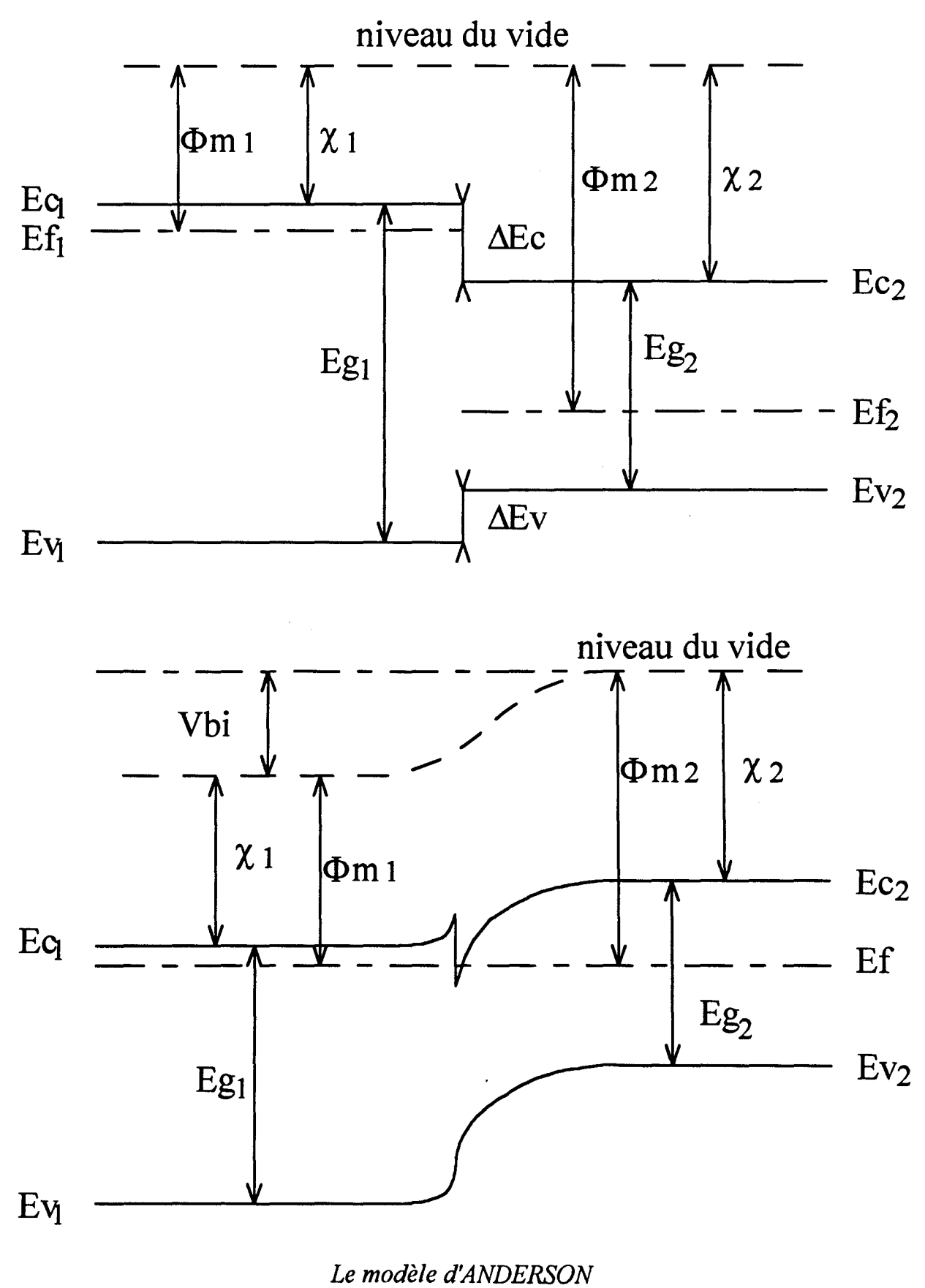

*Figure 1.2* 

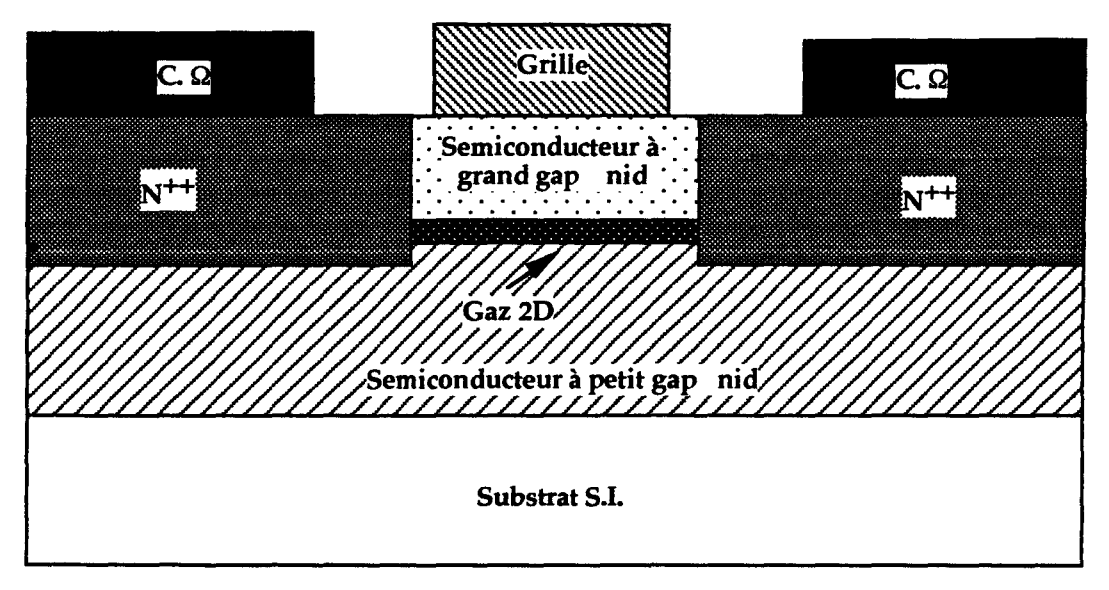

*Transistor MISFET Figure 1.3* 

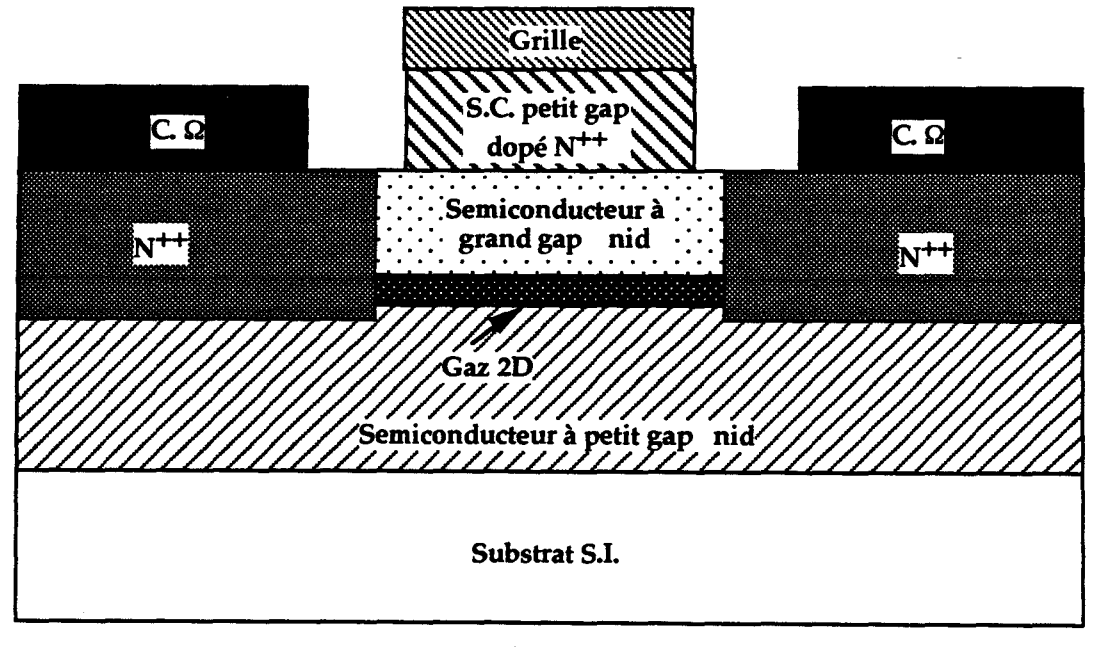

*Transistor SISFET Figure 1.4* 

Par la suite, il a été constaté pour le TEGFET, bien qu'il ait fait ses preuves, un certain nombre d'inconvénients liées surtout au dopage du matériau à grande bande interdite[DRUMMOND, 1983]. Afin de résoudre ces problèmes, un intérêt particulier s'est porté sur les MISFET et les SISFET dont la structure dérive de celle du TEGFET.

Le MISFET et le SISFET font partie des transistors à effet de champ à grille isolée, la modulation du courant de drain dépend de la densité de porteurs accumulée au voisinage de l'isolant. En effet, une couche isolante constituée d'un matériau à grande bande interdite vient s'interposer entre la grille et la couche active formée d'un matériau à petite bande interdite. Le couple de matériau grande bande interdite/petite bande interdite choisi pour la réalisation de ces transistors peut être par exemple, AlGaAs/GaAs. Le rôle du matériau à grande bande interdite est joué par l'Al GaAs et celui du matériau à petite bande interdite par le GaAs. La particularité de ces composants est que les couches actives GaAs et AlGaAs ne contiennent aucun dopage intentionnel.

La structure type d'un MISFET est représentée sur la figure 1.3. Elle est constituée d'une couche semiconductrice non dopée déposée sur une couche épitaxiée non dopée ou peu dopée de bande interdite plus faible. Compte tenu de la différence des bandes interdites et de la polarisation de la grille, un puits de potentiel se crée au voisinage de l'interface dans le semiconducteur de faible bande interdite. Dans ce puits diffusent les électrons provenant des couches très dopées de source et de drain, rendues conductrices par implantation ionique. Le canal conducteur est un gaz d'électrons formé à l'interface de l'hétérojonction. La densité de porteurs dans le canal peut être modulée par la tension de grille. Le matériau à grande bande interdite à une épaisseur de l'ordre de quelques centaines d'Angstroms, il est surmonté d'une grille métallique formant un contact Schottky. La discontinuité de la bande de conduction entre la matériau à grande bande interdite et celui à petite bande interdite crée une barrière de potentiel à l'interface  $\Delta$ Ec qui, dans le cas du couple GaAs/Al GaAs, est de l'ordre de 0.313eV à la température ambiante, lorsque le taux d'aluminium dans la couche de AlGaAs est de 40%.

Le SISFET est aussi un transistor à effet de champ à grille isolée. Il a été proposé pour la première fois en 1984 par deux laboratoires différents, Electrotechnical Laboratories par Matsumoto [MATSUMOTO, 1984] et IBM par Solomon [SOLOMON, 1984]. Le couple de matériau grande bande interdite/petite bande interdite choisi était AlGaAs/GaAs. La structure a été réalisée par M.B.E, et est constituée d'une barrière AlGaAs de 500A (Matsumoto) et 600A (Solomon). La

figure1.4 représente la structure générale d'un SISFET. Elle montre que la grille est déposée sur un semiconducteur à petite bande interdite et dont le dopage est très élevé. Le contact de la grille est un contact ohmique et non plus un contact Schottky. Son principe de fonctionnement est identique au MISFET, mais sa tension de seuil est plus faible, due au fait que le contact Schottky est remplacé par un contact ohmique qui ne présente qu'une hauteur de barrière très faible. Le canal conducteur est un gaz bidimensionnel crée à l'interface d'une hétérojonction formée par un matériau à grande bande interdite non dopé et un matériau également non intentionnellement dopé et à bande interdite plus petite. Les électrons libres dans le canal proviennent également des couches surdopées de source et de drain. Un des avantages de ces composants - en fait développé pour la fabrication de circuits logiques rapides - est que leur caractéristiques électriques essentielles ( tension de seuil, courant drain, transconductance, ... ) sont remarquablement uniformes. Au moins deux raisons sont à la base de ce résultat : la technologie de fabrication de ces composants est planar ( pas de creusement de la grille), d'une part et d'autre part, l'uniformité est garantie par l'uniformité de la couche AlGaAs, en composition et en épaisseur. Avec les méthodes modernes de croissance épitaxiales ( épitaxie par jets moléculaires, épitaxie en phase vapeur par organo-métallique), cette uniformité est remarquablement bonne.

### II. POURQUOI LA CAPACITE S.I.S.

Pour estimer plus précisément les performances que l'on peut attendre de ces nouveaux dispositifs, et optimiser leur fonctionnement, une étude plus poussée des qualités des couches AlGaAs non dopé semble nécessaire. Ainsi, pour mener à bien l'étude de tels composants, une bonne connaissance des propriétés de transport électronique s'impose. Bien que les travaux dirigés dans ce sens sont nombreux[Voir analyse bibliographique des structures M.I.S. et S.I.S. dans l'annexe 1], rares sont ceux qui portent sur la dynamique des électrons en présence d'un champ perpendiculaire à l'interface de l'hétérojonction.

Dans les transistors à effet de champ MISFET et SISFET GaAs/AlGaAs, la couche isolante est constituée d'une couche AIGaAs non dopée et de faible épaisseur. Le taux d'aluminium dans cette couche module la hauteur de barrière de potentiel  $\Delta Ec$ entre le matériau à petite bande interdite (GaAs) et le matériau à grande bande interdite (AlGaAs). Les électrons s'accumulent peu à peu dans le GaAs où ils constituent un gaz d'électrons à deux dimensions. Les propriétés de transport de ce gaz, sont particulièrement favorables puisque les électrons ne subissent pas d'interaction avec les

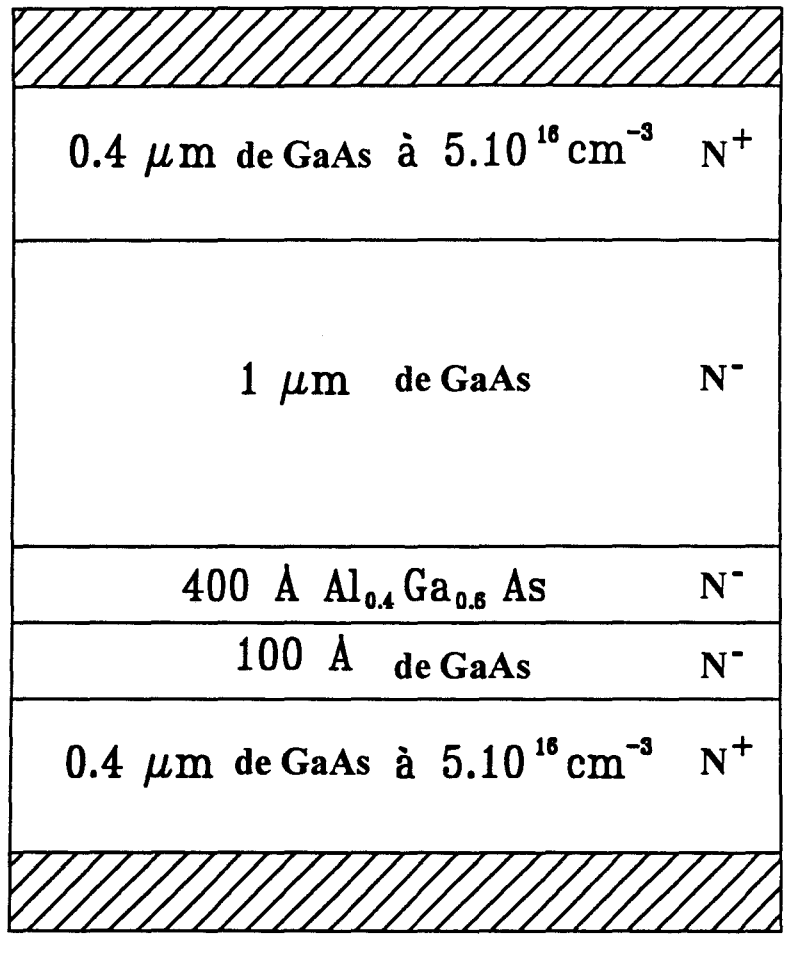

*Structure simulée Figure 1.5* 

impuretés [ESAKI, 1969]. L'isolant formé par la couche AlGaAs non dopée, joue un rôle primordial dans le confmement des électrons au voisinage de l'hétérojonction.

L'effet de capacité S.I.S. est l'élément de base dans les transistors à effet de champ à grille isolée MISFET et SISFET GaAs/AIGaAs [SCHMIDT, 1989]. L'étude détaillée de son fonctionnement permet de connaître mieux les phénomènes de transport électronique perpendiculaire à l'hétérojonction.

Pour décrire rigoureusement les phénomènes de transport dans ces dipôles, nous avons choisi un modèle de type MONTE-CARLO. Toute application se fera toutefois sans faire intervenir le caractère quantique bidimensionnel du gaz d'électron au voisinage de l'hétérojonction. Le modèle électronique dynamique utilisé est tridimensionnel et permet d'obtenir des grandeurs de natures microscopique et macroscopique. Nous nous intéressons plus particulièrement aux caractéristiques statiques et aux phénomènes de bruit de diffusion.

#### III. DESCRIPTION DE LA CAPACITE S.I.S.

La figure 1.5 représente la structure simulée, une couche d'AIGaAs de 400A non dopée entourée par deux couches de GaAs non dopées également. Pour obtenir un courant dans la zone active, il faut qu'une injection de porteurs dans cette zone puisse se produire. C'est pourquoi, nous devons l'encadrer par deux réservoirs d'électrons constitués d'arséniure de gallium fortement dopé qui symbolisent pour nous l'effet de zones surdopées.

La structure présente deux hétérojonctions GaAs/AlGaAs et AlGaAs/GaAs. La présence de la première hétérojonction GaAs/AlGaAs permet de confiner classiquement tous les électrons dont l'énergie est inférieure à  $\Delta$ Ec. Les porteurs ne pourront la franchir, que s'ils peuvent transformer  $\Delta$ Ec de leur énergie cinétique en énergie potentielle. Les électrons arrivant à franchir cette première hétérojonction GaAs/AlGaAs vont subir au passage à travers la deuxième hétérojonction AlGaAs/GaAs un brutal accroissement de leur énergie cinétique avant d'être absorbés dans le contact GaAs N+.

#### IV. RAPPEL DE LA METHODE DE MONTE-CARLO

Le comportement au cours du temps des électrons de la bande de conduction résulte à la fois de l'action extérieure du champ électrique appliqué, et de l'effet des collisions relatives à la présence du réseau cristallin et de ses défauts ( impuretés ionisées ). Sa description nécessite la résolution de l'équation de transport de BOLTZMANN:

$$
\frac{df(\vec{r}, \vec{k}, t)}{dt} = \left(\frac{\partial f(\vec{r}, \vec{k}, t)}{\partial t}\right)_{\text{collisions}}
$$
(1.1)

qui détermine la distribution spatio-temporelle  $f(\vec{r}, \vec{k}, t)$  des porteurs dans la structure.

Le deuxième terme de l'équation traduit toutes les interactions que peuvent subir le porteurs. Cette équation aux dérivées partielles n'admet pas de solution analytique, sauf dans un nombre limité de cas moyennant des hypothèses simplificatrices, mettant en jeu la validité des solutions obtenues[WU, 1988]. C'est pourquoi, on fait appel en général à des méthodes numériques à l'aide du calculateur. Parmi celles-ci, il y a par exemple les méthodes itératives[NOUGIER, 1973], ou la méthode de MONTE-CARLO[ZIMMERMANN, 1979] qui figure en bonne place.

La raison du succès de la méthode de MONTE-CARLO tient en grande partie à sa simplicité et à sa souplesse d'utilisation, car elle peut être mise en oeuvre quelles que soient les conditions imposées, et peut en particulier rendre aussi bien compte des phénomènes stationnaires que non stationnaires. Elle permet d'avoir accès directement à des grandeurs importantes telles que la vitesse des porteurs ou l'énergie des électrons. Elle caractérise aussi les fluctuations de ces quantités.

Le principe de cette méthode [KASZYNSKI, 1979; FAUQUEMBERGUE, 1980], consiste à suivre au cours du temps, l'évolution dans l'espace  $(\vec{r}, \vec{k})$  d'un ensemble de porteurs représentant la population électronique réelle. En effet, on simule numériquement le vecteur d'onde k représentatif de l'état du porteur dans l'espace réciproque, en tenant compte à chaque instant d'une part de l'effet déterministe du champ électrique qui peut dépendre aussi bien de la position que du temps :

$$
\frac{d\vec{k}}{dt} = \frac{q}{H} \cdot \vec{E}(\vec{r}, t)
$$
 (1.2)

et d'autre part de l'effet des collisions.

La connaissance de la structure de bande  $\varepsilon(\vec{k})$  permet de connaître à chaque instant la vitesse et la position du porteur dans l'espace direct. Ainsi, l'expression de la vitesse des particules est la suivante :

$$
\bar{\mathbf{v}} = \frac{1}{\mathbf{A}} \cdot \frac{\partial \mathbf{\varepsilon}(\bar{\mathbf{k}})}{\partial \bar{\mathbf{k}}} \tag{1.3}
$$

Sa position est donnée à chaque instant par l'intégrale de la vitesse :

$$
\vec{r} = \vec{r}_0 + \int_0^t \vec{v}(t') dt'
$$
 (1.4)

fo représente la position initiale du porteur. La vitesse moyenne dans la direction du champ électrique, se calcule aisément comme la valeur moyenne de la projection de  $\bar{v}$  dans la direction du champ électrique.

Dans leur mouvement, les porteurs subissent des collisions. Celles-ci sont décrites par des densités de probabilité de collision par unité de temps  $S(\vec{k},\vec{k}')$ . L'intégration de  $S(\vec{k}, \vec{k}')$  sur tous les états  $\vec{k}'$  possibles donne  $\lambda(\vec{k})$  qui représente la probabilité par unité de temps qu'un porteur dans un état  $\vec{k}$  subisse une collision qui l'amène dans un état quelconque autre que  $\vec{k}$ .  $S(\vec{k},\vec{k}')$ , défini pour chaque type de collision, contient toute l'infonnation nécessaire pour déterminer l'état fmal après l'interaction [RODE, 1975].

En simulation numérique, l'échelle du temps peut être discrétisée en pas temporels élémentaires très courts  $\Delta t$ . Pour une raison évidente, la somme de toutes les probabilités d'interaction doit être inférieure à l'unité. La relation suivante doit donc être vérifiée :

$$
P(\vec{k}) = \sum_{m} \lambda_m(\vec{k}) \Delta t < 1
$$
 (1.5)

où l'entier rn porte sur toutes les collisions susceptibles de se produire quand le porteur est dans l'état  $\vec{k}$ . 1-P( $\vec{k}$ ) représente la probabilité qu'une accélération de durée  $\Delta t$  n'est suivie d'aucune collision. Une procédure de tirage aléatoire( un nombre aléatoire à distribution uniforme tiré entre 0 et 1) permet de connaître l'interaction prise en compte et son effet.

Toute collision que peut subir le porteur est supposée instantanée. Son effet se manifeste à la fois par un éventuel échange d'énergie et par un brusque changement d'orientation du vecteur d'onde et de la vitesse du porteur. Dans l'espace réciproque, ceci se traduit par une variation instantanée de son vecteur d'onde en module et en direction.

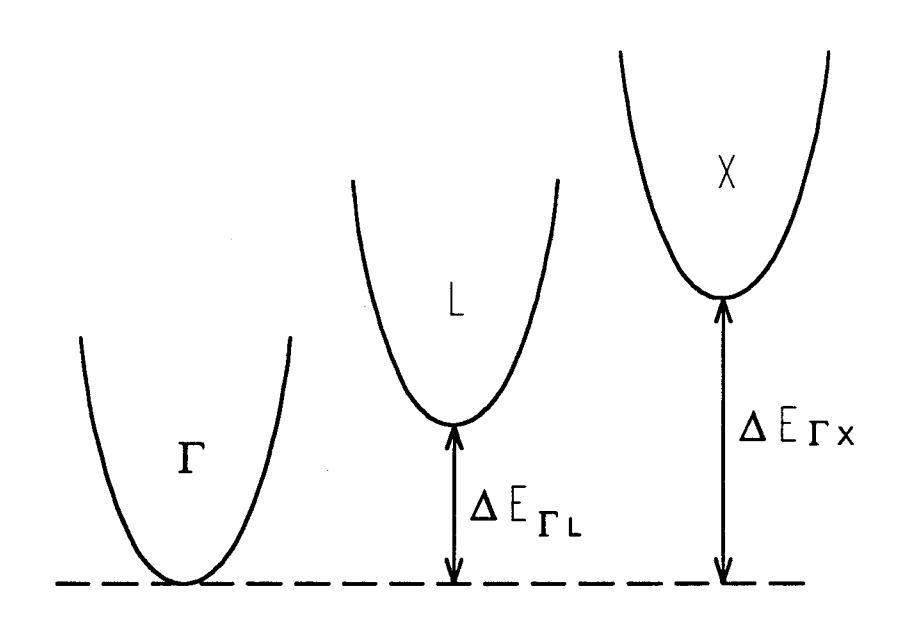

*Le modèle de la structure de bande de GaAs Figure 1.6* 

#### V. APPLICATION: SIMULATION DE LA CAPACITE S.I.S.

#### V.l STRUCTURE DE BANDE DU GaAs ET DU AIGaAs

Le modèle de la structure de bande de GaAs que nous utilisons dans notre programme de simulation, est celui présenté par LITTLEJOHN [LITTLEJOHN, 1977]. Les bandes de conduction suivent l'ordre f,L,X (figure 1.6). Le module du vecteur d'onde est relié de façon biunivoque à l'énergie relative de l'électron au fond de la vallée qu'il occupe, par la relation suivante [CONWELL, 1976]:

$$
\frac{\hbar^2 k^2}{2m^*} = \varepsilon (1 + \alpha \varepsilon) \tag{1.6}
$$

où  $m^*$  est la masse effective au fond de la vallée et  $\alpha$  un coefficient de non parabolicité de la vallée.

La structure de bandes de l'Al<sub>x</sub>Ga<sub>1x</sub>As dépend du pourcentage d'aluminium x dans le semiconducteur.

Les principales données utilisées pour la modélisation de l'arséniure de gallium [LITTLEJOHN, 1977; KASZYNSKI, 1979]sont représentées dans le tableau de la figure 1.7. Celles relatives au matériau AlGaAs dans le tableau de la figure1.8 [HESS, 1973; LITTELEJOHN, 1977; LEE, 1980; SAXENA, 1982; HAVA, 1985; WANG, 1985; ADACHI, 1985; THOBEL, 1988] ..

Les interactions prises en compte dans la simulation sont :

- interactions sur impuretés ionisées.

- interactions piézoélectriques.
- interactions optiques non polaires.
- interactions sur phonons acoustiques.
- interactions optiques polaires.
- interactions intervallées.

Ces interactions sont décrites en détail dans la thèse d'Anne Kaszynski. La description de certaines d'entre elles est approximative. Par exemple, les interactions piézoélectriques sont traitées comme élastiques, alors que l'énergie échangée est de l'ordre de 22 meV pour le GaAs [RESTO, 1984].

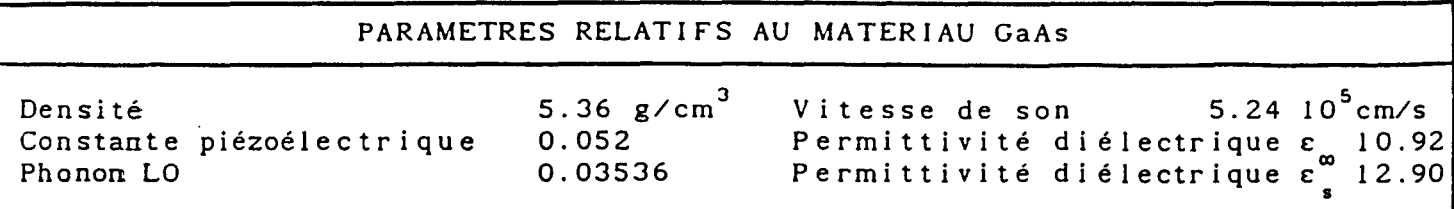

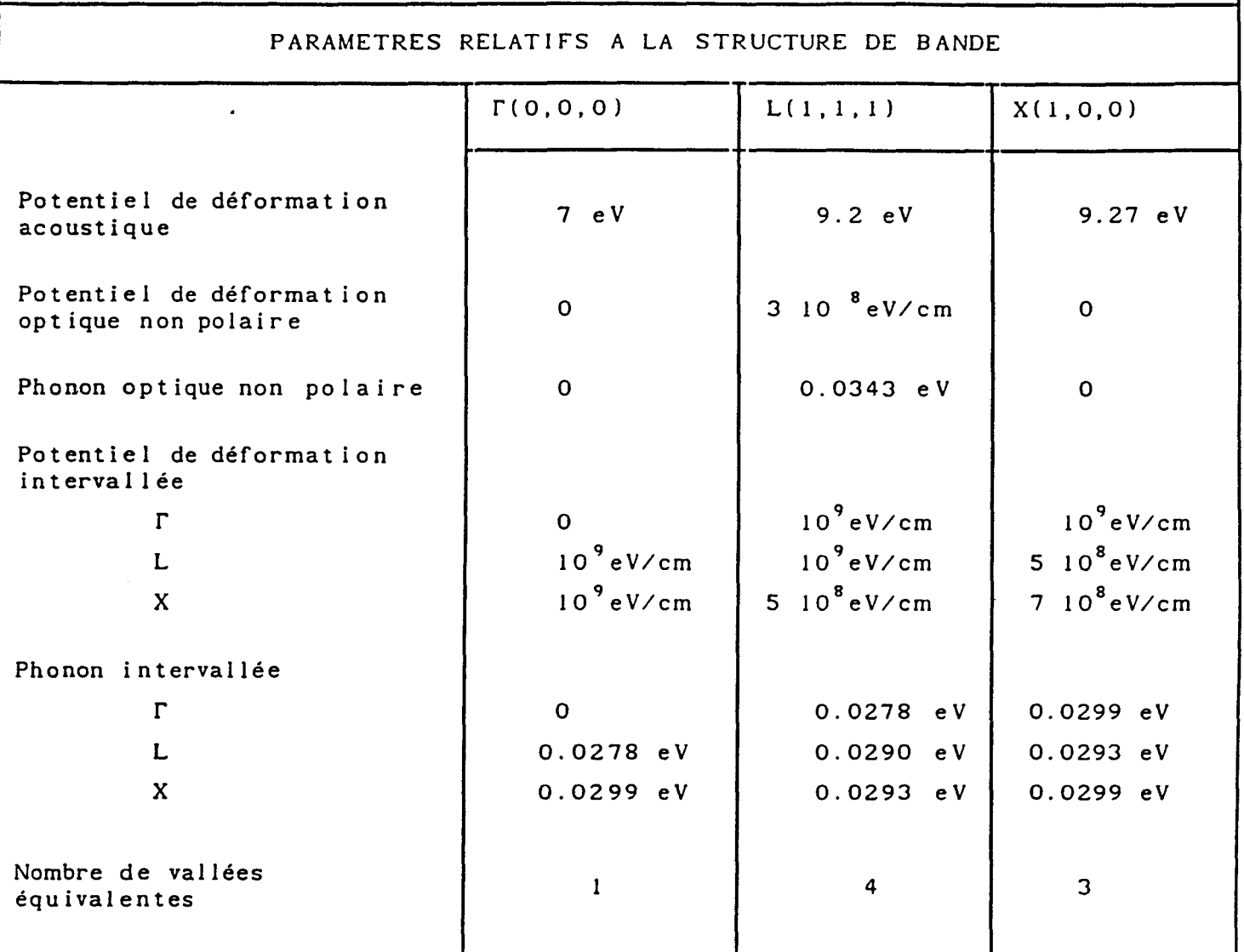

*Les paramètres relatifs au matériau GaAs Figure 1.7* 

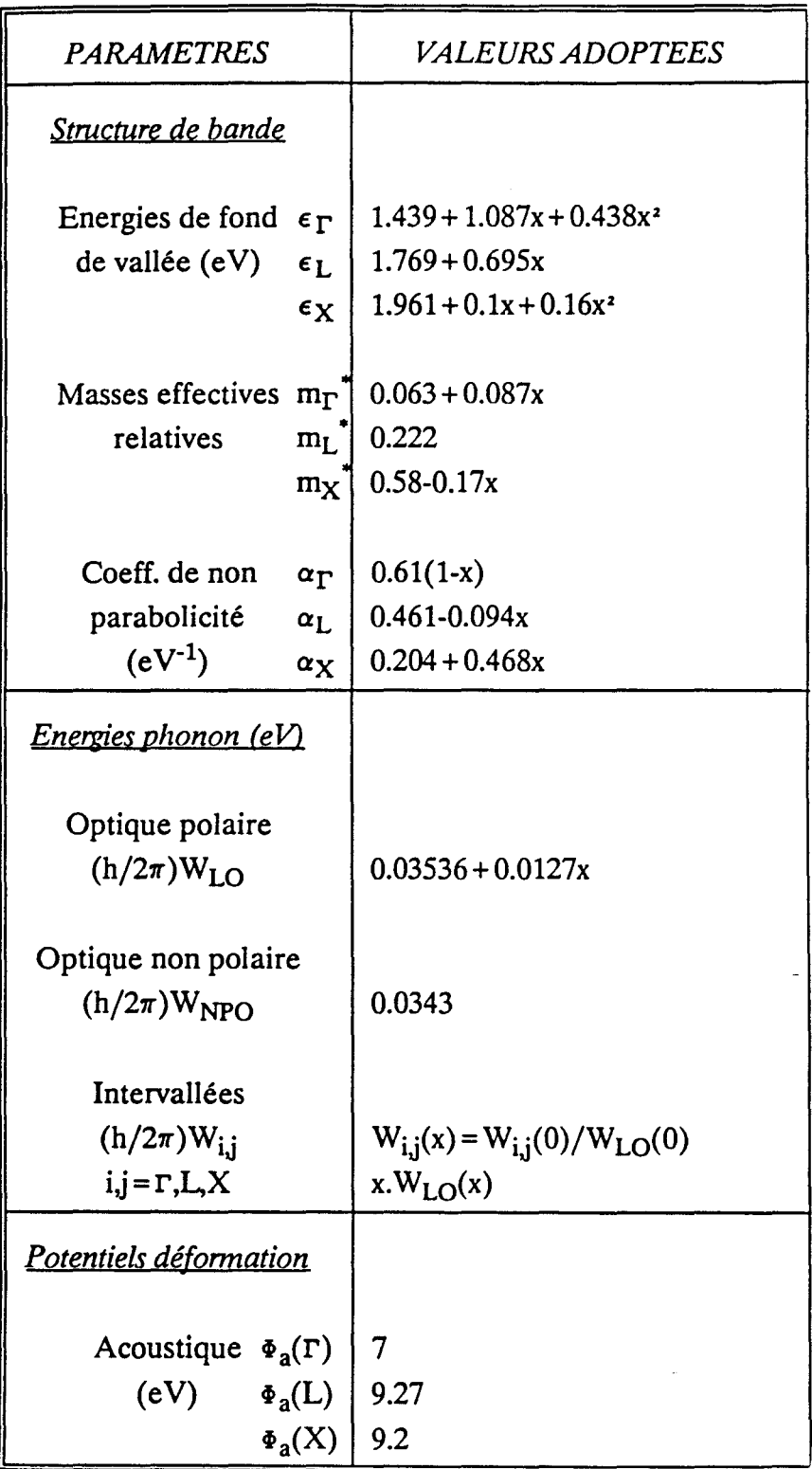

*Les paramètres relatifs au matériau AlxGa*1*\_fis Figure 1.8* 

| <b>PARAMETRES</b>                                                                      | <i>VALEURS ADOPTEES</i>                                                                                                    |
|----------------------------------------------------------------------------------------|----------------------------------------------------------------------------------------------------|
| Potentiels déformation                                                                 |                                                                                                    |
| Optique non polaire<br>$(eV/cm)\Phi_{\rm NPO}$                                         | $3.10^{8}$                                                                                                    |
| Intervallées<br>(eV/m)<br>$D_{\Gamma,L}$<br>$\mathrm{D}_{\Gamma,X} \vert$<br>$D_{L,L}$ | 10 <sup>9</sup><br>10 <sup>9</sup><br>$10^{9}$<br>$D_{X,X}$ (7+7.47x)10 <sup>8</sup><br>$D_{L, x}$ 5.10 <sup>18</sup> pour x < 0.35<br>5exp[18.46(x-0.35)]<br>$10^8$ pour 0.35 < x < 0.5<br>810 <sup>9</sup> pour $x > 0.5$ |
| Grandeurs matériaux                                                                    |                                                                                                    |
| Constante de maille<br>(A)<br>a                                                        | 5.65                                                                                                    |
| Densité<br>$(g/cm^3)$<br>ro                                                            | $5.36 - 1.76x$                                                                                                    |
| Vitesse du son<br>(cm/s)<br>Vs                                                         | $5.2410^5$                                                                                                    |
| Constantes diélectriques<br>relatives<br>$\epsilon_{\rm s}$<br>$\epsilon_{\infty}$     | $12.9 - 2.9x$<br>$10.92 - 2.3x$                                                                                                    |

Les paramètres relatifs au matériau Al<sub>x</sub>Ga<sub>1x</sub>As (Suite)

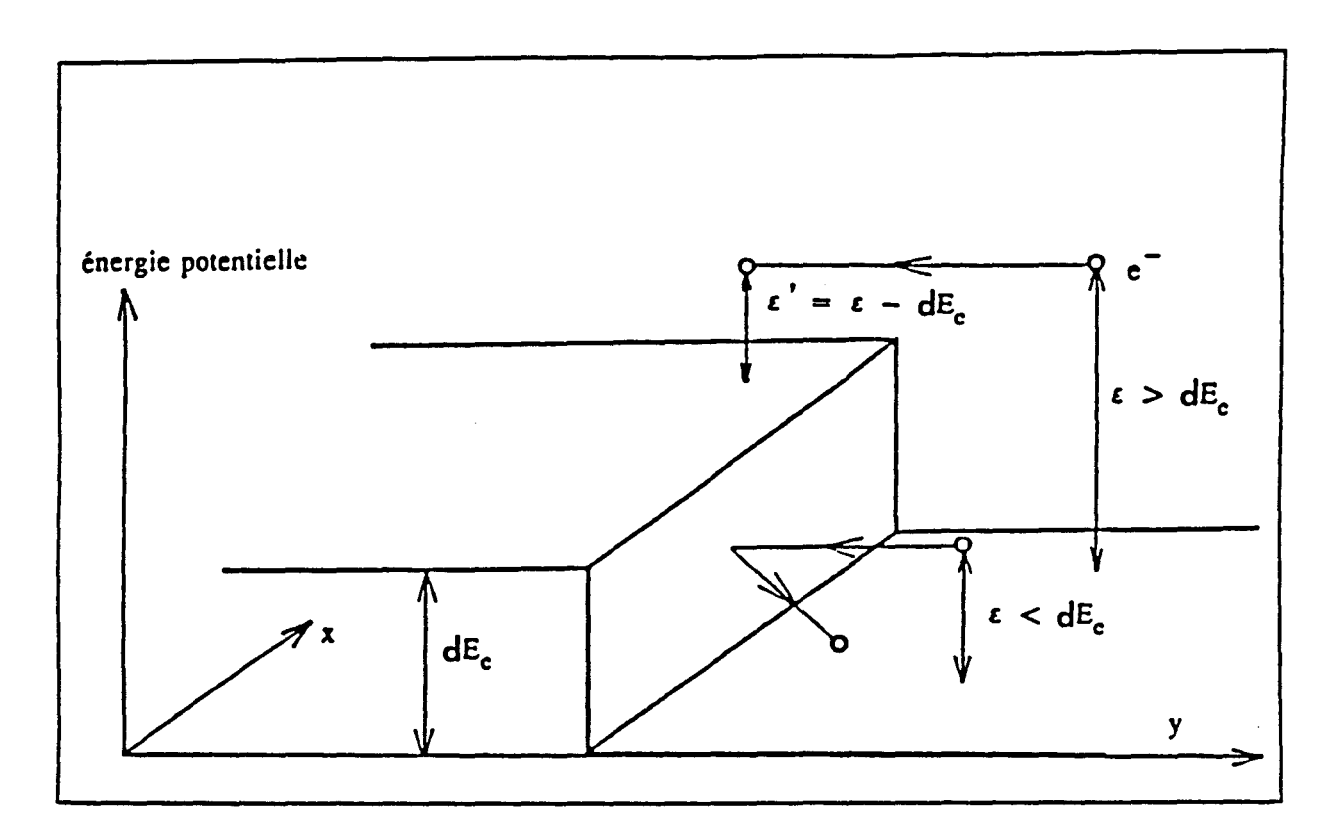

*Le franchissement de l'hétérojonction Figure 1.9* 

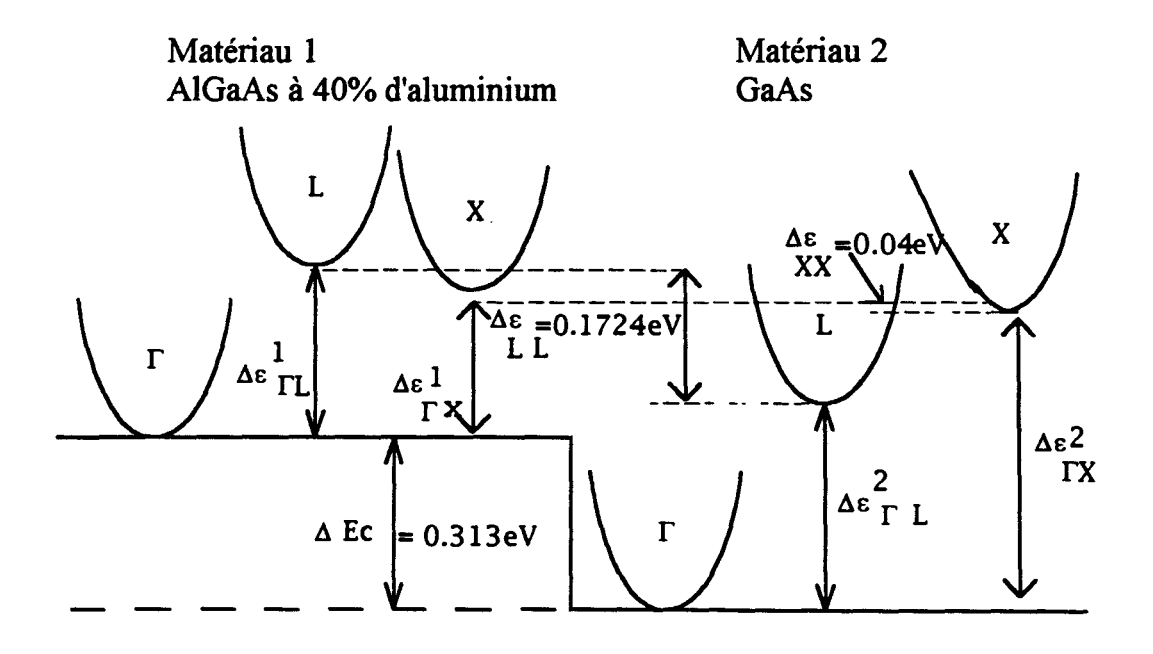

*Les différentes vallées au voisinage de l'hétérojonction Figure 1. JO* 

#### V.2 SIMULATION DE L'HETEROJONCTION

Le phénomène de franchissement de la barrière est d'une importance stratégique pour les simulations que nous allons détailler dans la suite. Il est bon que nous nous arrêtions quelques instants sur ce problème.

L'hétérojonction est considérée, comme une simple barrière de potentiel  $\Delta E_c$ , qui agit sur le mouvement des porteurs selon les lois de la mécanique classique. C'est du moins ainsi que nous décidons de la simuler. Ainsi, un porteur se trouvant dans le matériau à petite bande interdite pourra franchir la barrière si son énergie est supérieure à  $\Delta$ Ec. Une fois dans le matériau à grande bande interdite, son énergie cinétique est diminuée de  $\Delta$ Ec. En revanche, un porteur se trouvant dans le matériau à grande bande interdite verra son énergie augmentée de  $\Delta Ec$ , en passant dans le matériau à petite bande interdite (figure 1.9).

En règle générale, le passage d'un matériau 1 à un matériau 2, se produit en accord avec la conservation de l'énergie totale et de la quantité de mouvement.

Les équations de base sont :

$$
\varepsilon_2 = \varepsilon_1 + \Delta \tag{1.7}
$$

$$
\mathbf{k}_{2l} = \mathbf{k}_{1l} \tag{1.8}
$$

 $\epsilon_1$  et  $\epsilon_2$  désignent l'énergie totale.  $k_{11}$  et  $k_{21}$  représentent la composante parallèle à l'interface du vecteur d'onde, respectivement dans le matériau 1 et 2.

Dans le cas des matériaux III-V à bandes de conduction à trois vallées non paraboliques  $\Gamma$ , L, X (figure 1.10), et en admettant que le franchissement d'une hétérojonction ne s'accompagne pas d'un changement de vallée, la barrière de potentiel "effective"  $\Delta$ , s'écrit :

$$
\Delta = \Delta E c + \Delta \varepsilon_{\Gamma_i}^2 - \Delta \varepsilon_{\Gamma_i}^2 \qquad \text{avec } i = \Gamma, L, X \tag{1.9}
$$

La quantité  $\Delta$ Ec est proportionnelle à la différence de largeur de bandes interdites des matériaux AlGaAs et GaAs, et qu'en première approximation le coefficient de proportionnalité 'a' est indépendant de la composition d'aluminium (x), tout au moins pour x inférieure ou égal à 45%. La valeur 'a' choisie dans notre étude est celle proposée par WATANABE [WATANABE, 1985] et elle vaut 0.62.

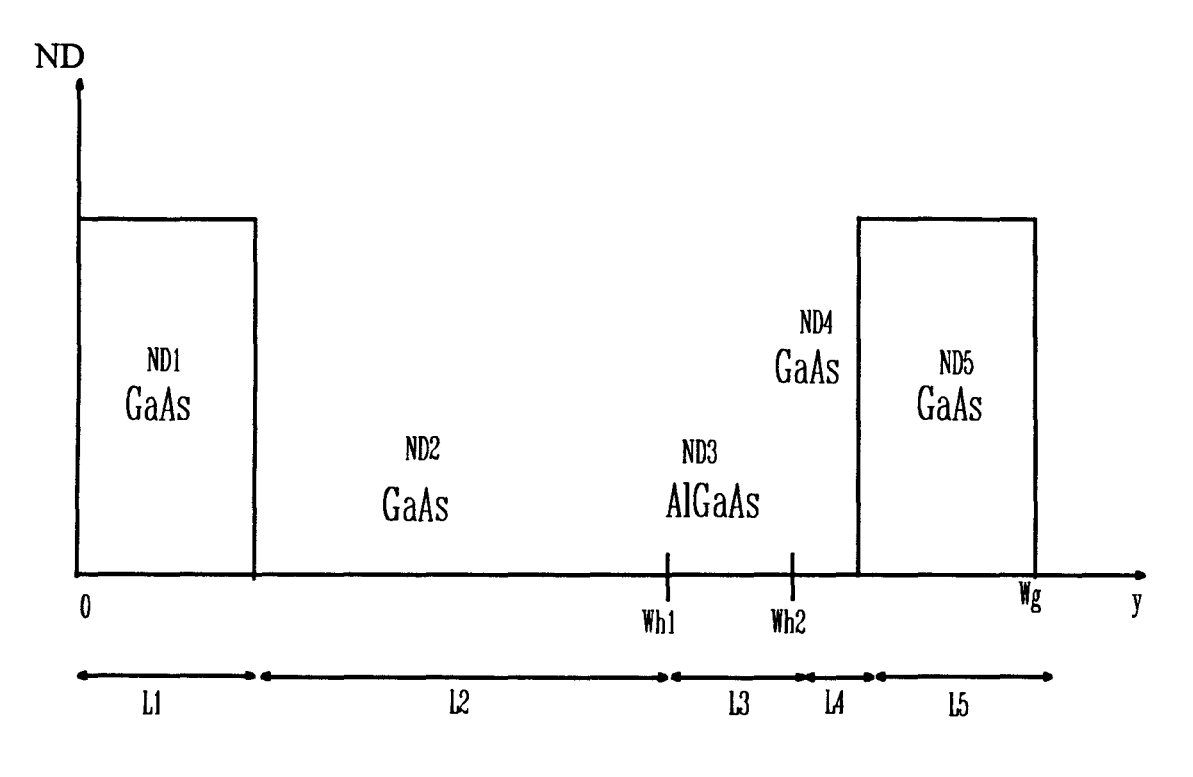

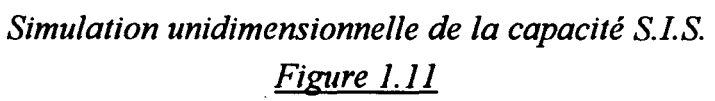

A partir des équations relatives à la conservation de l'énergie totale et la quantité de mouvement, on déduit :

$$
k_{2i}^{2} = \frac{2m_{2}^{2}}{\hbar^{2}} \Big[ \epsilon_{i}(1+\alpha_{2}\epsilon_{i}) + \Delta(1+2\alpha_{2}\epsilon_{i}+\alpha_{2}\Delta) \Big] - k_{\nu}^{2} \ge 0 \qquad (1.10)
$$

Ce qui montre que le transfert d'un porteur n'est possible que si :

$$
k_{\nu}^{2} \leq \frac{2m_{\nu}^{2}}{\hbar^{2}} \Big[ \varepsilon_{1}(1+\alpha_{2}\varepsilon_{1}) + \Delta(1+2\alpha_{2}\varepsilon_{1}+\alpha_{2}\Delta) \Big] \qquad (1.11)
$$

Si cette condition n'est pas vérifiée, nous faisons subir aux particules une réflexion spéculaire à l'interface entre les deux matériaux, c'est à dire:

$$
(\mathbf{k}_{1\text{//} }^{\text{1}}\text{)}_{\text{apries le contact à l'interface}} = (\mathbf{k}_{1\text{//}}^{\text{1}}\text{)}_{\text{avant le contact à l'interface}}
$$
\n
$$
(1.12)
$$

$$
(k_{1\perp})_{\text{apries le contact à l'interface}} = -(k_{1\perp})_{\text{avant le contact à l'interface}}
$$
\n(1.13)

#### V.3 METHODE DE SIMULATION DE LA CAPACITE S.I.S.

Nous nous inspirons largement des travaux effectués, il y a quelques années, au laboratoire [GHIS, 1983].

#### V.3.1 SURFACE DE L'ECHANTILLON

Le composant unidimensionnel est représenté sur la figure 1.11. Les données géométriques de la structure ainsi que les paramètres technologiques sont fixés au départ. La simulation porte en règle général sur un millier d'électrons. La surface équivalente S de l'échantillon simulé peut s'en déduire facilement compte tenu de la neutralité globale du composant. On a en effet :

$$
S = \frac{Number of \text{électrons} \text{ simulés}}{ND1 \cdot L1 + ND2 \cdot L2 + ND3 \cdot L3 + ND4 \cdot L4 + ND5 \cdot L5}
$$
 (1.14)

On admet que toutes les impuretés sont ionisées en permanence, même plus tard en basse température.

#### V.3.2 CONDITIONS DE REINJECTION

Chacun des porteurs simulés évolue dans la structure sous l'action du champ électrique et des interactions qu'il peut subir. Si sa trajectoire le conduit à franchir une des limites du composant en  $y=0$  ou Wg, il est immédiatement réinjecté à l'autre extrémité avec l'énergie minimale qui puisse assurer la continuité du courant. Pour minimiser l'énergie cinétique, seule la composante du vecteur d'onde suivant la direction du champ(Oy) est conservée; et pour minimiser l'énergie potentielle, le porteur est toujours réinjecté dans la vallée  $\Gamma$  [GHIS, 1983].

#### V.3.3 SIMULATION DU COMPOSANT

Nous rappelons ici comment, connaissant l'état des Ne particules simulées à chaque instant multiple du pas temporel dt, c'est à dire pour chaque particule connaissant les trois composantes de la vitesse et la position le long de l'axe y dans le composant, nous calculons la quantité fondamentale qui est la densité réelle de particules en chaque point r(y,t) et comment nous en déduisons toutes les autres quantités nécessaires à la poursuite de la simulation. Le composant est découpé en tranches égales dy perpendiculaires à l'axe du courant y. Dans la tranche i à l'instant tj=jxdt nous comptons Nij particules parmi les Ne simulées. La densité locale instantanée est donnée par :

$$
r(y_i = i \times dy, t_j) = \frac{N_{ij}}{dy \times S}
$$
 (1.15)

où S est la surface du composant simulé contenant les Ne particules. Ces quantités sont les données de base permettant de calculer le champ interne en chaque point à l'aide de l'équation de Poisson, puis par intégration de ce dernier de calculer la chute de potentiel dans le composant. Du fait du nombre forcément très limité de particules simulées, la densité "vraie" r(y,t) est une quantité très fluctuante. Aussi , au lieu d'opérer sur la quantité r(y,t), nous opérons sur :

$$
n(y,t) = \frac{1}{t} \int_0^t r(y,t^*) dt^* \qquad (1.16)
$$

C'est cette quantité  $n(y,t)$  qui sert au calcul de toutes les autres quantités dans la suite du travail. La méthode de calcul du champ électrique est exposé dans la suite de ce chapitre. Le calcul est fait avec la contrainte que la chute de tension le long du composant est une constante donnée au départ. Ceci détermine les conditions aux limites à respecter pour le calcul du champ électrique.
La quantité qui joue un rôle essentiel dans la suite de ce travail est la composante du vecteur vitesse de chaque particule à chaque instant le long de la direction du courant et du champ électrique Vy(t). C'est cette quantité qui permet le calcul du courant dans le composant. Elle est obtenue directement de la simulation comme projection du vecteur vitesse de la particule le long de l'axe y.

## V.3.4 CALCUL DU CHAMP ELECTRIQUE

Le champ électrique dans la structure est recalculé à chaque pas sur le temps dt en fonction de la position, à la fin du dt précédent, de chacun des électrons simulés, par la résolution de l'équation de Poisson.

$$
\varepsilon_m \frac{dE(y)}{dy} = q(n(y) - ND(y)) \tag{1.17}
$$

Où:

 $E_m$  désigne la permittivité diélectrique du matériau m (m=1 pour le matériau GaAs et m=2 pour le matériau AlGaAs).

E(y) est le champ électrique en y.

q est la charge de l'électron, considérée positive dans toute la simulation.

n(y) est la concentration de porteurs en y.

ND(y) est la concentration en impuretés en y.

Dans la simulation, la longueur du composant Wg est divisée en cases. Si dy est le pas spatial choisi et nWg est le nombre total de cases, alors on a:

$$
Wg = nWg^*dy
$$
 (1.18)

Chaque case est définie par un indice i, i étant compris entre 1 et nWg. Dans ce cas:

NDi représente le dopage en impureté dans la case i. Il est supposé constant le long de la case.

-n<sub>i</sub> représente le nombre d'électrons simulés qui se trouvent dans la case i.

 $-E_i$  est le champ électrique qui règne dans la case i. En  $y=0$ , le champ sera noté  $E_{0}$ 

On désigne par Whl la position de la première hétérojonction GaAs/AlGaAs, et Wh2 celle de la deuxième hétérojonction AlGaAs/GaAs. La continuité du vecteur déplacement aux interfaces s'écrit :

$$
\varepsilon_1.E(Wh1^+) = \varepsilon_2.E(Wh1^+) \tag{1.19}
$$

$$
\varepsilon_{2}.\mathbf{E}(\mathbf{W}\mathbf{h}2^{2}) = \varepsilon_{1}.\mathbf{E}(\mathbf{W}\mathbf{h}2^{+})
$$
\n(1.20)

E(Whl-) est le champ électrique à gauche de la première hétérojonction GaAs/AlGaAs à la position Wh1, et E(Wh1<sup>+</sup>) celui à droite. De même pour E(Wh2<sup>-</sup>) et E(Wh2+) par rapport à la deuxième hétérojonction AlGaAs/GaAs qui se trouve à la position Wh2.  $\varepsilon_1$  est la permittivité diélectrique du GaAs et  $\varepsilon_2$  celle de l'Al GaAs.

La tension V appliquée aux bornes du composant est fixée parmi les paramètres de données du programme de simulation. De ce fait et grâce aux équations de continuité du vecteur déplacement, on peut déduire facilement la valeur du champ  $E_0$  à la position y=0 :

$$
E_{0} = \frac{V - S_{1} - S_{2} - S_{3}}{Wh\,1 + \frac{\varepsilon_{1}}{\varepsilon_{2}}\,(Wh\,2 - Wh\,1) + (Wg - Wh\,2)}\tag{1.21}
$$

avec:

$$
S_1 = \sum_{i=1}^{nW_g} E_i dy
$$
 (1.22)

Dans l'expression de S<sub>1</sub>, le champ Ei est calculé dans chacune des régions du composant en supposant que le champ  $E_0$  en y=0 est nul.

 $S<sub>2</sub>$  et  $S<sub>3</sub>$  sont donnés par les expressions suivantes :

$$
S_2 = (Wg - Wh 2) \cdot \sum_{i=1}^{nWh 2} \frac{q}{\varepsilon_1 S} (n_i - dy S \ N D_i)
$$
 (1.23)

$$
S_{\rm B} = (Wh\,2 - Wh\,1) \cdot \sum_{i=1}^{nWh\,1} \frac{q}{\varepsilon_{i}S}(n_{i} - dy\,S\,ND_{i}) \tag{1.24}
$$

S étant la surface équivalente du composant.

n Wh 1 est la dernière case dans le matériau GaAs juste avant la première hétérojonction GaAs/AlGaAs.

n Wh2 est la dernière case dans le matériau Al GaAs juste avant la deuxième hétérojonction Al GaAs/GaAs.

Ainsi, connaissant la valeur de  $E_0$ , on peut calculer le champ  $E_i$  dans chacune des cases comprise entre 1 et nWg selon l'équation de Poisson discrétisée qui prend alors la forme suivante :

$$
E_i = E_{i-1} + \frac{q}{\varepsilon S} (n_i - dy \ S \ N D_i)
$$
 (1.25)

sans oublier dans cette sommation la continuité de l'excitation électrique au changement de matériau comme expliqué plus haut.

# V.3.5 CALCUL DU COURANT

Le courant simulé est calculé en se basant sur la continuité du courant dans la structure. La formule de RAMO-SHOCKLEY est appliquée entre deux surfaces équipotentielles, qui constituent les limites du composant ( $y=0$  et  $y=Wg$ ). Dans ce cas, l'expression du courant instantané est la suivante [ZIMMERMANN et E.CONSTANT, 1980; ADAMS, 1992]:

$$
I(t) = \frac{q}{Wg} \sum_{i=1}^{N_e} Vy(i,t)
$$
 (1.26)

où le signe somme porte sur toutes les vitesses selon l'axe Oy de tous les Ne électrons présents dans la structure simulée à l'instant t. Le courant moyen global sera la moyenne temporelle de tous les courants instantanés.

#### V.3.6 ORGANIGRAMME GENERAL

Nous présentons maintenant l'organigramme simplifié du programme de simulation de la capacité SIS. Nous indiquerons surtout les différentes étapes nécessaires à son déroulement et le niveau où intervient le calcul des différentes grandeurs physiques qui seront exploitées dans la suite de ce travail. Cet organigramme est représenté sur la figure 1.12.

# ORGANIGRAMME DU PROGRAMME DE SIMULATION DE LA CAPACITE SIS

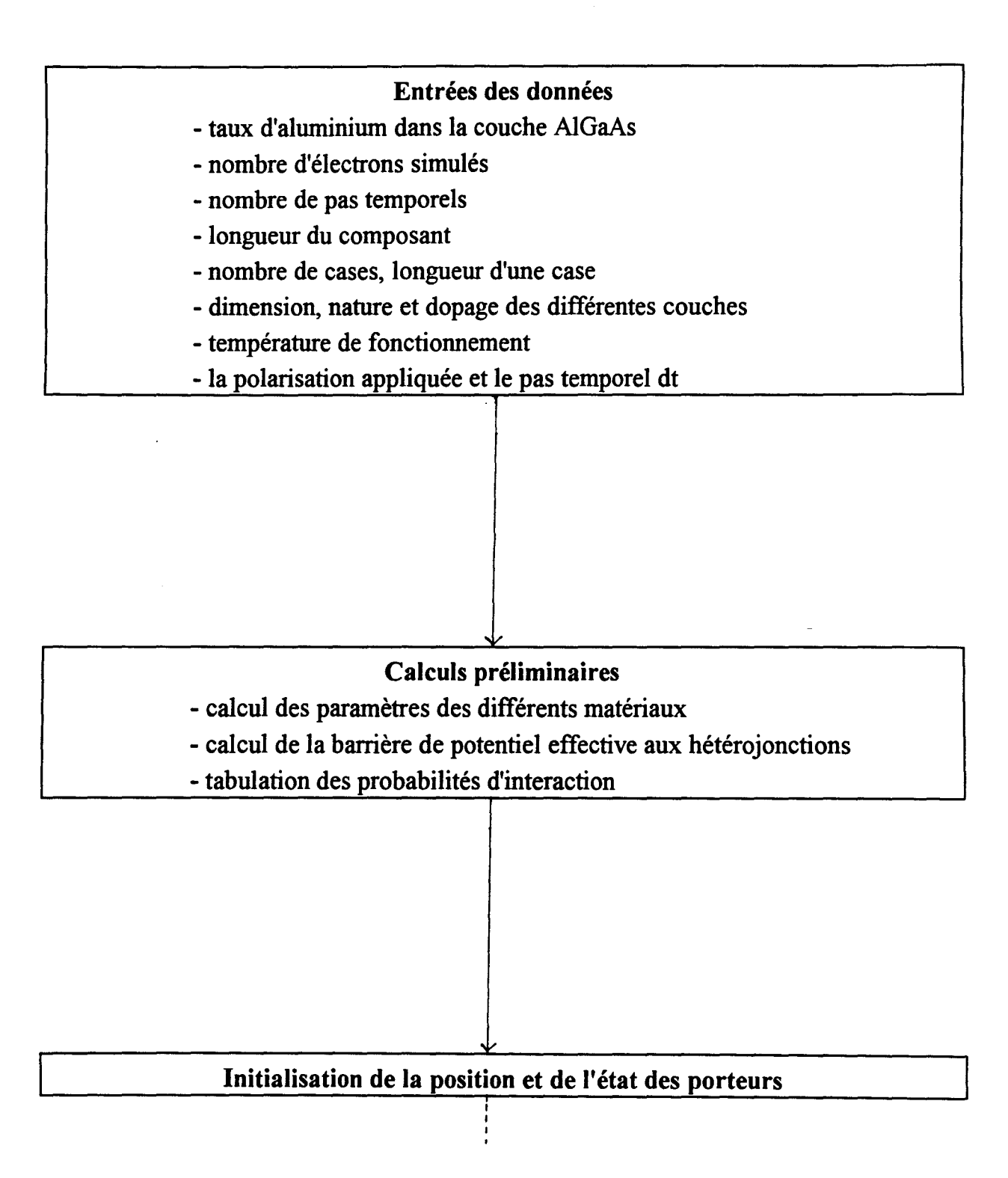

*Figure 1.12* 

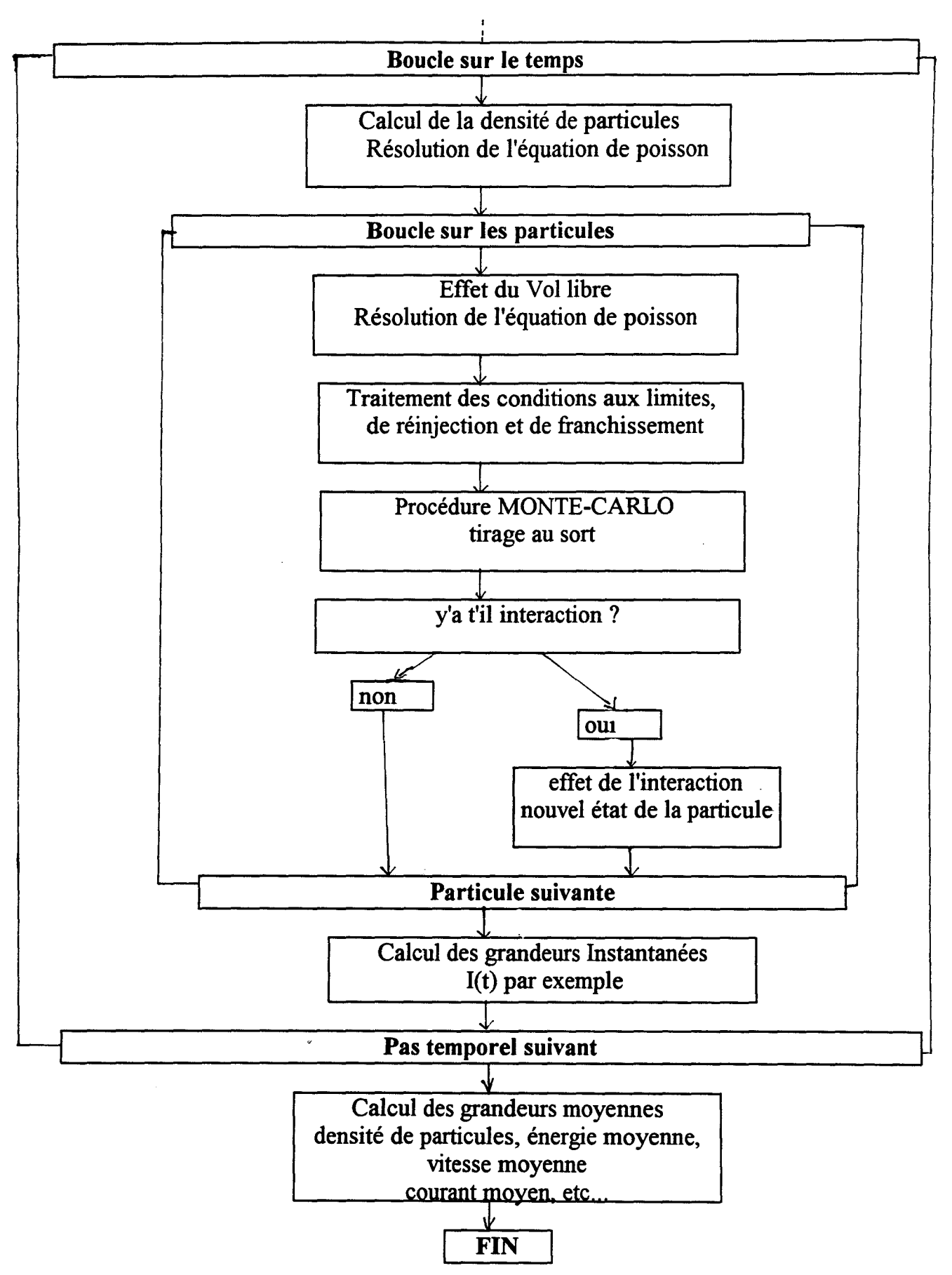

*Figure 1.12 (Suite de l'organigramme)* 

#### VI CONCLUSION

Dans cette première partie du manuscrit, nous avons présenté un modèle de simulation de la capacité S.I.S. Ce composant permet d'évaluer les qualités d'isolant de la couche AIGaAs non dopé, présente dans les transistors à effet de champ à grille isolée tels que les SISFETs et les MISFETs.

Le modèle utilisé pour décrire les phénomènes de transport électronique est tridimensionnel du type MONTE-CARLO. Nous ne faisons pas intervenir le caractère quantique bidimensionnel du gaz d'électrons au voisinage de l'hétérojonction. Nous avons modélisé les conditions de franchissement de l'hétérojonction, les conditions de réinjection, la méthode de résolution de l'équation de Poisson, ainsi que le calcul du courant.

# CHAPITRE II

*LES RESULTATS DE SIMULATION, INFLUENCE DES PARAMETRES TECHNOLOGIQUES, EFFET DE LA TEMPERATURE ET COMPARAISON EXPERIENCE-THEORIE* 

#### I. STRUCTURE SIMULEE

Dans ce chapitre, nous allons mettre en évidence de façon quantitative, les principaux phénomènes physiques intervenant dans le fonctionnement de la capacité S.I.S. Pour cela, nous avons simulé une structure typique formée d'une couche d'AlGaAs non dopée entourée de deux couches de GaAs non dopées également. Pour obtenir un courant dans ces zones non dopées, il faut qu'une injection de porteurs puisse se produire. C'est pourquoi nous devons les encadrer par deux "réservoirs" d'électrons constitués d'arséniure de gallium, de concentration en impuretés de type N. La couche d'AIGaAs dont on veut tester les qualités d'isolant, a pour longueur 400A et contient un taux d'aluminium égal à 40%. La zone active constituée de GaAs fait 1µm. Nous verrons ultérieurement que cette dimension correspond à celles de certaines structures réalisées en pratique dans notre laboratoire. La structure simulée est représentée sur la figure 2.1.

#### II LES PARAMETRES DE SIMULATION

Le programme de simulation MONTE-CARLO d'un tel composant, permet d'avoir un certain nombre de résultats à partir des données fournies au début du programme. Ces données représentent les paramètres de simulation du composant, elles sont de deux types:

-technologiques, qui correspondent aux dopages des couches, au taux d'aluminium dans la couche isolante d'AlGaAs, ou bien à la géométrie de la structure.

- externes, telles que la polarisation appliquée aux bornes du composant, ou la température de fonctionnement. Ceci détermine l'environnement extérieur du composant.

Dans un premier temps, notre but est de comprendre le fonctionnement du composant. Pour cela, nous avons opté pour un choix de paramètres de simulation du composant donnant des résultats avec un minimum possible d'incertitudes. En effet les fluctuations du champ électrique dans le composant sont proportionnelles au dopage des contacts ohmiques(  $\Delta E$ y est proportionnel à  $\frac{N_D}{N_e}$  ) [GHIS, 1983] où N<sub>D</sub> est le dopage en question et Ne est le nombre d'électrons simulé. De ce fait, un dopage des couches ohmiques à 5.1016at/cm3 nous a paru raisonnable. En général, le nombre d'électrons simulé est 1000. La surface équivalente correspondante est 0.2436 10<sup>9</sup>cm<sup>2</sup> pour la structure de la figure 2.1.

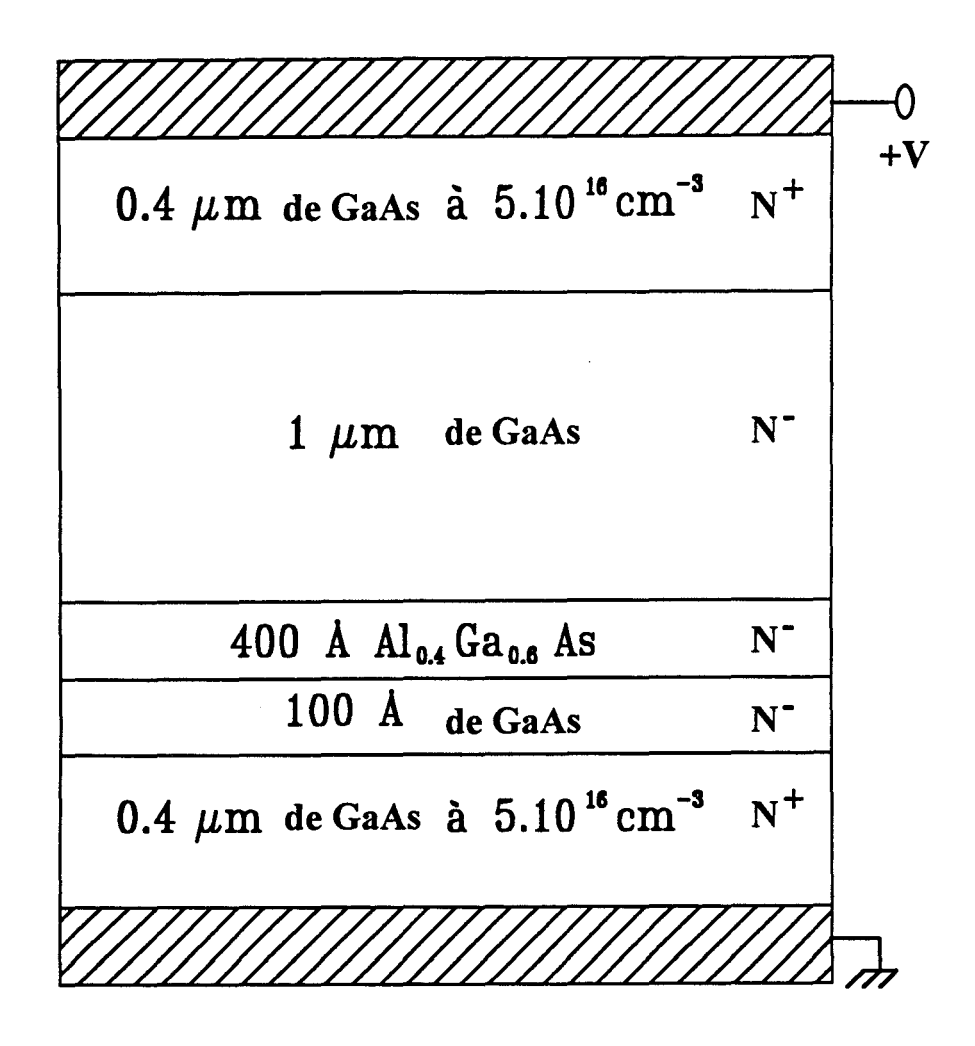

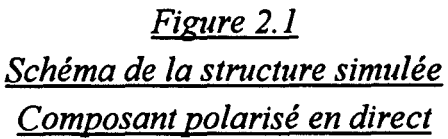

Les paramètres de simulation :  $nWg = 185$  (Le nombre de cases)  $dy = 100 \text{ Å}$  $Ne = 1000$  électrons simulés Dopage dans les zones N<sup>-</sup> est de 1 10<sup>15</sup>cm-3 Surface équivalente  $S = 0.2436 10^{-9}$ cm<sup>2</sup>

| La valeur de la<br>polarisation<br>V en volt | Le pas temporel dt<br>$(* 1.10^{-15}s)$ | La durée globale de<br>simulation Ts en<br>picosecondes |
|----------------------------------------------|-----------------------------------------|---------------------------------------------------------|
| 0.4                                          |                                         | 480 ps                                                  |
| 0.6                                          |                                         | 400 ps                                                  |
| 0.8                                          | <b>Contract Contract Contract</b>       | 160 ps<br><b><i><u>Property</u></i></b>                 |

Le pas temporel dt et la durée globale de simulation Ts

Les paramètres concernant l'échantillonnage de l'espace et du temps sont les suivants:

- On appelle dy le pas d'échantillonnage spatial. Il est défmi par rapport à la longueur du composant et le nombre de cases simulés. La longueur du composant est de 1.85µm avec un nombre de cases égal à 185, ceci correspond à un pas spatial dy de 100Å. Ce paramètre reste inchangé, indépendamment des conditions extérieures telles que la polarisation du composant ou la température.

- dt est le pas temporel de simulation. Il est choisi de telle manière que la somme des probabilités d'interaction ne doit pas dépasser l'unité et il dépend de la polarisation appliquée aux bornes du composant. Par exemple, lorsque le composant est polarisé à 0.4 volt, La durée globale de simulation Ts est de 480 picosecondes, avec un pas temporel de 0.003 picoseconde, ceci revient à connaître la valeur de chaque grandeur calculée à chaque instant multiple de dt inférieure à Ts. On va avoir donc 160000 valeurs correspondantes à des grandeurs instantanées comme par exemple le courant I(t). Rappelons qu'à chaque instant, toute grandeur est obtenue par la détermination de l'état de chaque électron simulé. Le début de traitement de ces grandeurs, se fait après la disparition du régime transitoire. On considère qu'il correspond au premier quart de la durée globale de simulation Ts. Dans notre cas, ceci revient à éliminer les 40000 premières valeurs d'une grandeur instantanée, et en traiter que le reste, soit les 120000 dernières valeurs. Nous vérifions dans le paragraphe IV.4 du chapitre III la validité de ce choix.

Les différents paramètres de simulation nécessaires au déroulement du programme de simulation MONTE-CARLO d'un tel composant, sont résumés sous la figure 2.1.

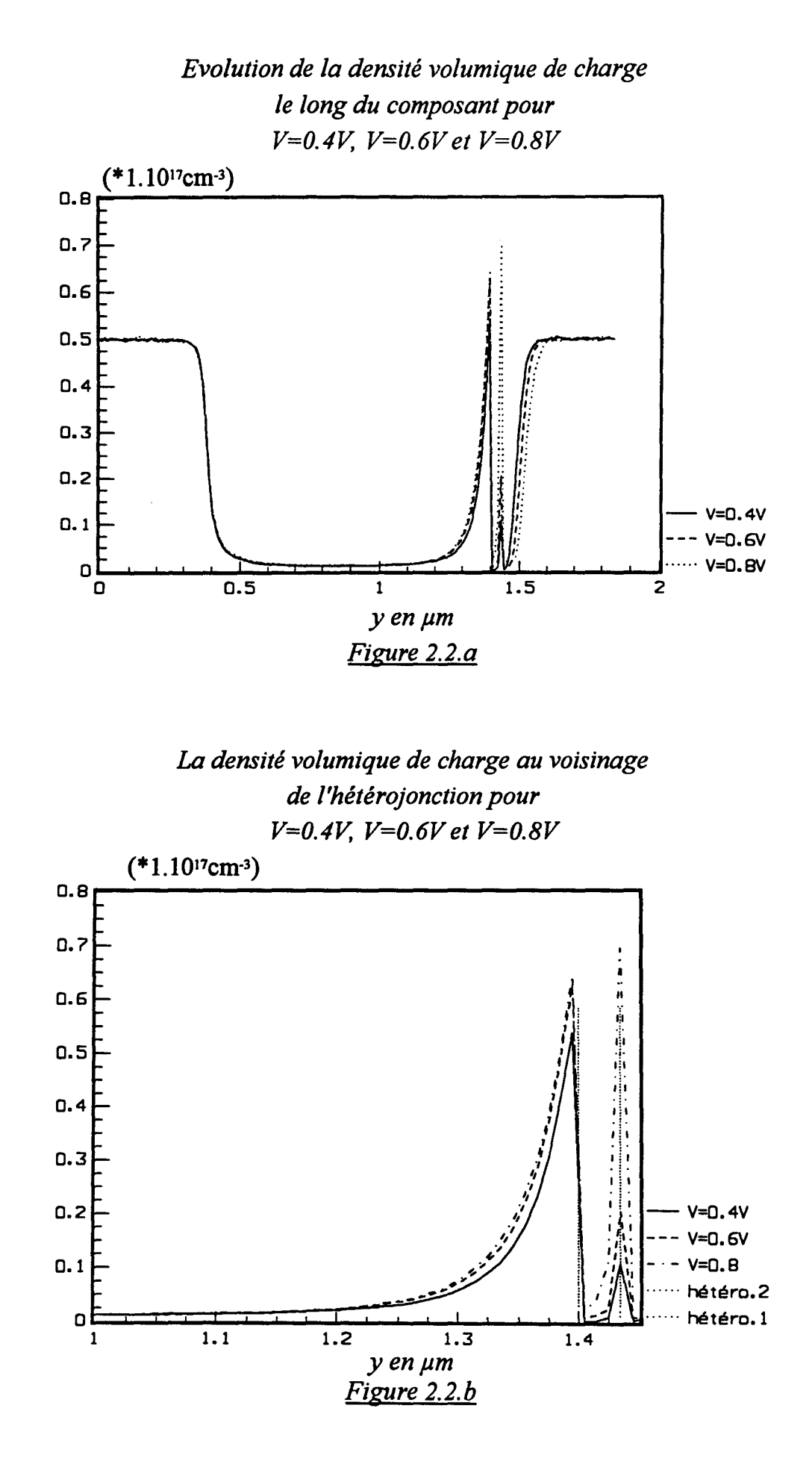

# III. ETUDE DU FONCTIONNEMENT DU COMPOSANT

Nous décrivons ici, le fonctionnement du composant soumis à différentes polarisations. Grâce aux différentes grandeurs microscopiques simulées, nous étudions le fonctionnement du composant lorsqu'il est polarisé en direct puis en inverse. Nous présentons sous forme de graphes ces grandeurs (densité des porteurs, champ électrique, etc...) pour trois tensions différentes appliquées au composant  $V=0.4$ ,  $V=0.6$  et  $V=0.8$ volt; ceci étant représenté le long du composant et au voisinage de l'hétérojonction. En inverse, une tension de -1.5volt a été retenue. Comme précédemment, nous discuterons les différentes grandeurs microscopiques obtenues pour ce régime de fonctionnement. L'étude des caractéristiques électriques est évoquée. La densité de charge accumulée est calculée pour différentes polarisations. Une évaluation de la valeur de la capacité du composant est donnée en fonction de la polarisation. Durant toute cette partie de la simulation, la température de fonctionnement est de 293K.

# III.1 COMPOSANT POLARISE EN DIRECT

#### III.1.1 GRANDEURS MICROSCOPIQUES

Sur les figures 2.2.a et 2.2.b est représentée la répartition volumique de charge le long du composant et au voisinage de l'hétérojonction. On observe que l'accumulation des porteurs au voisinage de l'hétérojonction GaAs/AlGaAs est d'autant plus importante que la tension appliquée est plus élevée. On observera également la légère déplétion qui apparaît dans la zone à droite. De même, on remarque que le franchissement de la barrière GaAs/AlGaAs se fait beaucoup plus facilement lorsque le composant est polarisé avec une tension plus importante. Dans ce cas la densité de porteurs dans la couche AlGaAs, supposée isolante, est relativement assez élevée. Le champ électrique est représenté sur les figures 2.3.a et 2.3.b, nous observons qu'il augmente le long de la zone active constituée par la couche de GaAs non dopée. Il en résulte qu'un certain nombre d'électrons vont se diriger vers la première hétérojonction GaAs/AlGaAs. Sur les figures 2.4.a et 2.4.b, est représenté le potentiel électrique le long du composant et au voisinage de l'hétérojonction. On observe la formation d'un puits de potentiel de hauteur  $\Delta Ec$ empêchant tous les électrons d'énergie inférieure, en vertu du modèle utilisé, à poursuivre leur mouvement. L'accumulation au voisinage de cette interface augmente avec la polarisation, et tend à la saturation au voisinage de V=0.6V. Grâce à l'énergie supplémentaire fournie par le champ électrique, certains électrons ont pu passer la barrière

L'évolution du champ électrique le long du composant pour  $V=0.4V$ , 0.6V et  $V=0.8V$ 

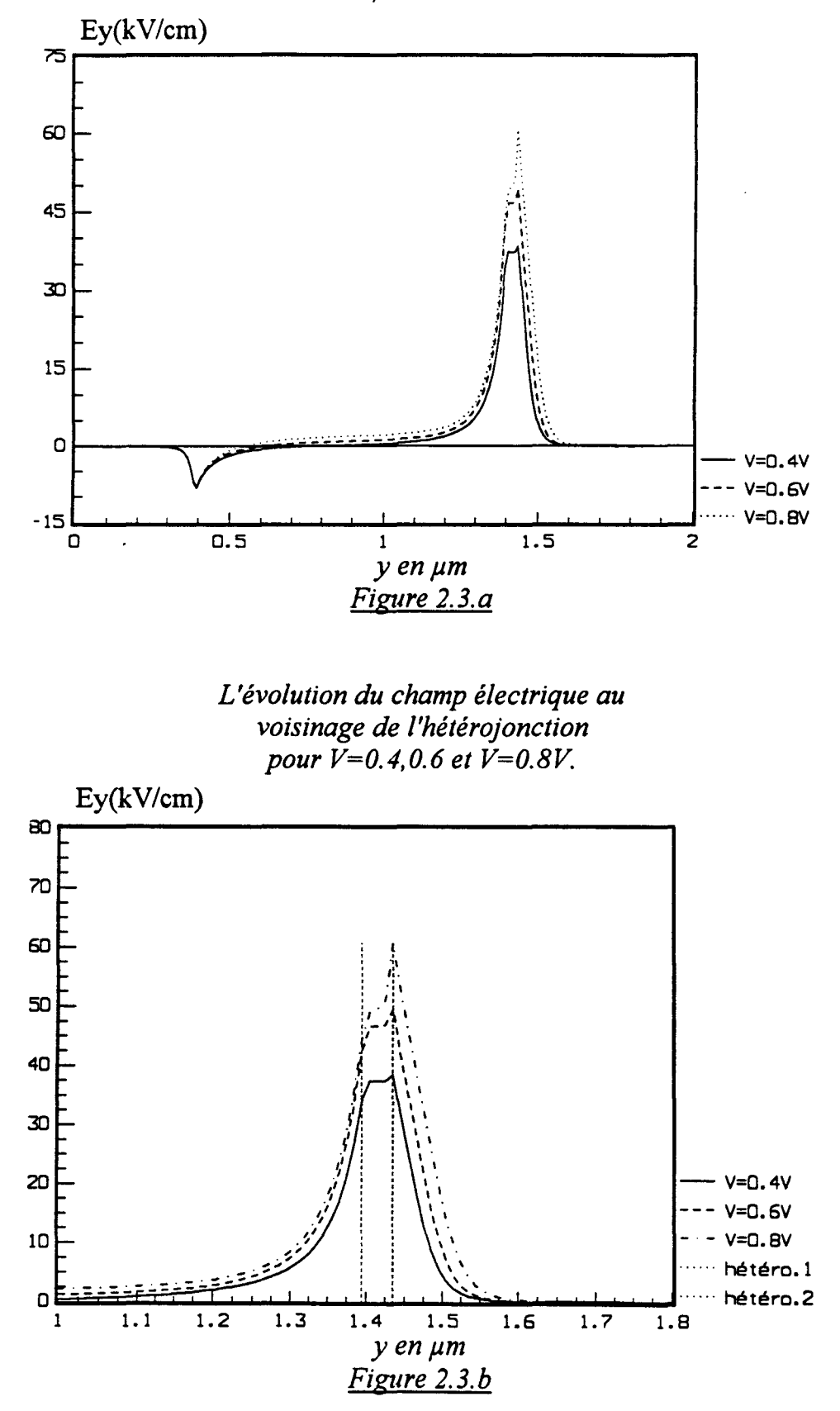

et vont donc se trouver devant un autre type d'hétérojonction Al GaAs/GaAs, transformant leur énergie potentielle en énergie cinétique (figures 2.5.a et 2.5.b) d'où il résulte une augmentation brutale de leur vitesse moyenne( figures 2.6.a et 2.6.b ), et par conséquent de leur énergie.

Lorsque la tension appliquée est plus forte $(V=0.8V)$ , le champ électrique prend des valeurs suffisamment importantes pour que l'énergie des électrons augmente au cours de leur passage dans la zone active ( accélération avec effets de porteurs chauds). L'énergie électrique supplémentaire ainsi acquise permet à un plus grand nombre d'électrons de franchir l'hétérojonction GaAs/AlGaAs. L'accumulation électronique à gauche de cette jonction n'augmente plus que lentement. La vitesse moyenne et l'énergie moyenne sont fortement diminuées. La figure 2.7 représente la répartition des électrons dans les trois vallées au voisinage de l'hétérojonction, ceci pour une tension de polarisation de 0.8 V. Au voisinage immédiat de la deuxième hétérojonction AlGaAs/GaAs du coté du GaAs, on observe qu'un certain nombre de porteurs se trouve en vallée X et en vallée L, celui en vallée  $\Gamma$  est plus faible. Ces transferts dans les vallées supérieures expliquent bien la perte de vitesse, malgré que l'énergie moyenne des porteurs dans cette zone atteint les 450 meV.

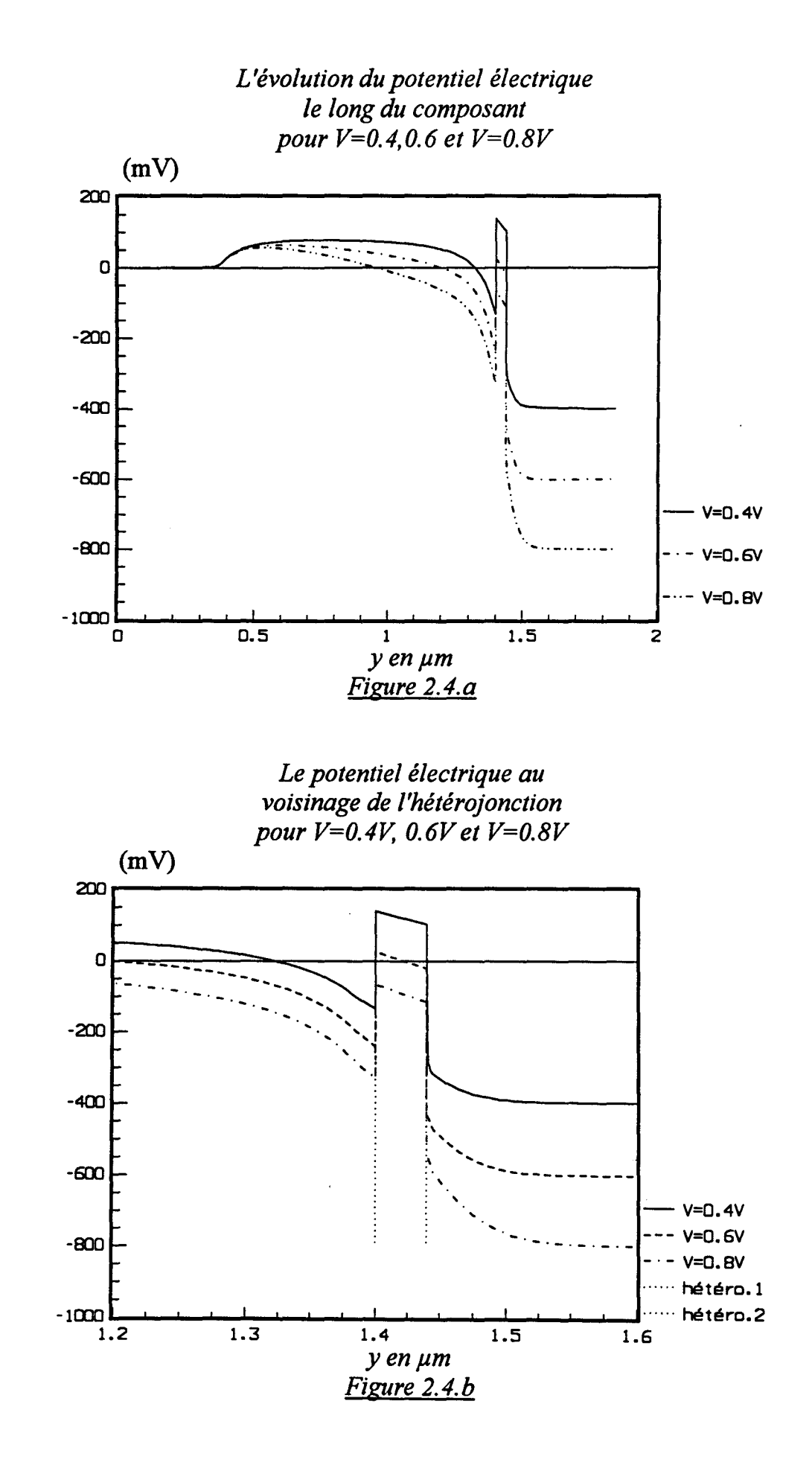

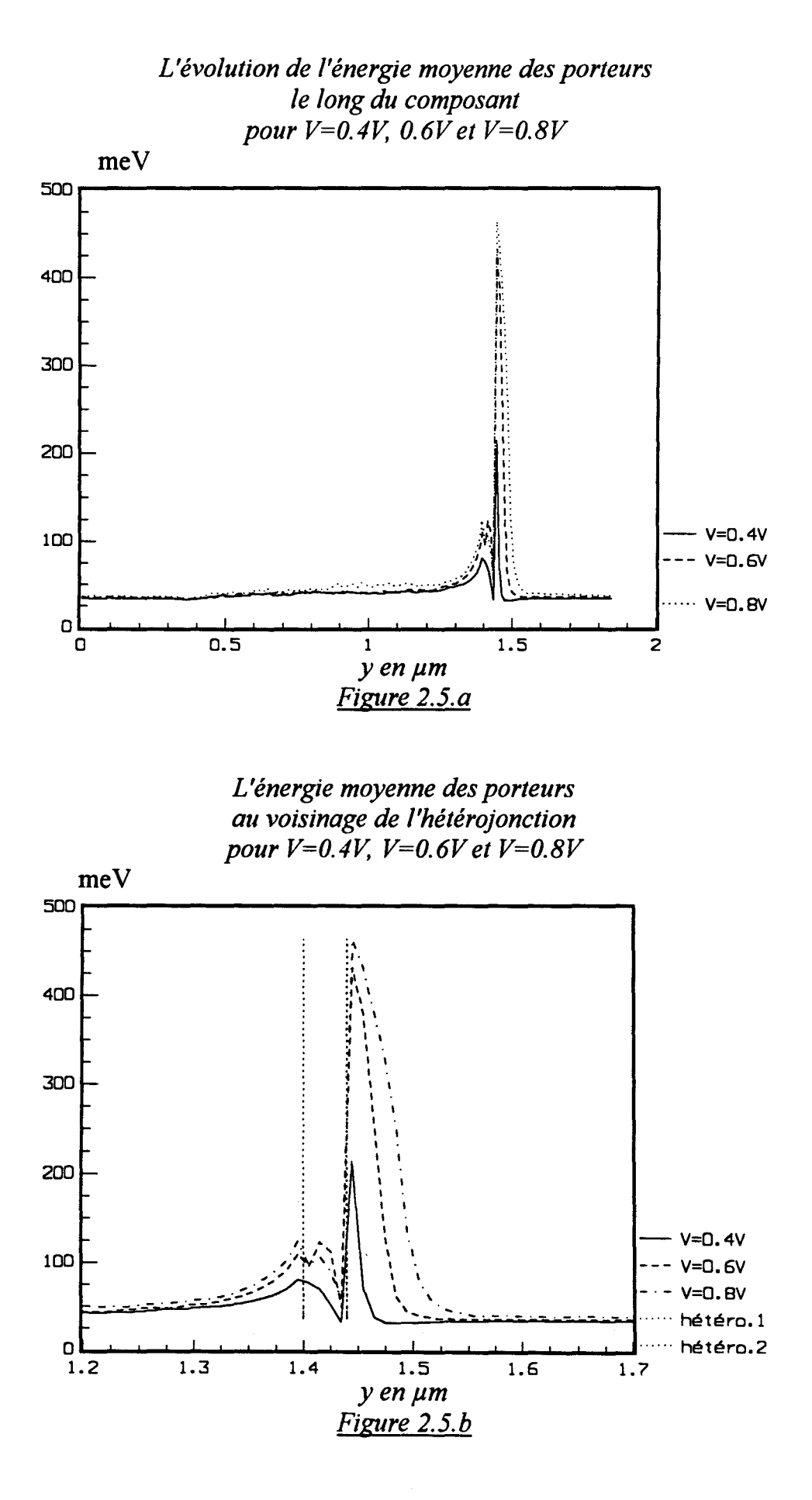

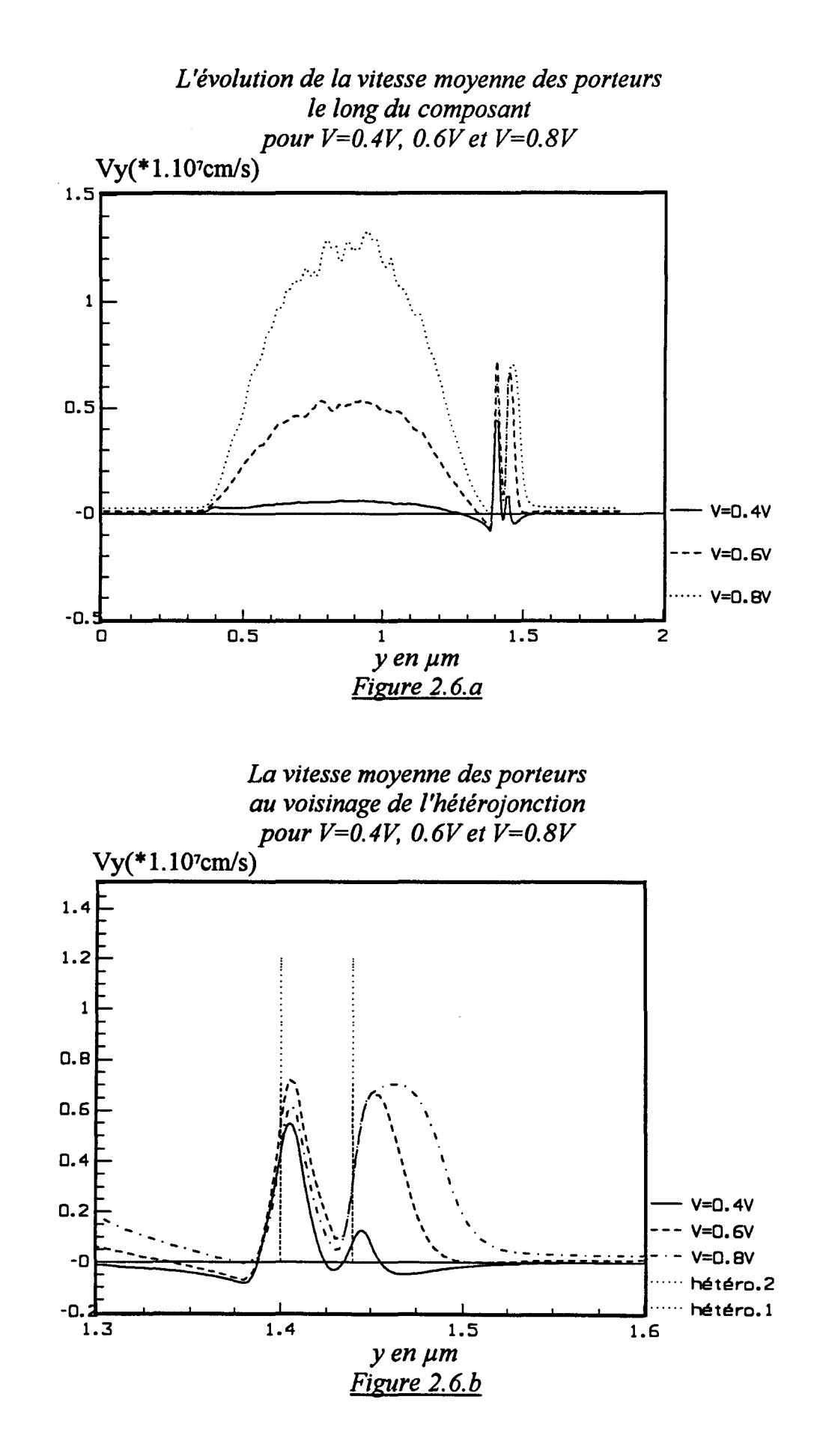

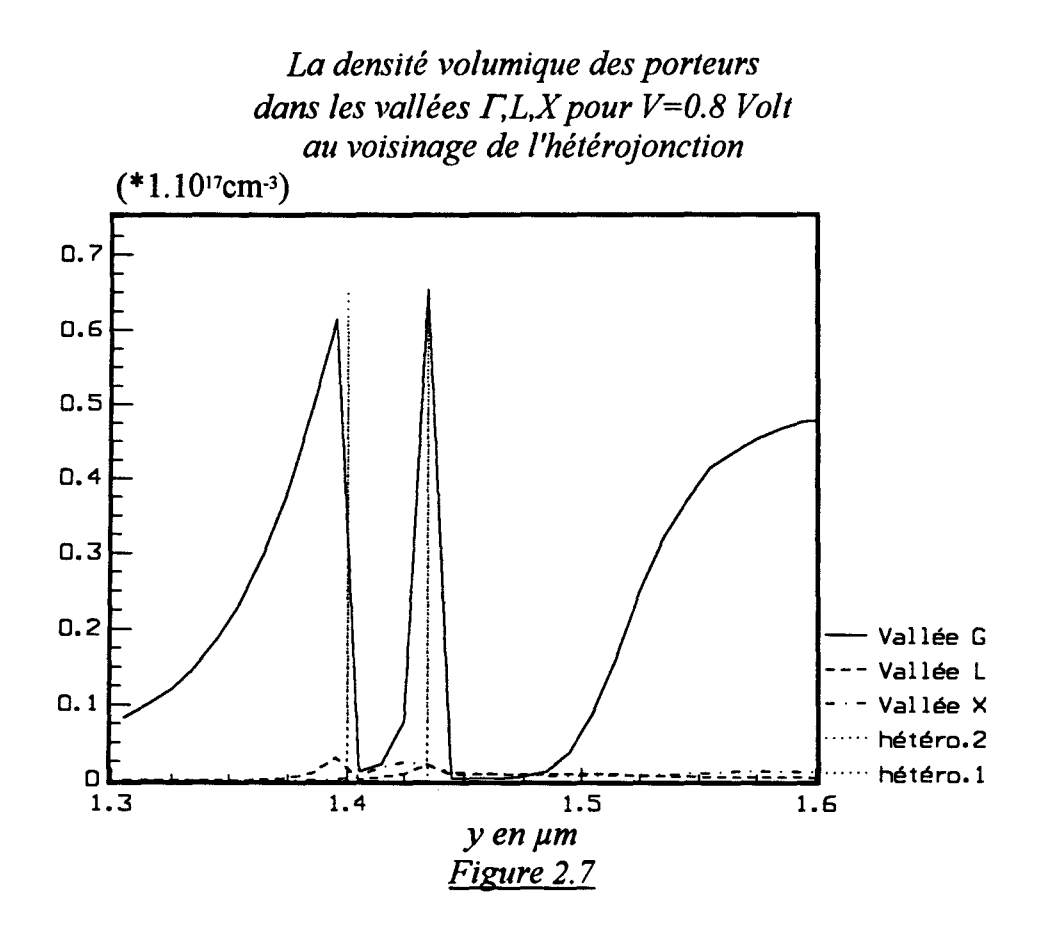

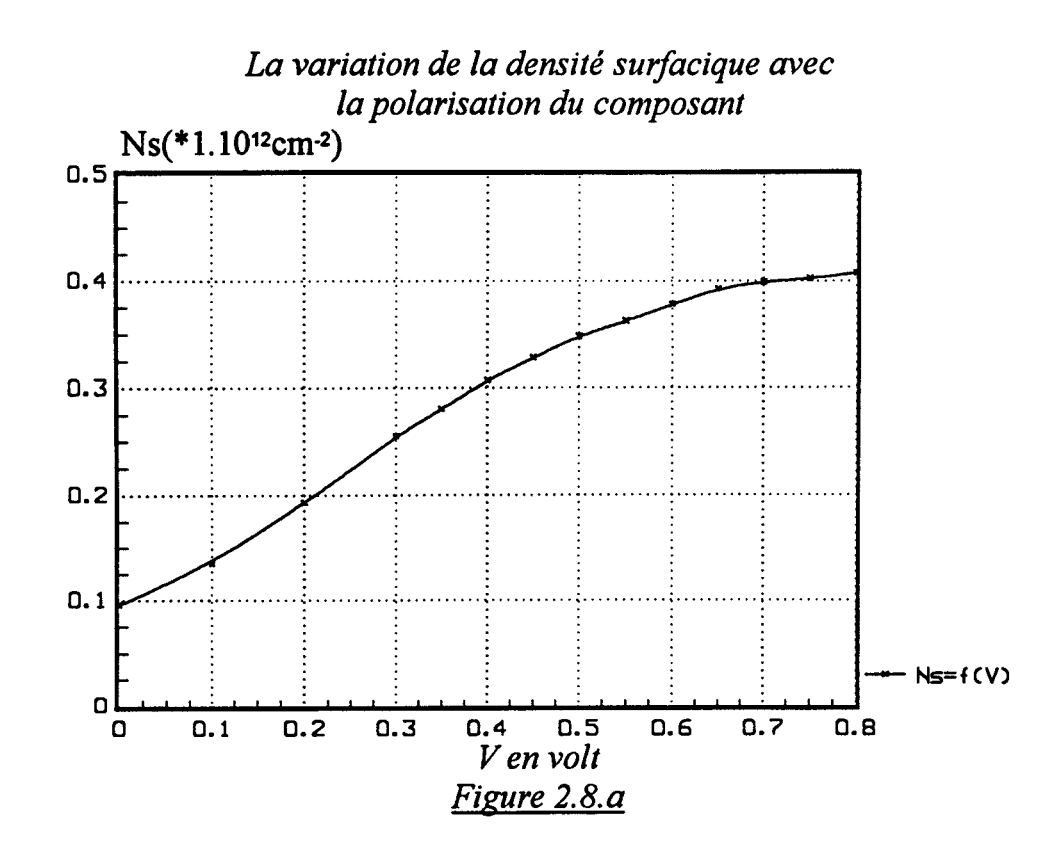

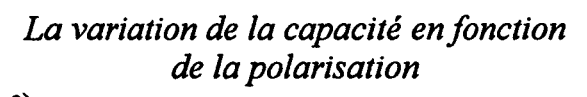

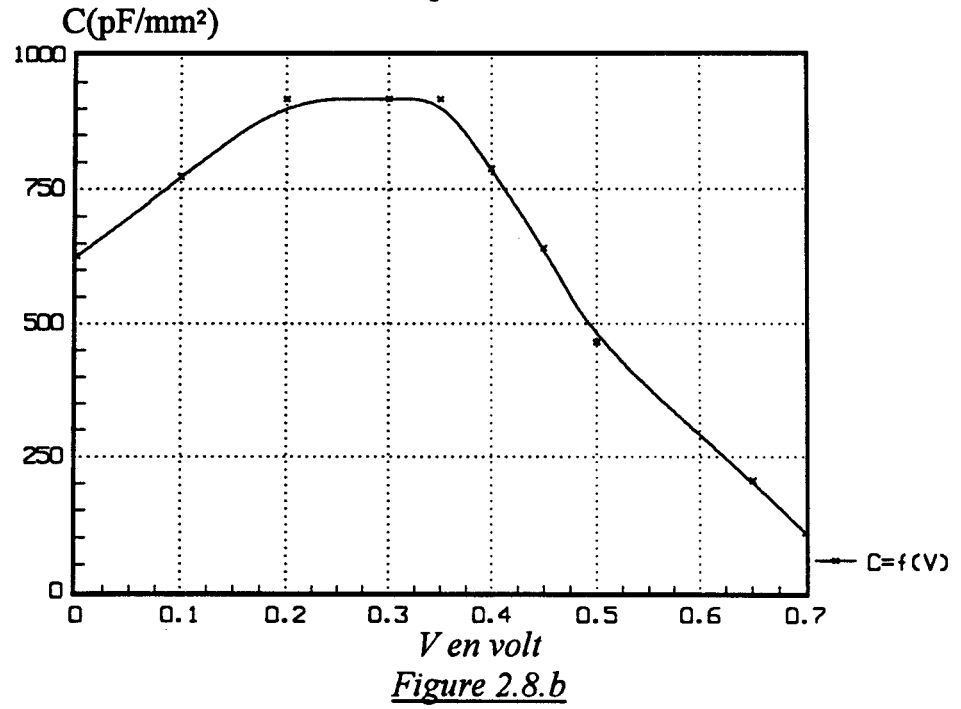

#### 111.1.2 GRANDEURS MACROSCOPIQUES

La densité surfacique de charge à l'hétérojonction est une grandeur importante à déterminer. Elle traduit l'accumulation des porteurs au voisinage de l'hétérojonction GaAs/AlGaAs, du coté de GaAs, c'est à dire dans la zone active formée par le GaAs non dopé. Elle est obtenue en intégrant la concentration des porteurs, de la position où le champ est nul jusqu'à l'hétérojonction :

$$
Ns = \int_{y/Ey=0(zone\,active)}^{Wh} N(y) dy
$$

Il est entendu que ceci n'est qu'une définition que nous avons adoptée. N(y) représente la densité volumique de charge à une position donnée y. Wh étant la position de l'hétérojonction GaAs non dopé/AlGaAs non dopé.

La figure 2.8.a représente l'évolution de la densité surfacique en fonction de la polarisation du composant. On observe que pour des tensions inférieures à 0.2volt, une croissance de Ns(V), ceci correspond à la phase d'accumulation des porteurs dans la zone active avant la première hétérojonction. Une croissance linéaire se manifeste pour les polarisations comprises entre 0.2volt et 0.35volt. Enfin, on observe la phase de saturation à partir de 0.6volt. Dans ce cas, la densité surfacique des porteurs croît moins vite malgré l'augmentation de la polarisation aux bornes du composant.

La détermination de la capacité du composant par le rapport de la variation de la densité surfacique de charge sur la variation de la polarisation correspondante :

$$
C = q \times S \times \frac{\Delta Ns}{\Delta V}
$$

Où:

C représente la capacité à déterminer. S représente la surface de l'échantillon. q représente la charge de l'électron.

Sur la figure 2.8.b est reportée la variation de la capacité en fonction de la polarisation aux bornes du composant. On observe un plat aux alentours de 0.3V, signifiant que la capacité maximale est évaluée à 900 pF/mm<sup>2</sup> environ.

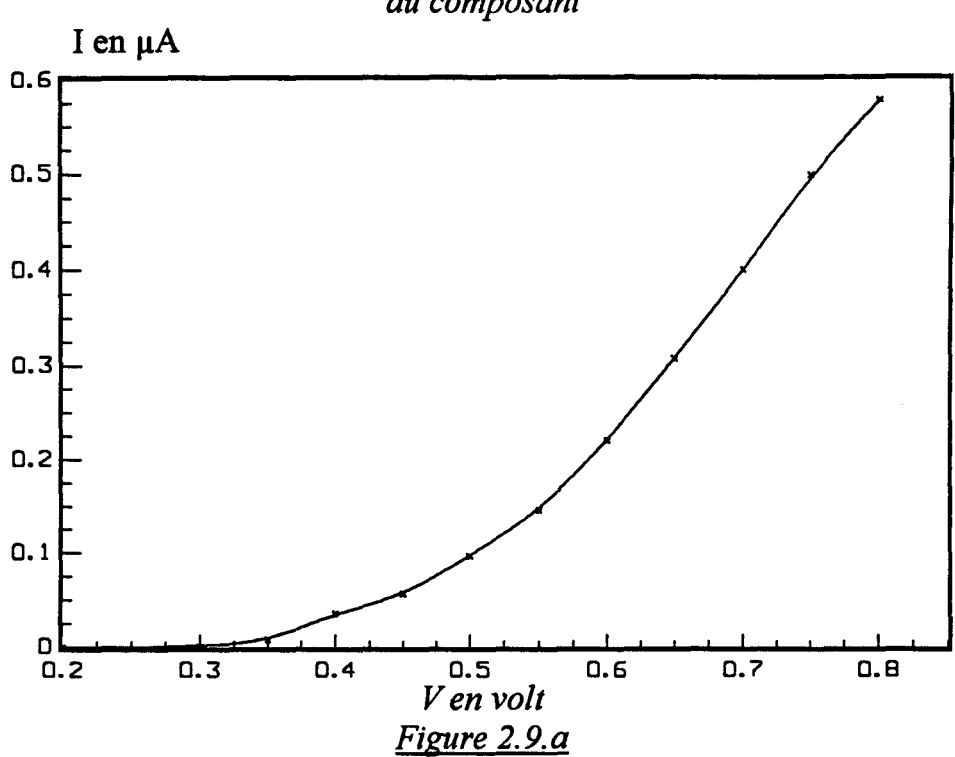

# *La caractéristique statique l=f(V) du composant*

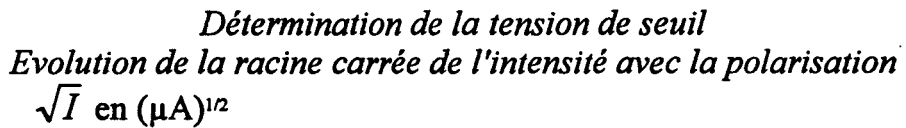

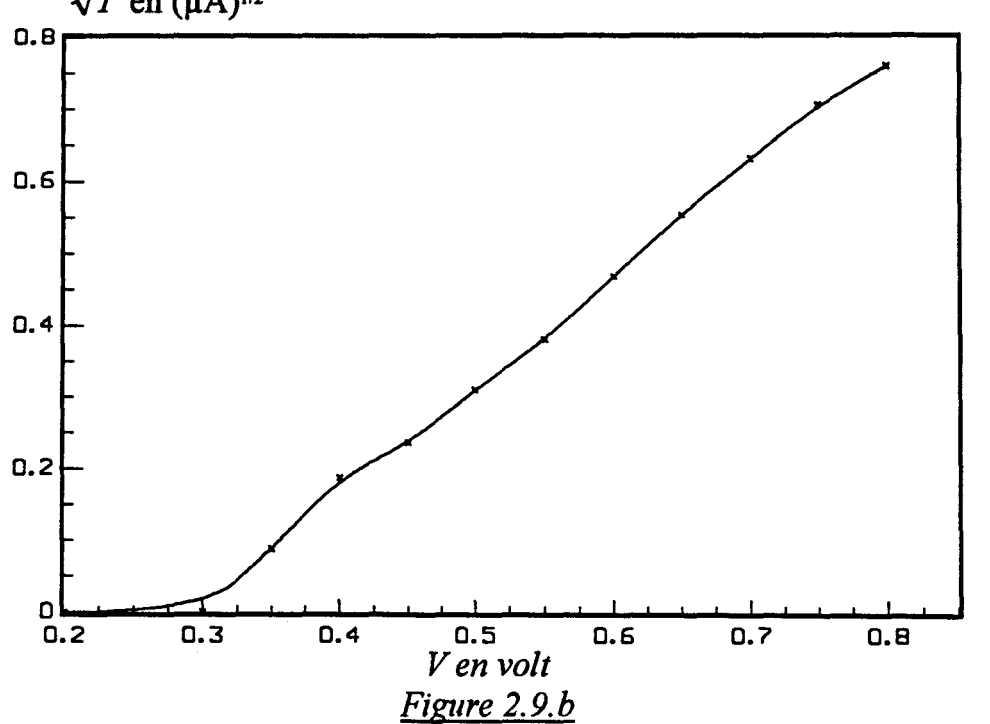

Nous avons représenté la caractéristique statique I(V) sur la figure 2.9.a. Sur la figure 2.9.b, on a représenté la racine carrée de l'intensité du courant en fonction de la polarisation appliquée. On remarque qu'un courant commence à traverser la diode à partir de 0.3 volt. Or, il se trouve que pour la structure étudiée, cette valeur est proche de AEc  $(313 \text{ meV} \text{ à x=0.4}).$ 

Il est à remarquer que le rôle d'isolant de la couche d'Al GaAs est loin d'être assuré. La présence d'une densité d'électrons dans celle ci, même à polarisation modérée montre la difficulté de la considérer comme telle. La simulation MONTE-CARLO de cette structure permet de donner une idée à titre purement indicatif des phénomènes physiques qui peuvent exister dans un composant réel. Nous verrons ultérieurement le comportement de ce genre de composant lorsque la longueur de la zone active de GaAs non dopée est réduite. En effet, c'est dans celle-ci que les porteurs acquièrent leur énergie pour franchir la barrière, la réduire entraîne une baisse considérable de leur énergie. Dans tous les cas précédents, la température de fonctionnement est celle de l'ambiante, nous verrons quel sera le comportement du composant à la température de l'azote liquide. Mais avant, nous estimons qu'il est intéressant d'étudier le comportement du composant lorsqu'il est polarisé en inverse.

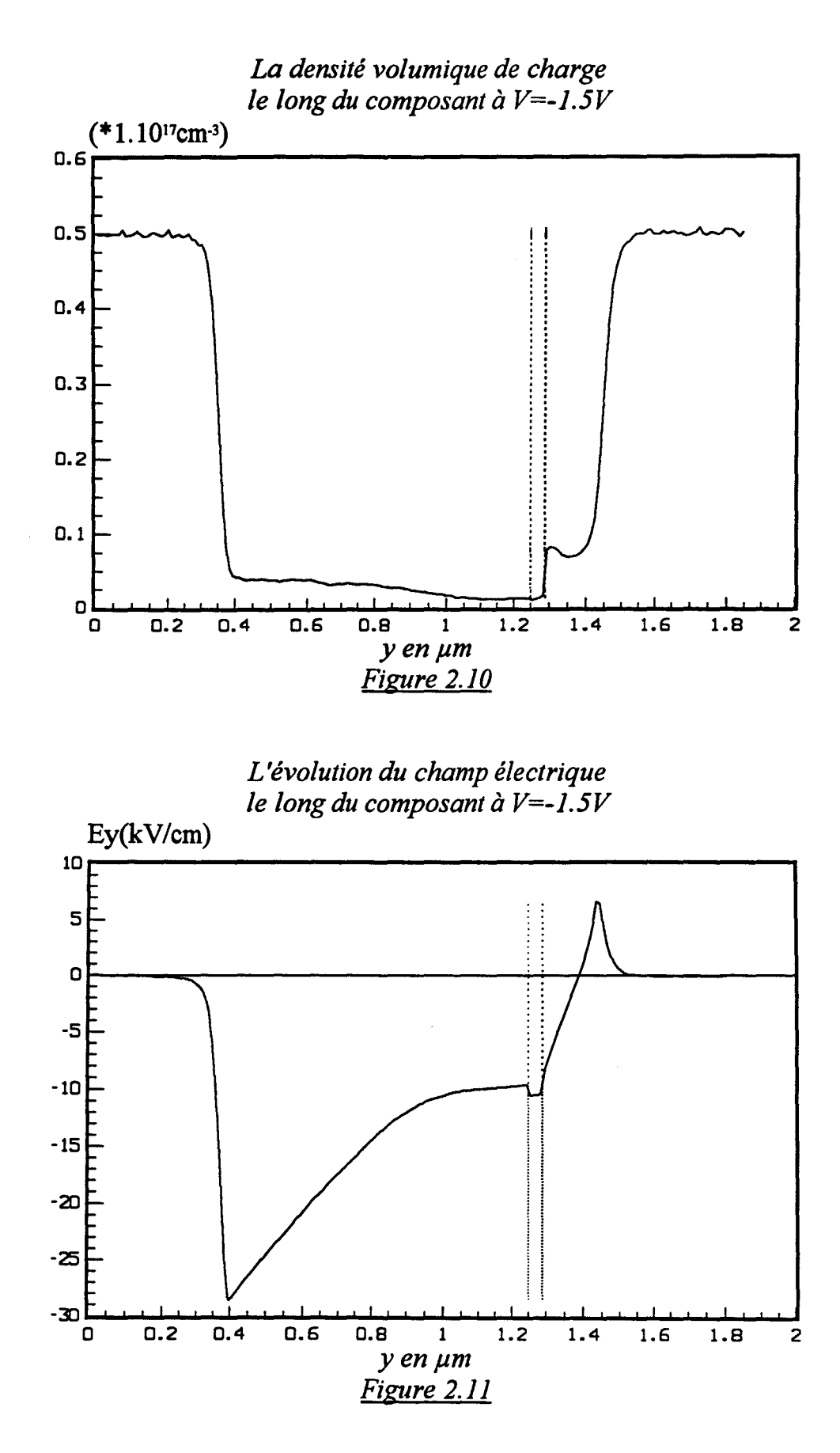

# III.2 COMPOSANT POLARISE EN INVERSE

#### III.2.1 CARACTERISTIQUES STATIQUES

Pour mieux illustrer les phénomènes physiques qui peuvent se produire dans la structure de la capacité S.I.S. simulée en régime inverse, un léger changement dans la géométrie du composant a été effectué, à cause du modèle utilisé. La couche d'AlGaAs a été déplacée de 1500Â du coté de l'électrode portée au potentiel le moins élevé (c'est à dire vers la gauche dans les figures). L'épaisseur de cette même couche n'a pas été modifiée, elle reste donc à 400Â. De même, les dopages dans les différentes couches ont gardé les mêmes valeurs que précédemment. Le taux d'aluminium dans la couche d'AlGaAs est de 40%. La longueur du composant est restée fixée à 1.85µm. La température est de 293K.

Sur la figure 2.10, est représentée la densité volumique de charge. On observe que les porteurs désertent la couche isolante d'AlGaAs et forment une zone d'accumulation au voisinage de l'hétérojonction AlGaAs/GaAs, du coté du potentiel le plus élevé. En effet, vue la faiblesse de leur énergie devant la barrière de potentiel (313meV à  $x=0.4$ ), les électrons ne peuvent pas franchir cette barrière, formant ainsi une zone d'accumulation à ce niveau. Une simulation analogue faite sur la structure sans barrière déplacée( telle que décrite dans les paragraphes précédents) ne montre pas cette accumulation par ce que la barrière est placée trop près de la zone dopée (à droite). La figure 2.11 représente le champ électrique le long du composant. Le potentiel électrique est représenté sur la figure 2.12. Les électrons qui ont eu la chance de franchir la barrière, sont propulsés à travers la couche d'AlGaAs puis dans le GaAs où le champ régnant est très élevé, leur énergie globale augmente et atteint à peu près la valeur de 400me V du coté du contact ohmique porté au potentiel le moins élevé(figure 2.13). Juste après la traversée de la couche d'AlGaAs, on observe une pointe de vitesse des porteurs s'approchant de 4.10<sup>7</sup> cm/s(figure 2.14). Il y a eu donc une transformation de leur énergie potentielle en énergie cinétique. On n'observe pas cette transformation sur la représentation précédente de l'énergie car, dans cette zone, la plupart des porteurs sont arrivés par phénomène de diffusion du coté du potentiel le moins élevé. Pour illustrer cela, nous avons effectué des statistiques, précisément dans la première case située à gauche de l'hétérojonction GaAs/AlGaAs, sur les énergies occupées par les porteurs pendant toute la simulation. Ainsi on observe sur la figure 2.15.a que le plus souvent les porteurs se trouvant dans cette zone ont une énergie relativement faible. La transformation énergie potentielle en énergie cinétique se

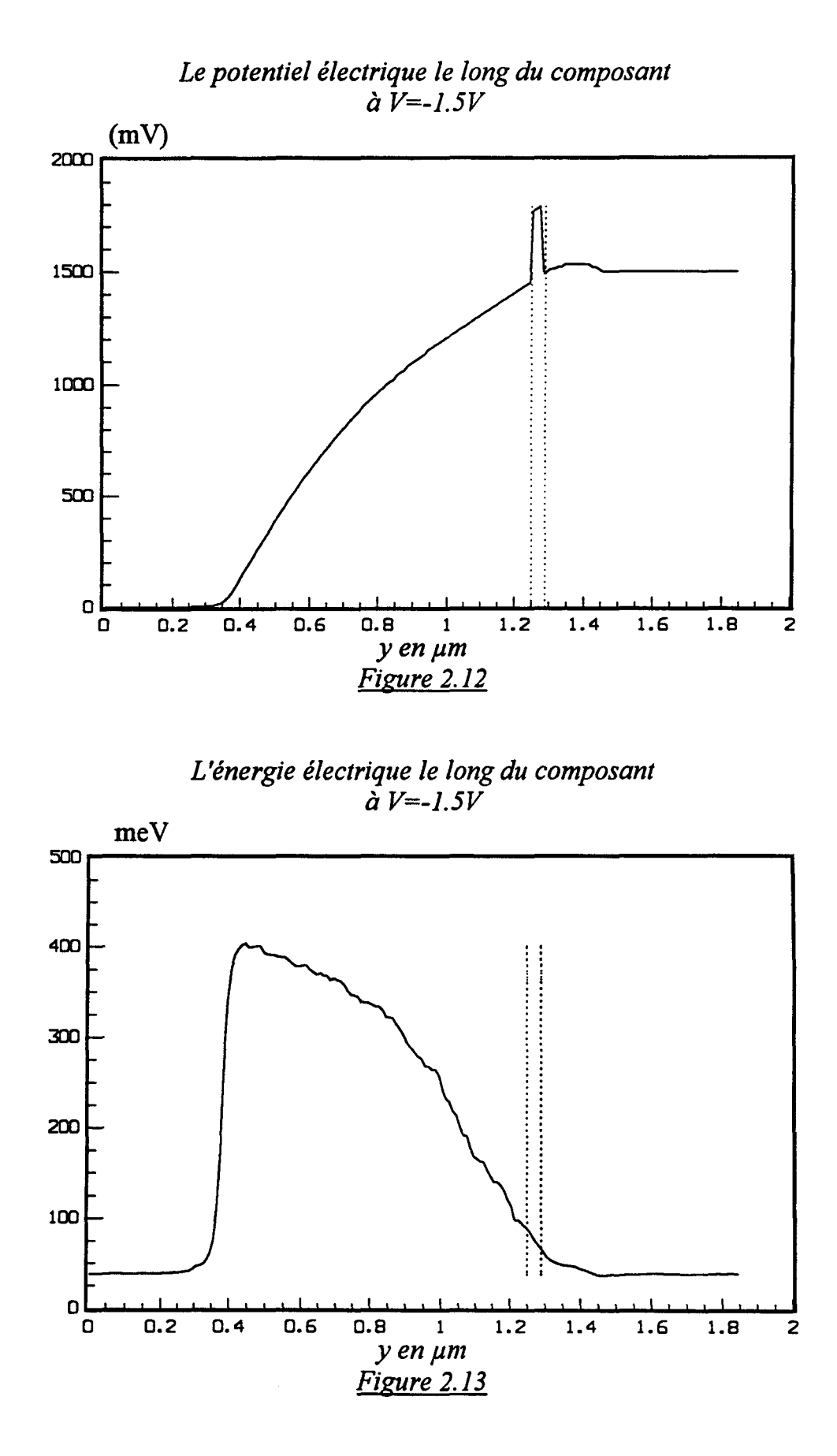

manifeste bien sur la figure 2.15.b où on observe un pic aux alentours de 350meV. Ceci correspond aux porteurs qui ont pu traverser la barrière de potentiel GaAs/AlGaAs de la droite vers la gauche qui n'ont pas encore subi de collision et qui ont donc l'énergie  $\Delta Ec$ plus une énergie thermique soit à 350 me V ( 313 me V + 38 me V).

Une fois les porteurs dans le GaAs, leur énergie augmente du fait du champ électrique très élevé dans cette zone. En revanche, leur vitesse tend à la baisse. En effet, la figure 2.16 où est représentée la population électronique dans les différentes vallées, montre bien que dans cette zone, la plupart des porteurs transfèrent dans les vallées satellites. Leur vitesse moyenne va considérablement diminuer.

## III.2.2 CARACTERISTIQUES TRANSITOIRES

La figure 2.17 montre l'évolution temporelle du courant simulé. Rappelons que la simulation commence à l'instant 0 en admettant que les électrons libres équilibrent parfaitement les ions dans la structure c'est à dire n=ND partout. Comme cette situation est loin d'être la situation d'équilibre, on va donc assister à des phénomènes transitoires. Ces phénomènes transitoires sont contrôlés par le champ électrique dans la structure qui est lui même calculé de façon autoconsistante par l'équation de Poisson. Durant la période transitoire qui s'écoule pendant le temps que met la population électronique pour s'équilibrer et en tout point, on doit observer des phénomènes analogues à des oscillations de plasma [ MADELUNG, 1978]. Ces oscillations sont effectivement bien observées sur la figure 2.17. En régime direct, on observe des effets analogues mais moins prononcées.

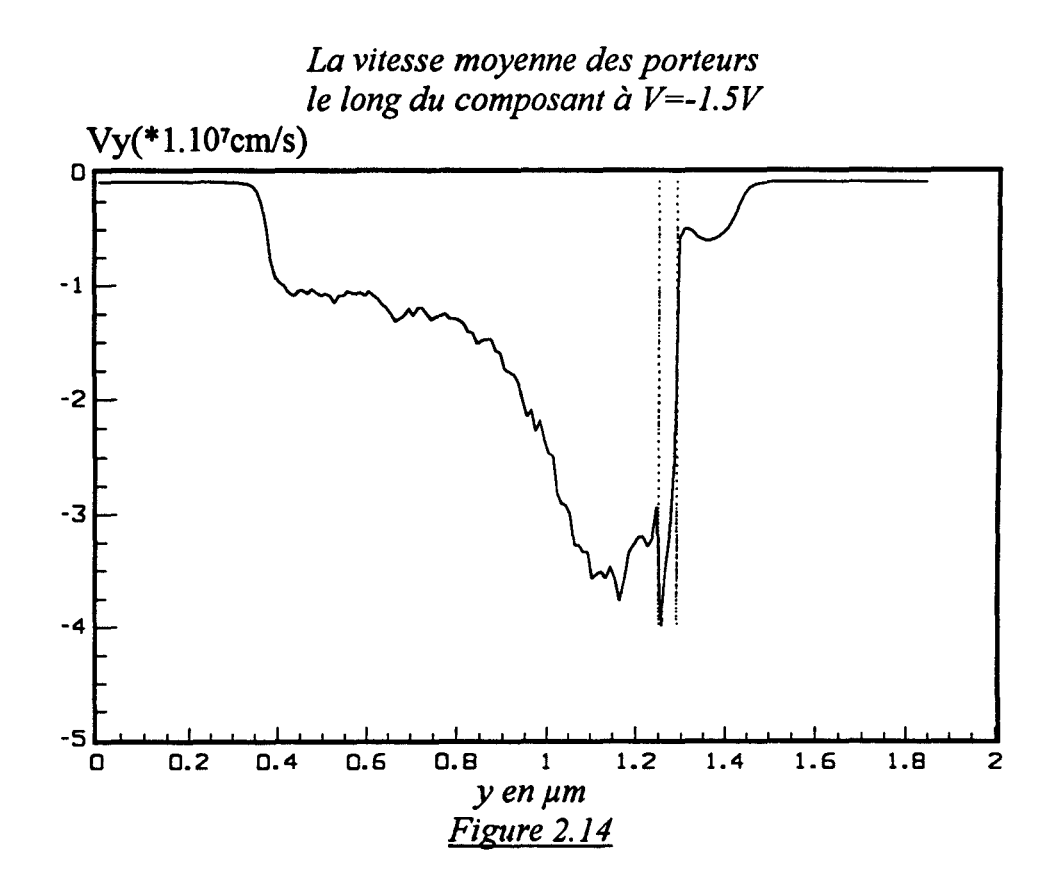

*Le nombre de fois qu'un porteur d'énergie* &, *se trouve au voisinage immédiat de l'hétérojonction GaAs/A/GaAs du coté du GaAs* 

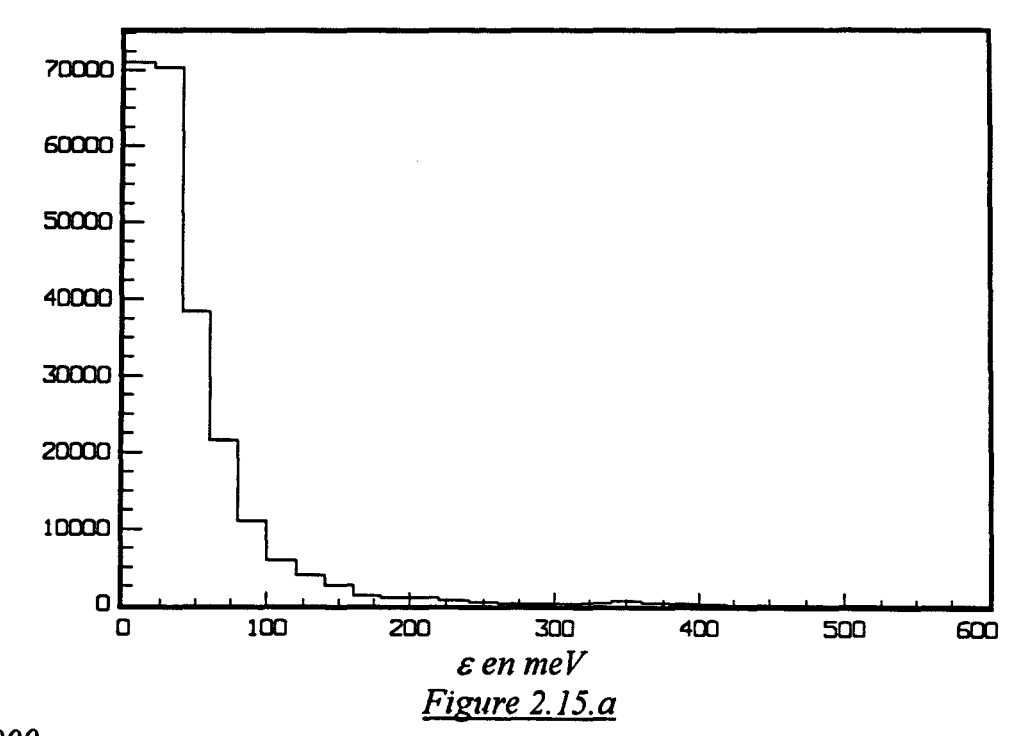

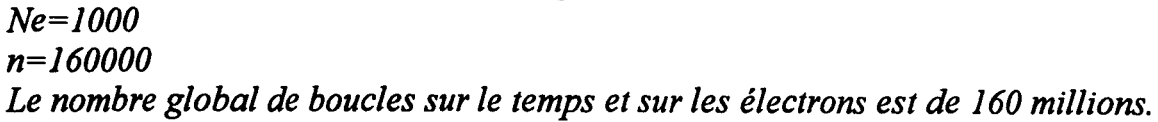

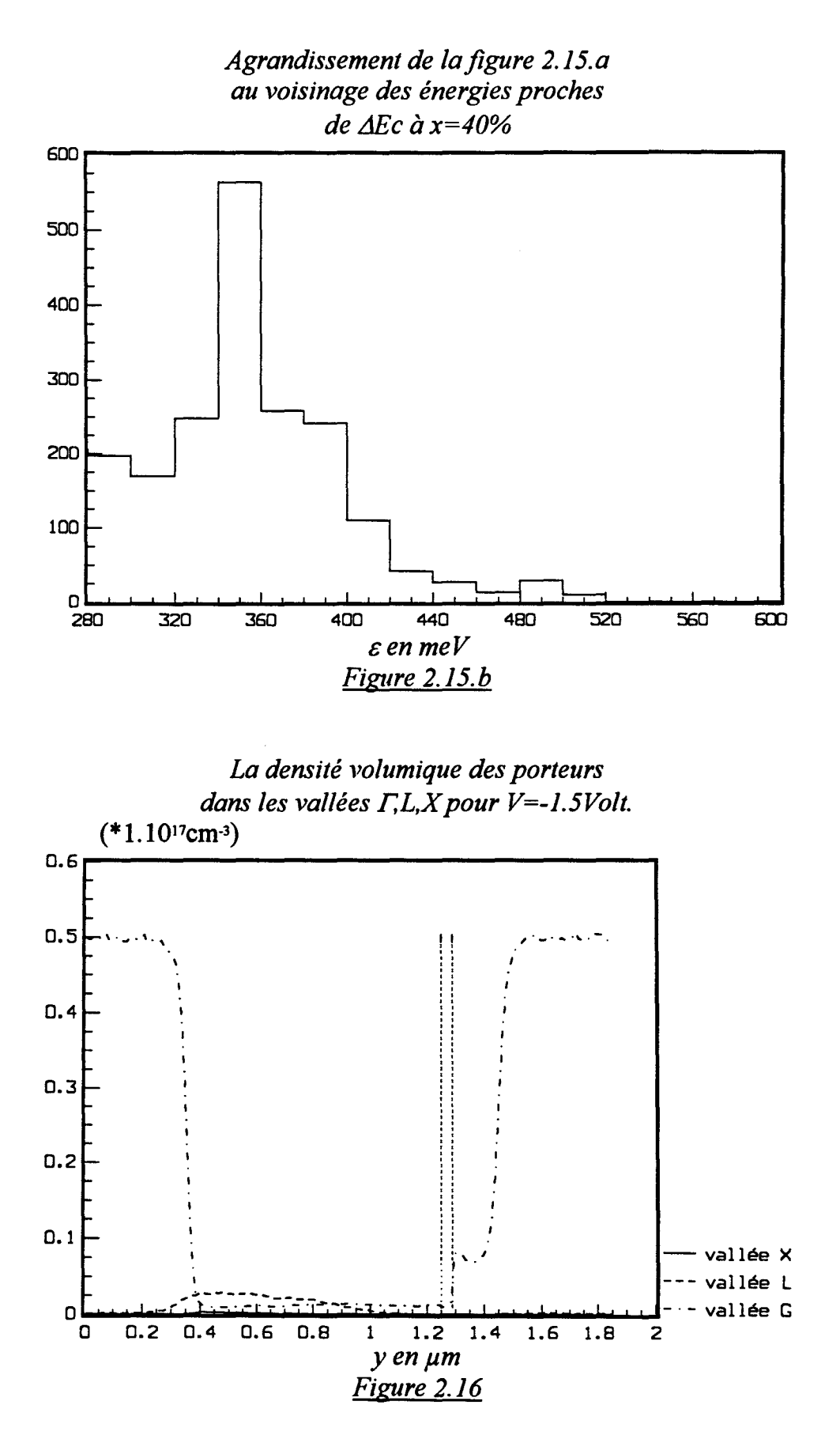

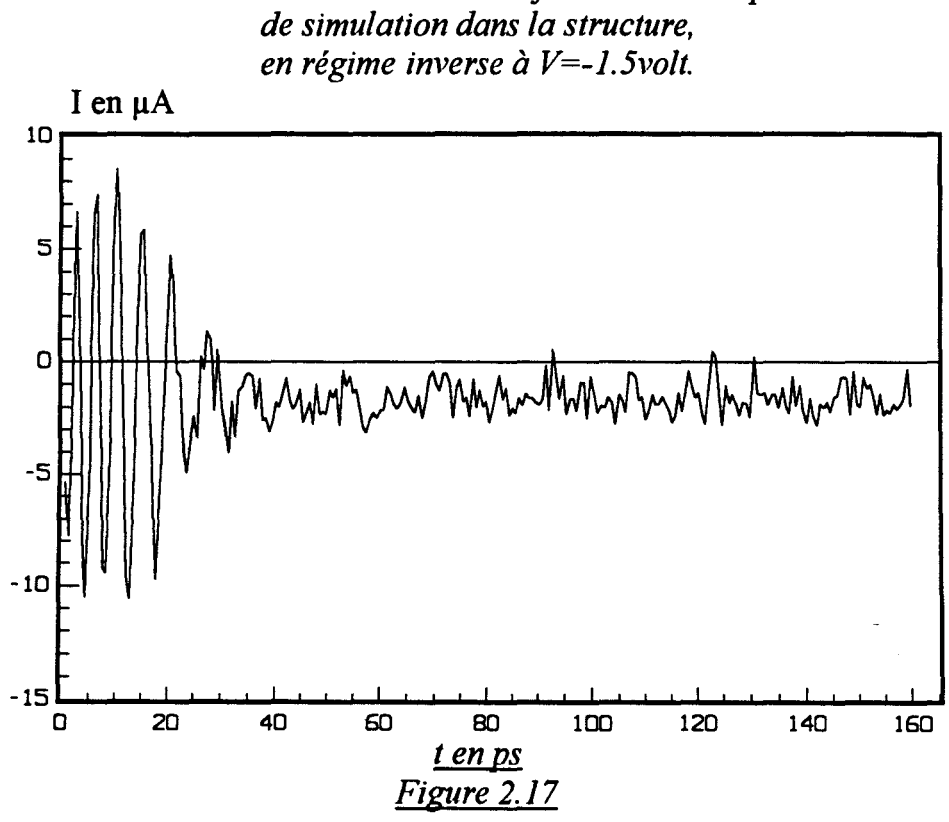

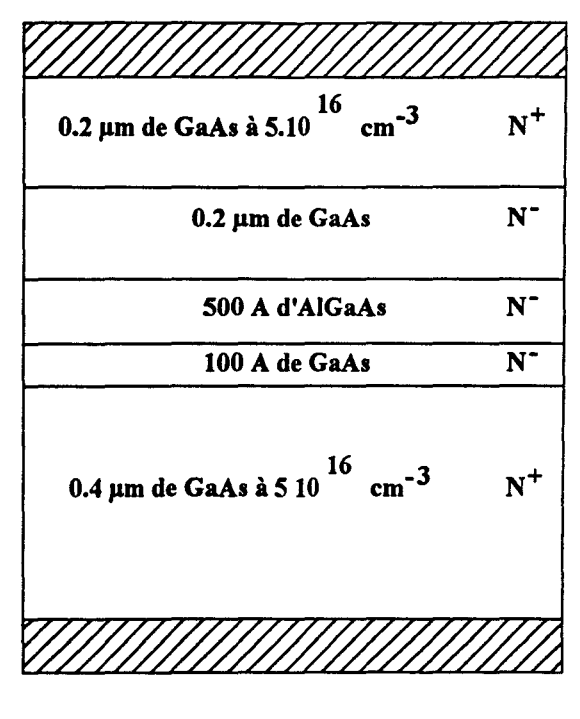

schéma d'une structure courte Figure 2.18

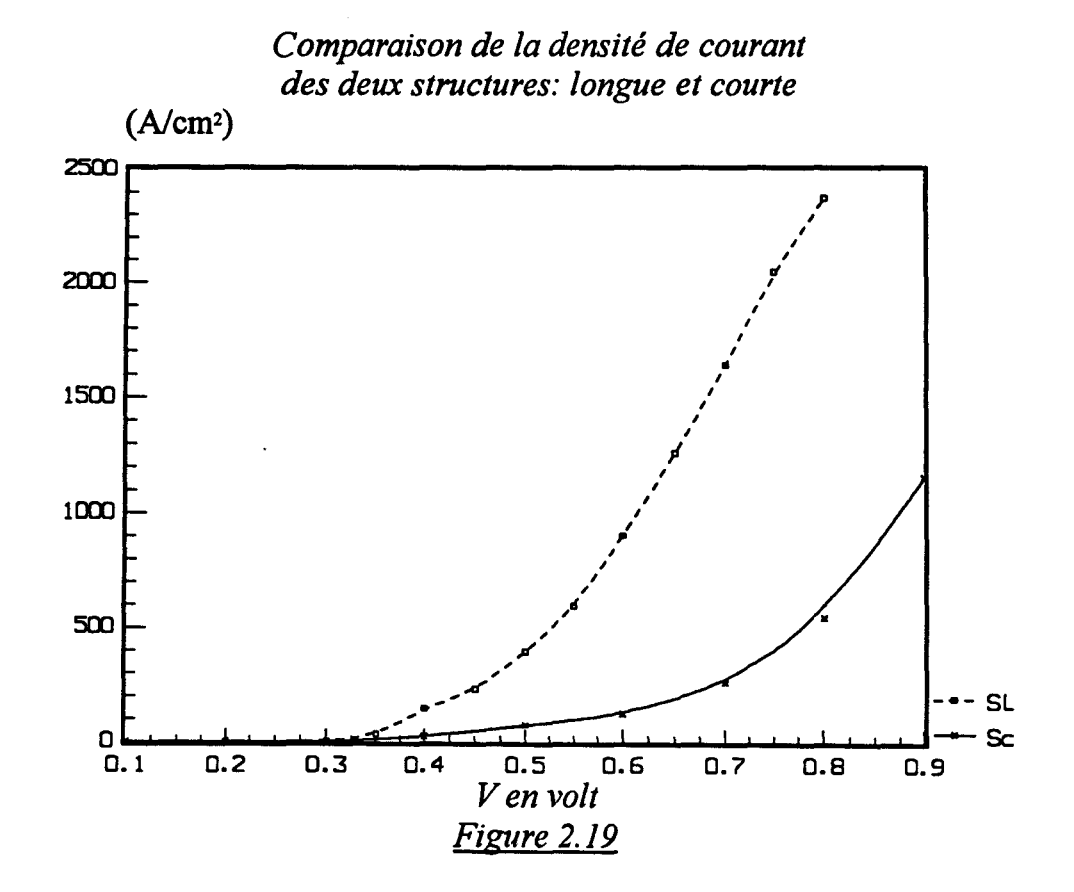

SL: Structure longue Sc : Structure courte

# IV ETUDE D'UNE STRUCTURE COURTE

### IV.1 PRESENTATION DE LA STRUCTURE

Pour mettre en évidence l'impact des effets de porteurs chauds dans les mécanismes de transport de la capacité S.I.S., nous avons choisi une structure courte pour être simulée par le programme MONTE-CARLO. La figure 2.18 représente le schéma d'une telle structure. Elle a de particulier la courte dimension de la zone active de GaAs qui n'est que de 0.2µm au lieu de 1µm dans le cas précédent. La couche d'AlGaAs a pour épaisseur 500A, le taux d'aluminium est de 40%. Les zones dopées de GaAs qui servent de réservoirs d'électrons ont pour épaisseur  $0.2\mu$ m d'un coté et  $0.4\mu$ m de l'autre. La longueur totale du composant devient alors réduite à  $0.86\mu$ m au lieu de  $1.85\mu$ m. Les dopages des différentes couches restent inchangées. Le pas spatial dy choisi est de 50A, il lui correspond un nombre de cases égal à 172. La surface équivalente est de 0.3305 10<sup>9</sup>cm<sup>2</sup>. Dans toute la simulation, le nombre d'électron simulé est de 1000. Le pas temporel dépend de la polarisation choisie, afin que la somme des probabilités d'interaction ne dépasse pas l'unité. Le nombre global de pas temporels est de 160000. Le traitement commence après avoir éliminé les premiers 40000 pas qu'on a supposé dans un premier temps correspondre au régime transitoire. Pour une polarisation de 0.8 volt, le pas temporel choisi est de 2.5 1 0·15s, la durée globale de simulation est donc égale à 400 picosecondes. Le calcul des différentes grandeurs se fait alors en éliminant les résultats relatifs aux 100 premières picosecondes de la simulation. Le composant est simulé à une température de 293K.

# IV.2 GRANDEURS MACROSCOPIQUES

Sur la figure 2.19, est représentée la densité de courant correspondante à la structure courte simulée. Nous l'avons comparé avec celle correspondante à la structure "longue" qui fait  $1.85 \mu$ m. On note que la diode commence à conduire aux alentours de 0.3volt. Cette valeur est proche de la hauteur de la barrière de potentiel à l'interface GaAs/AIGaAs. La densité de courant dans le cas de la structure courte est relativement faible et l'écart entre les deux densités "longue" et "courte", croit considérablement avec la polarisation du composant.

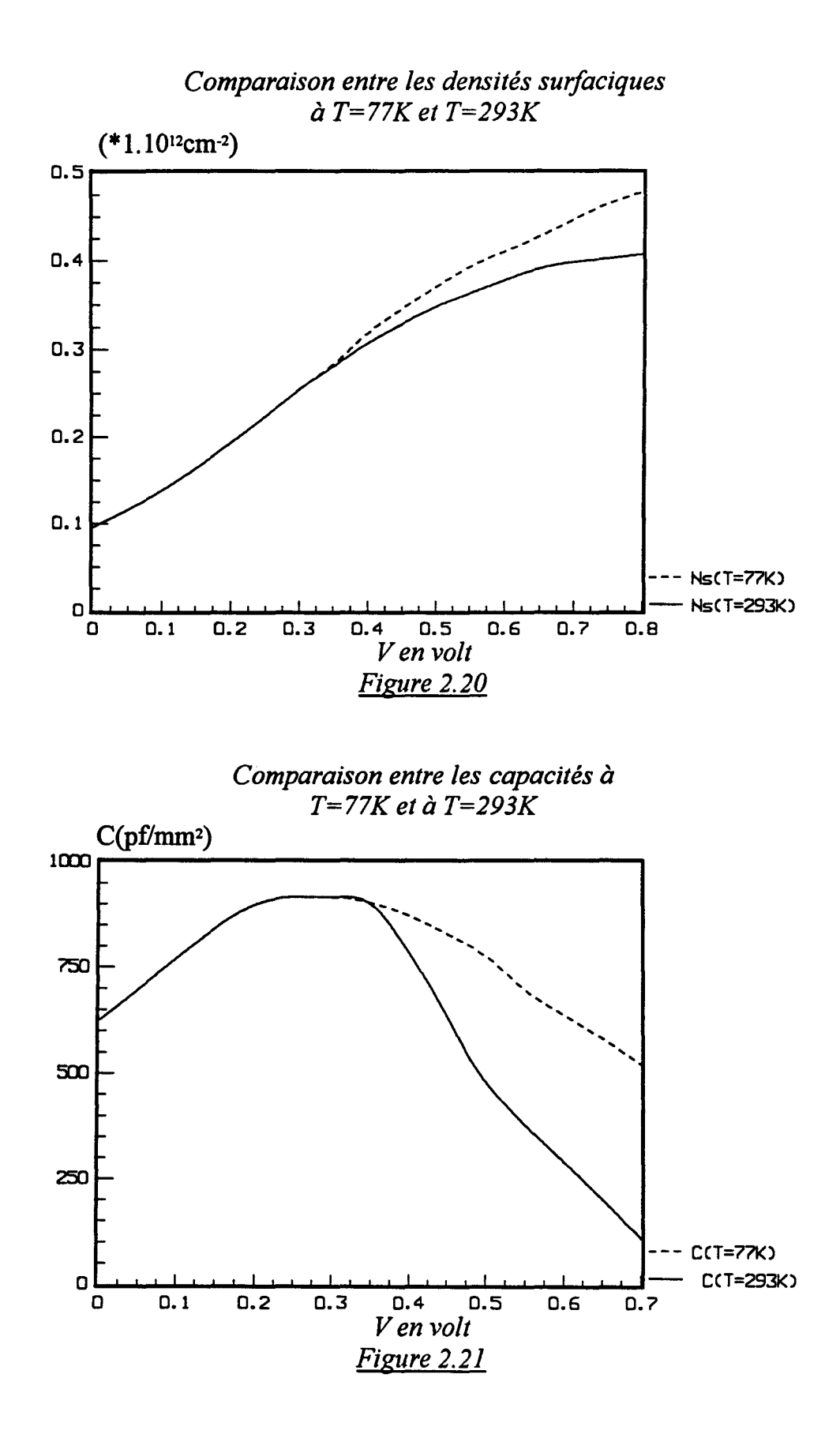

#### V EFFET DE LA TEMPERA TURE

Dans ce paragraphe, nous étudions l'effet de la température sur la structure longue simulée. Nous avons choisi deux températures de fonctionnement T=293K et T=77K. La structure simulée dans ce paragraphe est la structure longue de la figure 2.1.

A 77K on peut augmenter le pas temporel à 4.10·15s lorsque le composant est polarisé à 0.6 volt. Dans ce cas, la durée globale de simulation est de 640ps. Tous les calculs concernant les grandeurs physiques, sont effectuées après disparition du régime transitoire. Il est à remarquer que les calculs MONTE-CARLO à 77K se font plus difficilement qu'à 293K. De ce fait, certaines grandeurs comme la densité surfacique de charge ou la capacité du composant sont représentées seulement à des polarisations pour lesquelles le courant traversant la diode est assez substantiel.

La figure 2.20 représente une comparaison entre la densité surfacique obtenue à 77K et celle à 293K. On peut dire, qu'à basse température, l'accumulation des porteurs au voisinage de l'hétérojonction GaAs/AlGaAs, se fait d'une manière plus accentuée à 77K qu'à 293K. Beaucoup de porteurs, vue leur énergie à 77K, restent bloquées au voisinage de cette hétérojonction formant ainsi un rassemblement plus important.

L'estimation de la capacité à partir de la densité surfacique de charge est effectuée pour les deux températures. La figure 2.21 montre que les capacités maximales à T=77K et T=293K sont identiques, mais que la capacité à 77K décroît moins vite qu'à l'ambiante au delà de 0.4 volt. Sur la figure 2.22, on peut constater qu'à 0.4 volt la diode commence déjà à conduire et le courant limite donc la croissance de la charge accumulée. La capacité maximale est de l'ordre de 950 pF/mm<sup>2</sup>.

Toujours dans le cadre de la comparaison, nous avons représenté sur la figure 2.22, la variation des densités de courant obtenues à 77K et 293K, avec la polarisation du composant. Sur la figure 2.23 est représentée la racine carrée de la densité de courant en fonction de la polarisation. On observe que la diode commence à conduire à partir d'une tension appliquée proche de 0.3 volt, ce qui correspond à la valeur de  $\Delta Ec$ .

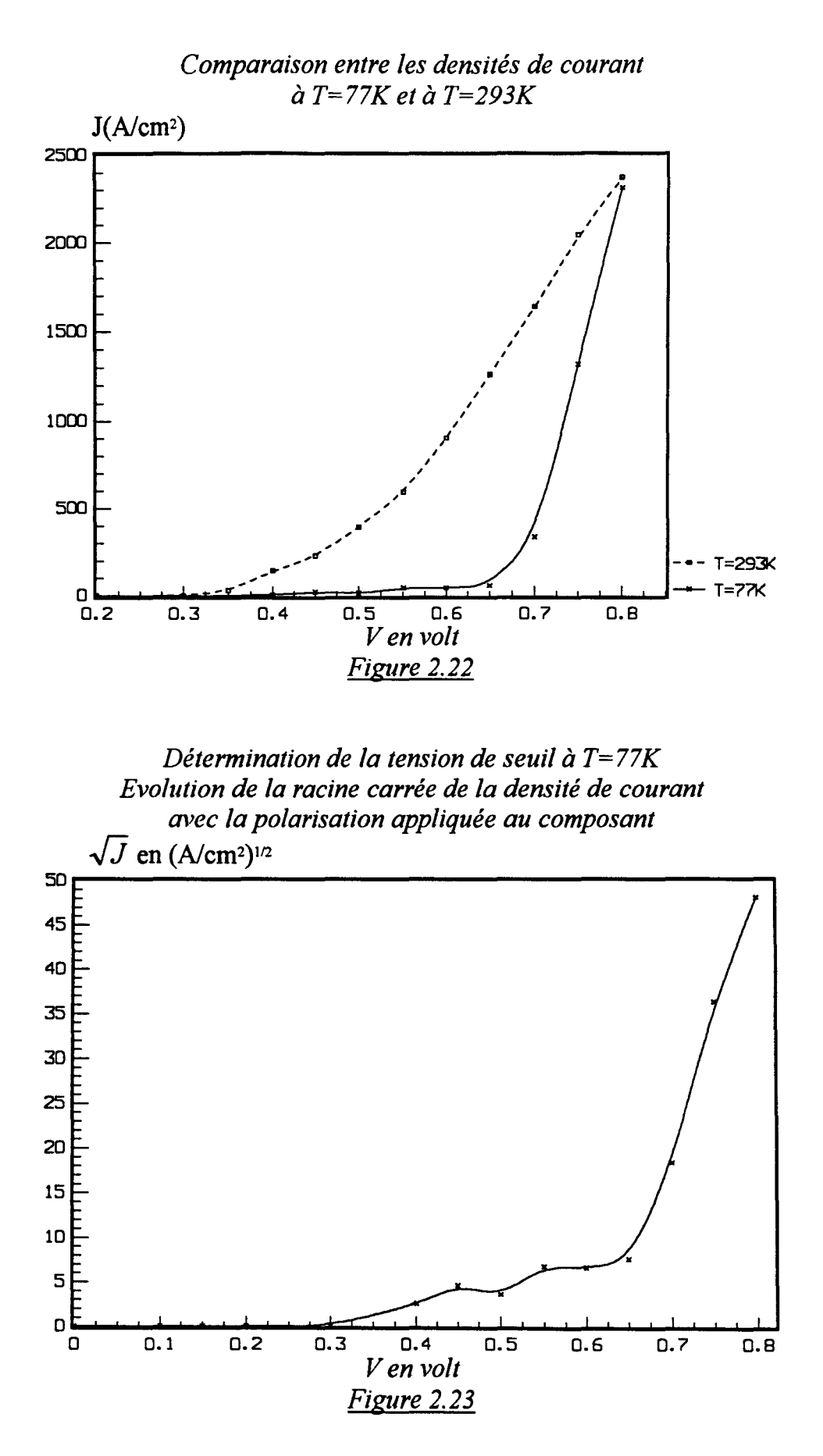

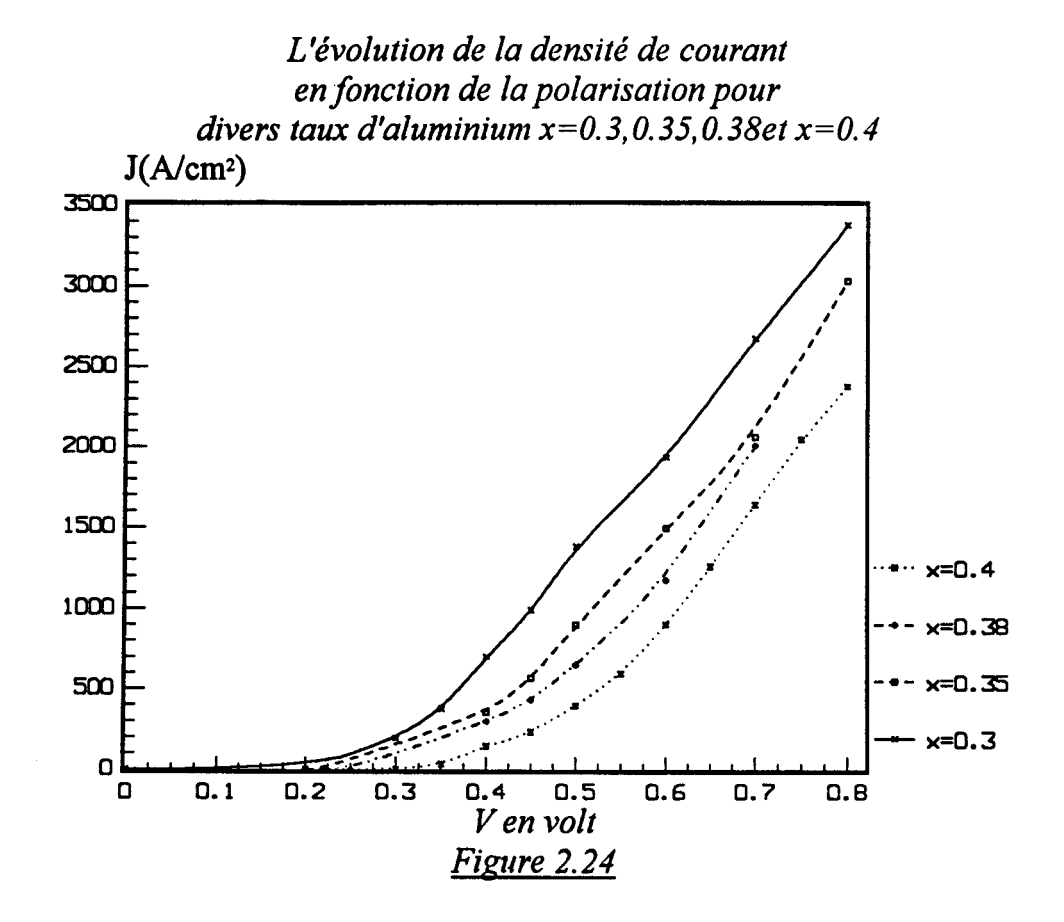

### VI EFFET DU TAUX D'ALUMINIUM

Le programme de simulation MONTE-CARLO, élaboré pour la simulation de ces composants, permet aisément de faire varier certaines paramètres technologiques comme par exemple, le taux d'aluminium. Ce paramètre est très important, du fait que la hauteur de la barrière de potentiel  $\Delta$ Ec à l'hétérojonction GaAs/AlGaAs, dépend directement de son taux de concentration dans la couche isolante d'AIGaAs.

Le tableau suivant donne des valeurs de  $\Delta Ec$ , pour différentes concentrations d'aluminium que nous avons pu utiliser:

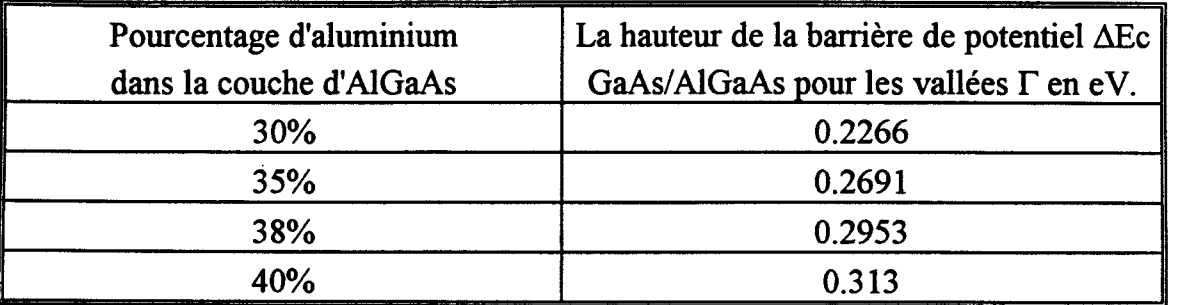

La structure "longue" est simulée dans les mêmes conditions pour des taux d'aluminium différents. La température de fonctionnement est de 293K. La figure 2.24 présente l'évolution des différentes caractéristiques statiques en fonction de la polarisation du composant. Conformément à ce que l'on pouvait attendre, à tension de polarisation appliquée égale, le courant augmente quand la concentration d'aluminium diminue et que la hauteur de la barrière de potentiel diminue.
| 18<br>GaAs $n+310^{18}$ 5000 A        |
|---------------------------------------|
| GaAs nid 50 $\AA$                     |
| $Ga_{0.8}Al_{0.4}$ As nid 500 Å       |
| GaAs $n-2$ 10 <sup>15</sup> 1 $\mu$ m |
| GaAs $n+310^{18}3000 \text{Å}$        |
| Substrat n+                           |

Structure réalisée Figure 2.25

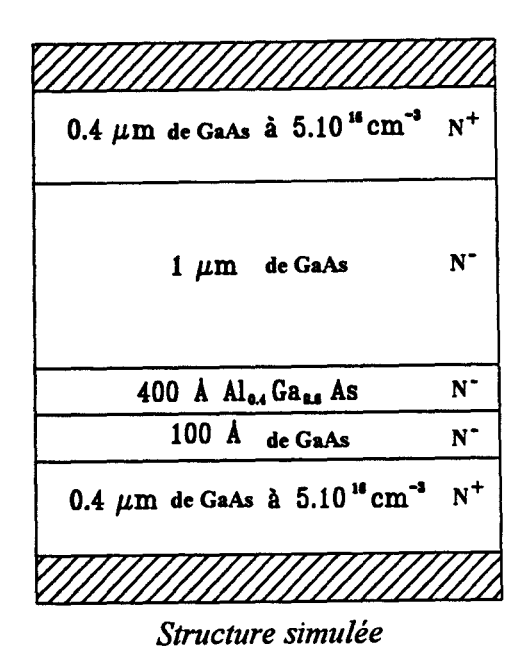

Figure 2.26

### VII COMPARAISON THEORIE-EXPERIENCE

Dans ce paragraphe, nous comparons les résultats issus de la simulation MONTE-CARLO de la capacité S.I.S., avec ceux obtenus expérimentalement grâce à des réalisations technologiques faites à la centrale de technologie de l'IEMN-DHS à LILLE [DANNEVILLE, 1991].

La figure 2.25 représente la structure réalisée en pratique. On fait croître sur un substrat de type  $N^+$  successivement une couche de GaAs fortement dopée à 3.10<sup>18</sup> at/cm<sup>3</sup> de 3000Å d'épaisseur, une couche tampon de GaAs dopée à  $2.10^{15}$  at/cm<sup>3</sup> de 1 $\mu$ m d'épaisseur, puis une couche d'AlGaAs non dopée à 40% de taux d'aluminium et d'une épaisseur de l'ordre de 500 $\AA$ ; on finit par une couche de GaAs dopée à 3.10<sup>18</sup> at/cm3après avoir intercalé une fine couche de GaAs non dopée de 50A qui assure la transition entre la couche d'AlGaAs Non Intentionnellement Dopée(N.I.D.) et la couche de GaAs $N^+$ .

Deux types d'échantillons ont été réalisés en structure mesa. Leur surface sont  $66*12\mu m^2$  et  $46*46\mu m^2$ . Leur caractérisation consiste essentiellement de connaître la caractéristique statique I(V) à la température ambiante (T=293K) et à 77K. Connaissant la surface du composant, on en déduit la caractéristique J(V).

La structure simulée est rappelée sur la figure 2.26. Elle est très proche des composants réalisés en pratique. Pour les deux surfaces réalisées, nous comparons les résultats expérimentaux avec ceux de la simulation. La figure 2.27 représente la caractéristique statique J=f(V) du premier échantillon correspondant à la surface de 7.92 10-6 cm2. Celle du deuxième échantillon (surface 21.16 cm2)est reportée sur la figure 2.28. Dans les deux cas, la température est de 293K.

Les deux échantillons ont été caractérisés aussi, à l'azote liquide. Nous les avons simulé à T=77K. Les résultats expérimentaux et ceux issus de la simulation, sont très proches (figures 2.29 et 2.30). L'ensemble des résultats expérimentaux est regroupé dans la figure 2.31. On remarque qu'il existe une certaine dispersion des résultats expérimentaux qui bien sûr gène quelque peu la comparaison théorie-expérience.

Les courbes expérimentales et calculées des figures 2.27 et 2.28 d'une part et 2.29 et 2.30 d'autre part sont proches, mais pas exactement identiques. A la température

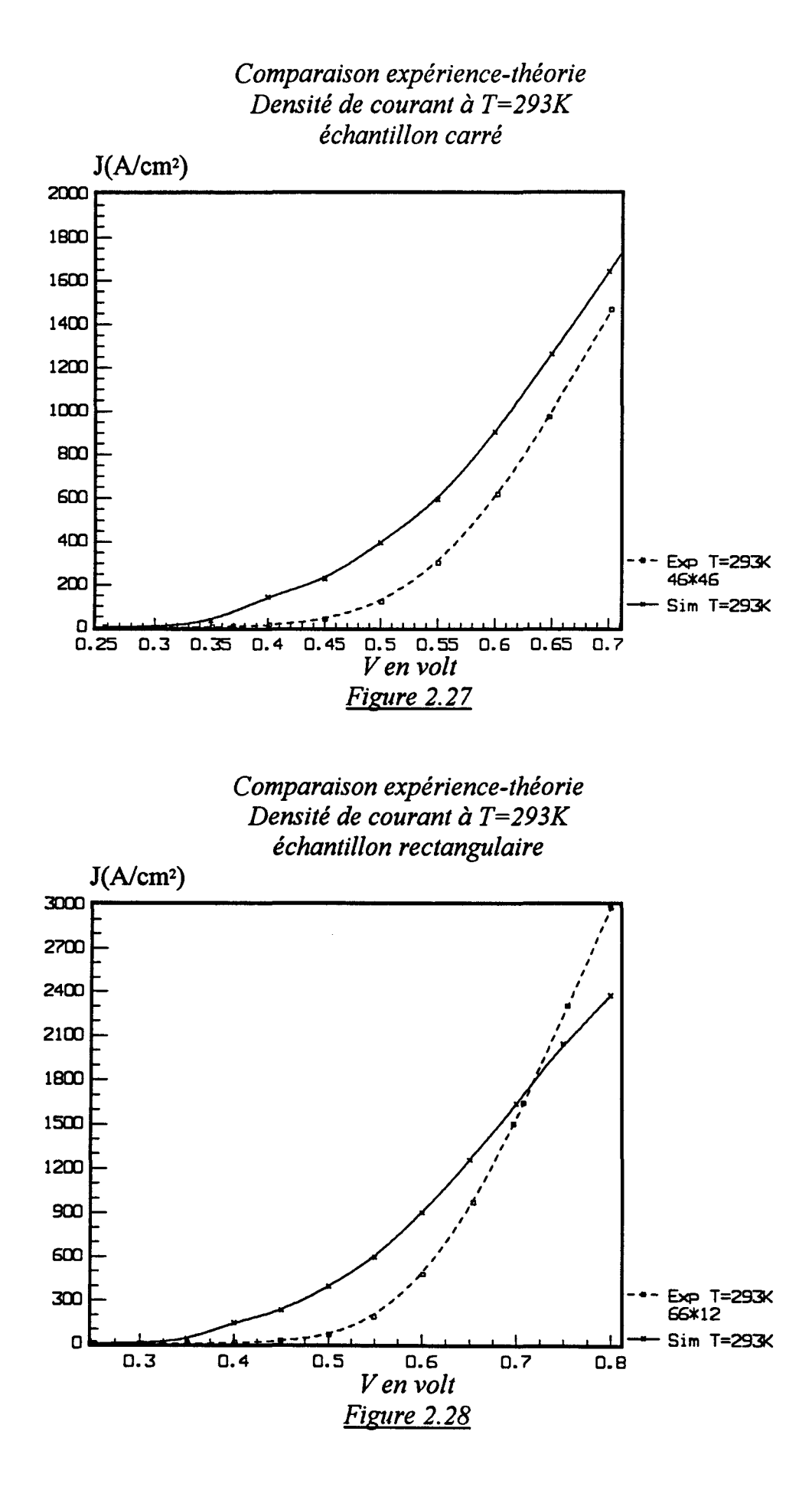

ambiante, on note que les courants calculés sont généralement nettement plus élevés. Il apparaît qu'à basse température, c'est aussi le cas. Cependant, les valeurs calculées et les valeurs mesurées restent dans l'ensemble du même ordre de grandeur. Comment peut on expliquer, en admettant que les résultats expérimentaux sont corrects, que le courant puisse sembler aussi anormalement élevé?. Il n'est pas facile de répondre à cette question. Nous nous trouvons ici confrontés à un phénomène bien connu lié à la méthode de simulation de MONTE-CARLO ( nous aurons l'occasion de retrouver cela en chapitre III). C'est celui qui est lié à la simulation et à l'analyse des effets de ce que l'on appelle les événements rares. Il apparaît désormais clair que le courant calculé dépend de l'événement suivant : un électron incident à la barrière a t il ou n'a t il pas une énergie au moins égale à  $\Delta$ Ec (dans le cas présent, une énergie au moins égale à 313 meV)?. Il est bien connu que la méthode de MONTE-CARLO a le plus grand mal à traiter les conséquences des événements rares, au moins pour deux raisons :

- La première raison évidente, c'est que les erreurs statistiques commises sur les événements rares sont beaucoup plus fortes que celles effectuées sur des événements plus denses.

- La deuxième raison est d'ordre structurelle. Il ne suffirait pas de connaître avec une précision extrême le taux d'occupation électronique des états à énergie élevée ( énergie supérieure à  $\Delta$ Ec), encore faut il être sûr que la description des états électroniques à ces énergies est bonne. C'est à dire, encore faut il être sûr que la description des bandes d'énergie de conduction aux énergies élevées dans GaAs et dans AIGaAs au voisinage du point de croisement ( x=0.4) soit bonne. La description exacte des bandes d'énergie au delà de 0.3 eV dans GaAs et même à énergie basse dans AlGaAs ne figurent pas dans le modèle utilisé. Notre modèle considère des bandes d'énergie sphériques non paraboliques ( paragraphe V.l du chapitre 1) dont on peut penser qu'elles sont trop approximatives aux énergies élevées. En conséquence, on peut attendre que la comparaison théorie-expérience sera surtout qualitative, néanmoins les résultats obtenus par la simulation ne sont pas si mauvais contenu de la qualité du modèle. Il est vraisemblable que cette comparaison théorie-expérience montre la limite ultime du modèle utilisé.

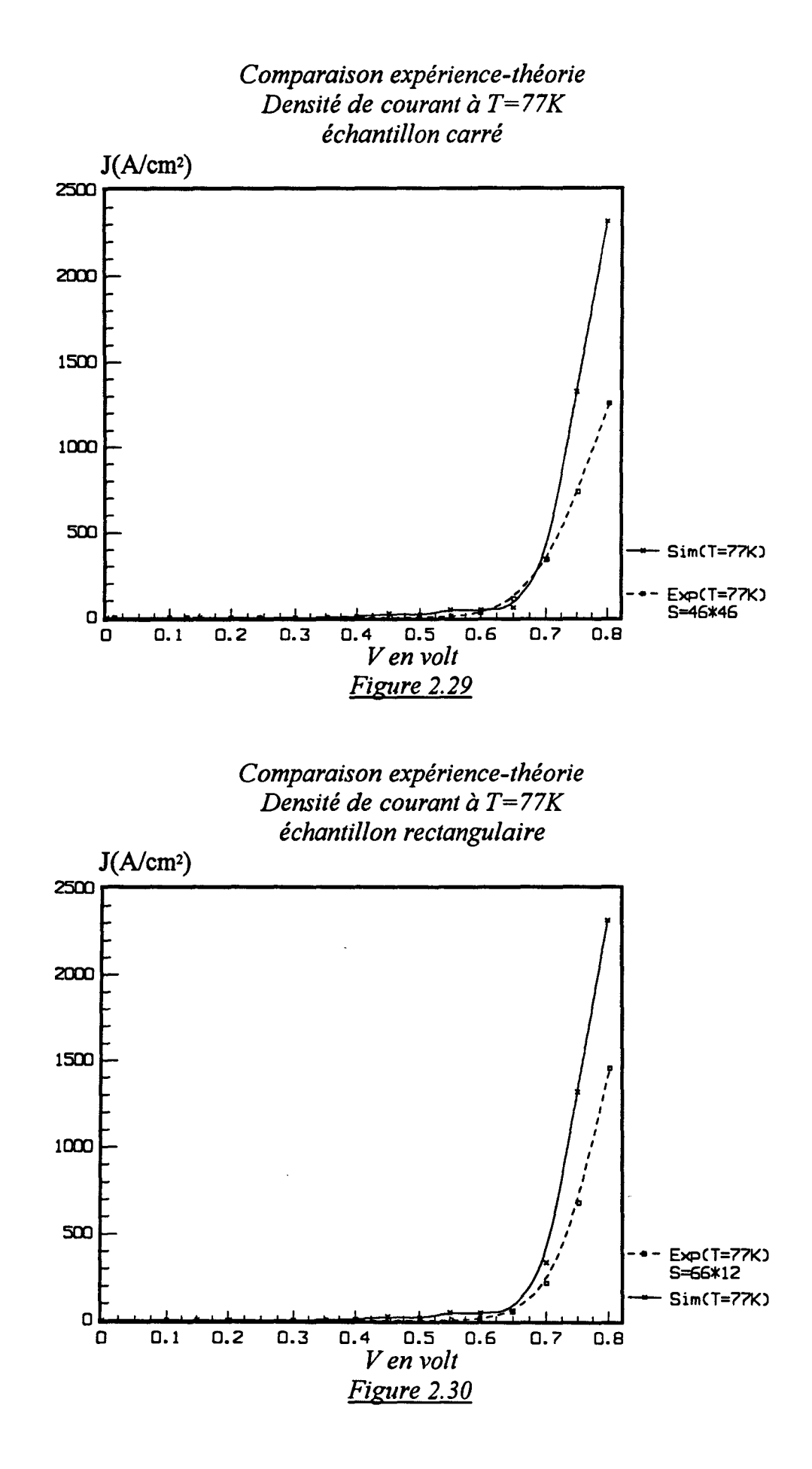

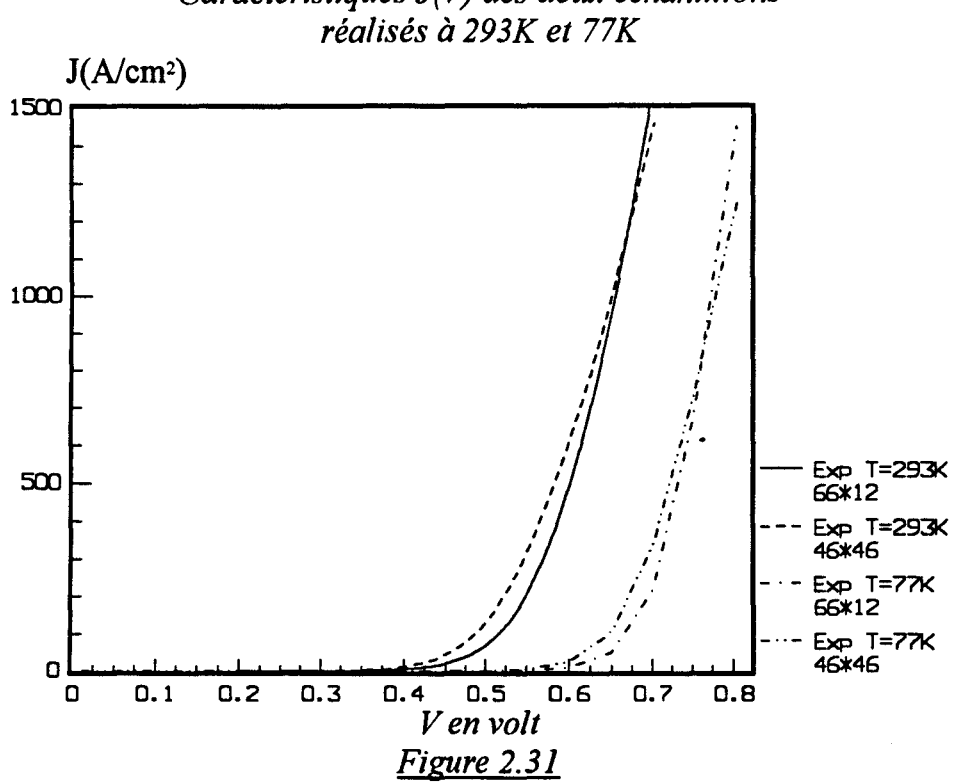

# Caractéristiques J(V) des deux échantillons<br>réalisés à 293K et 77K

### **VIII CONCLUSION**

Le modèle utilisé pour la simulation de la capacité S.I.S. permet d'avoir un certain nombre de résultats d'ordre microscopique et macroscopique qui ont éclairci le fonctionnement du composant. Grâce à la simplicité de la méthode de MONTE-CARLO utilisée, nous avons pu varier un certain nombre de paramètres fondamentaux tels que la température, le taux d'aluminium dans la couche AIGaAs, ou bien l'épaisseur de couche active de GaAs non dopé.

Pour valider notre modèle, nous avons comparé nos résultats de simulation avec ceux de l'expérience. Les capacités S.I.S. étaient réalisées au sein de notre laboratoire. Dans l'ensemble, la comparaison théorie-expérience est satisfaisante malgré les imperfections du modèle.

# **CHAPITRE III**

# ETUDE DU BRUIT DE FOND DANS LES DIODES GaAs N<sup>+</sup>NN<sup>+</sup> ET DANS LES CAPACITES  $S.I.S.$

### 1. INTRODUCTION

Dans ce chapitre, nous abordons l'étude de la densité spectrale de puissance de bruit en courant, due aux fluctuations du courant instantané autour de sa valeur moyenne. La simulation de ce paramètre du second ordre est très délicate à effectuer. La difficulté de sa détermination a été signalée par plusieurs auteurs[Zimmermann, 1980; Mogelstue, 1987; Grondin, 1981; Kaszynski, 1979]. L'intérêt de son évaluation numérique et expérimentale tient au fait qu'il permet d'avoir des informations sur les mécanismes de transport. Du point de vue application, le bruit est une limitation fondamentale de la sensibilité ou de la détectivité d'un composant. Il est important de l'étudier pour savoir s'il peut être diminué ou non[Nougier, 1987].

Pour ce faire, nous nous sommes basés sur le théorème de WIENER-KHINTCHINE, permettant le calcul de la densité spectrale de puissance de bruit en courant à partir de la transformée de Fourier de la fonction de corrélation du courant. L'utilisation de ce théorème nous a amené à être confronté à des problèmes divers d'ordre numérique que nous évoquerons au fur et à mesure.

La percée technologique des calculateurs et l'équipement de notre laboratoire par des stations à architecture R.I.S.C. de puissance de calcul, nous a permis de revoir ce genre de calcul. Un temps de simulation long allant jusqu'à 1500 picosecondes environ correspond par exemple à 160000 valeurs du courant instantané. Ces valeurs sont rangées dans un fichier et traitées avec des programmes de calcul de bruit, que nous avons développés. Un temps d'intégration des fonctions de corrélation largement supérieur à ce qu'on trouve d'habitude nous a semblé nécessaire pour déterminer correctement la densité spectrale de puissance de bruit. Les programmes de calcul de bruit sont testés dans un premier temps sur des structures moins compliquées que la structure de la capacité S.I.S. à laquelle on s'attaquera en dernier lieu.

Nous proposons des méthodes de calcul de la densité spectrale de puissance de bruit. Le calcul de la température équivalente de bruit est évoqué, pour deux structures différentes. Le taux d'aluminium dans la couche d'AIGaAs module la hauteur de la barrière à l'hétérojonction GaAs/AlGaAs. Nous étudions son influence sur le bruit dans le composant.

Par ailleurs et afm de mieux observer les formes des densités spectrales de puissance de bruit en courant à fréquence élevée, nous avons développé des méthodes de calcul de fonctions de corrélation pondérées par des fenêtres temporelles dont on peut trouver la description dans la littérature traitant plus spécialement des problèmes de traitement de signal [MAX, 1987].

#### ll RAPPELS DE DEFINITIONS

Si l'on effectue une moyenne sur le produit d'une grandeur physique (le courant I(t) par exemple) avec elle-même mais décalée de  $\tau$ , on conçoit que cela permette de voir d'une manière qualitative, en quoi la grandeur à un instant t est influencée par ce qui s'est passé à un instant t-t avant. On met en évidence une certaine relation due aux effets de mémoire du processus[Max, 1987]. Ceci se traduit mathématiquement par la fonction de corrélation. Il est important de noter que celle-ci est liée à l'énergie échangée dans le processus décrit par le courant l(t).

La densité spectrale de puissance de bruit en courant  $S_I(f)$ , traduit le désordre dû aux fluctuations du courant  $\Delta I(t)$  autour de sa valeur moyenne. Si on suppose la parité et la stationnarité de la fonction de corrélation  $\Phi_I(\tau)$ , et en s'appuyant sur le théorème de WIENER-KHINTCHINE, on peut rappeler les expressions suivantes :

$$
S_{I}(f) = 4 \int_{0}^{\infty} \Phi_{I}(\tau) \cos(2\pi f \tau) d\tau
$$
 (3.1)

avec

$$
\Phi_{\text{I}}(\tau) = \lim_{T \to \infty} \frac{1}{T} \int_{0}^{T} \Delta I(t) \, \Delta I(t-\tau) dt \tag{3.2}
$$

T représente le temps d'intégration de la fonction de corrélation.  $\Delta I(t)$  désigne les fluctuations du courant instantané autour de sa valeur moyenne :

$$
\Delta I(t) = I(t) - \langle I(t) \rangle \tag{3.3}
$$

 $\langle I(t) \rangle$  représente la valeur stationnaire du courant et le symbole  $\langle I(t) \rangle$  indique la prise d'une moyenne sur le temps.

Il est important de rappeler que le courant I(t) est obtenu en utilisant la formule de RAMO-SHOCKLEY (paragraphe V.3.4 du chapitre 1) qui est basée sur la continuité du courant dans la structure [ZIMMERMANN, 1980; ADAMS, 1992]. Les

limites du composant représentent les surfaces équipotentielles. Dans ces conditions I(t) s'écrit de la manière suivante :

$$
I(t) = \frac{q}{Wg} \sum_{i=1}^{Ne} Vy(i, t) \qquad (3.4)
$$

où Ne est le nombre d'électrons simulés, et  $\Sigma Vv(i,t)$  représente la somme des composantes des vitesses à l'instant t (suivant l'axe Oy qui est aussi la direction du champ de dérive) de l'ensemble des Ne porteurs présents dans le composant. En pratique l'instant zéro correspondant au début du traitement du courant I(t) est fixé après la disparition du régime transitoire initial. Comment décider à quel moment le régime transitoire est terminé est l'objet d'une étude particulière dans la suite de ce chapitre.

De ces défmitions, on peut déduire certaines grandeurs caractéristiques intéressantes qui sont :

-La puissance de bruit en courant générée dans le spectre tout entier :

$$
\langle \Delta I^2 \rangle = \Phi_I(0) \tag{3.5}
$$

- Le temps de corrélation correspondant à la fréquence de coupure de ce bruit est donné par :

$$
\tau_{\rm C} = \int_{0}^{\infty} \frac{\Phi_{\rm I}(\tau)}{\Phi_{\rm I}(0)} d\tau \tag{3.6}
$$

Connaissant l'admittance différentielle petit signal du composant, on peut déduire la température équivalente de bruit  $T<sub>N</sub>(f)$  de l'échantillon:

$$
T_N(f) = \frac{S_I(f)}{4 K_B G(f)}
$$
(3.7)

Avec:

 $K_{\rm B}$ : la constante de BOLTZMANN

G(f) : la partie réelle de l'admittance petit signal.

f : une fréquence donnée.

A fréquence nulle, la conductance G(O) est donnée par la pente de la caractéristique statique I=f(V) du composant. On peut déduire facilement la température équivalente de bruit  $T<sub>N</sub>(0)$ , sachant la densité spectrale de bruit en courant à fréquence nulle  $S_i(0)$ .

## III METHODES DE CALCUL DE LA DENSITE SPECTRALE DE PUISSANCE DE BRUIT EN COURANT.

La méthode de calcul MONTE-CARLO mise en oeuvre dans le programme de simulation du composant, nous permet d'accéder à toutes les grandeurs microscopiques et macroscopiques du composant. Parmi ces derniers, le courant I(t) dû à la contribution des vitesses de tous les électrons simulés présents dans le composant.

Nous avons développé deux méthodes de calcul de la densité spectrale de puissance de bruit en courant à fréquence nulle :

III.1 PREMIERE METHODE : centrage de la fonction de corrélation a priori.

-Après avoir laissé le temps correspondant au régime transitoire s'écouler, on commence à ranger les valeurs du courant instantané dans un fichier, par exemple en pratique 160000 valeurs. On décide que les 40000 premières valeurs correspondent au régime transitoire. lls ne seront pas traités. Ce point de vue est expliqué plus loin. La première étape du calcul se fait alors en déterminant la variance du courant l(t) qui représente aussi la fonction de corrélation à l'origine du temps. Si le courant moyen est correctement calculé, on peut centrer la fonction de corrélation  $\Phi_I$  pour avoir  $\Phi_{\Lambda I}$ .

- On calcule la fonction de corrélation des fluctuations de courant pour des temps d'intégration T considérés comme suffisants, on la note  $\Phi_{\Lambda I}(t, T)$ .

- Par intégration de la précédente, on déduit le temps de corrélation  $\tau_c$  qui a priori pourrait dépendre du temps d'intégration T, on le note  $\tau_c(T)$ .

- On obtient donc, une densité spectrale de bruit en courant à fréquence nulle  $S_I(0,T)$  variante avec le temps d'intégration :

$$
S_{I}(0,T)=4 \tau_{C}(T) \Phi_{\Delta I}(0,T) \qquad (3.8)
$$

- L'observation de  $S_I(0,T)$  en fonction du temps d'intégration T montre que, dans la plupart des cas, on observe une fluctuation de celle-ci autour d'une valeur qu'on déterminera et qui va être la valeur finale de  $S<sub>I</sub>(0)$ . On est en droit de supposer que la meilleure valeur de  $S_I(0)$  est celle obtenue avec un temps d'intégration T le plus grand possible compatible avec les possibilités de calcul.

# 111.2 DEUXIEME METHODE: centrage de la fonction de corrélation a posteriori.

L'autre approche pour déterminer la densité spectrale de bruit en courant à fréquence nulle, consiste à traiter le courant instantané et non ses fluctuations. La fonction de corrélation correspondante est non centrée. L'intégrale d'une telle fonction est calculée en fonction du temps d'intégration T et on voit si elle varie linéairement suivant une droite dont on détermine la pente.

La pente de cette droite au temps suffisamment long, si tout se passe bien, doit être la valeur au carré du courant moyen. On en déduit de cette façon, le courant moyen idéal, pour centrer la fonction de corrélation au plus juste, pour transformer  $\Phi_I(t)$  en  $\Phi_{\Lambda I}(t)$ .

On peut écrire :

$$
\Phi_{\Lambda I}(t) = \Phi_I(t) - \langle I \rangle^2 \tag{3.9}
$$

L'intégrale de cette équation donne:

$$
\int_{0}^{T} \Phi_{\Delta I}(t) dt = \int_{0}^{T} \Phi_{I}(t) dt - \langle I \rangle^{2} T
$$
 (3.10)

Ceci équivaut à :

$$
\Phi_{\Delta I}(0, T) \tau_{\rm C}(T) = \Psi(T) - \langle 1 \rangle^2 T \qquad (3.11)
$$

\!'(T) désigne l'intégrale sur la fonction de corrélation non centrée pendant une durée d'intégration égale à T.

Si on note A(T) la quantité qui représente le premier membre de l'équation précédente, alors  $\Psi(T)$  devient égale :

$$
\Psi(T) = A(T) + \langle 1 > 2 \, T \tag{3.12}
$$

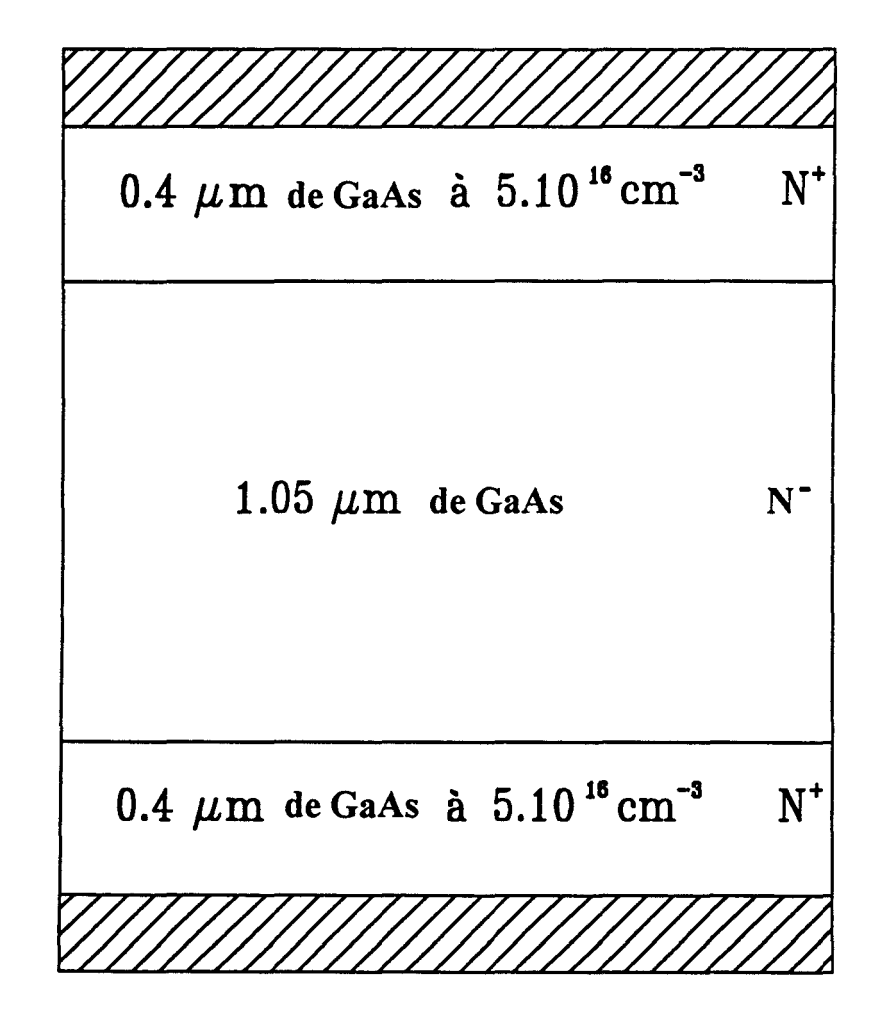

*Figure 3.1* 

*Les paramètres de simulation : dt*=9.10<sup>-15</sup>s *Ts=1440ps dy=100A T=293K Nombre d'électrons simulés= 1000 8=0.2436 1 {)-9cm2* 

La régression linéaire sur la partie la plus linéaire de  $\Psi(T)$ , donne la valeur recherchée de  $S_I(0)$ . Cette façon de faire permet de centrer la fonction de corrélation d'une manière très précise. Ce faisant on peut croire que l'on gagnera en précision par rapport au même calcul centrant la fonction de corrélation a priori.

Pour illustrer cela, nous proposons dans un premier temps, l'étude d'un cas simple correspondant à une structure simplifiée formée uniquement de GaAs. En effet, le programme de simulation MONTE-CARLO du composant simulé nous permet d'une manière très aisée, la modification de plusieurs paramètres parmi lesquels, le taux d'aluminium dans la couche AlGaAs. Tout cela a été détaillé dans le chapitre II.

# IV APPLICATION AU CALCUL DE BRUIT EN COURANT DANS LE CAS DES DIODES GaAs N+NN+

### IV.l DESCRIPTION DE LA STRUCTURE SIMULEE

La structure du composant est montrée sur la figure 3.1. Elle est ainsi réduite à une seule couche de GaAs non intentionnellement dopée de l'ordre de 1,05 micron de long, entourée par deux couches de GaAs très dopées servant de réservoirs d'électrons. L'effet de la barrière est ainsi annulé. On peut prévoir un comportement résistif du composant simulé, complètement différent de celui correspondant à la structure de base étudiée précédemment ( paragraphe 2 du chapitre II ). La structure simplifiée va être influencée par un seul paramètre qui est la polarisation extérieure. Les paramètres de simulation sont décrits sous la figure 3.1.

### IV.2 CARACTERISTIQUES MICROSCOPIQUES

Le composant simulé correspondant à la structure simplifiée où l'effet de la barrière est supprimée, va être l'objet d'une étude microscopique que nous allons présenter dans un premier temps sous formes de graphes, traduisant le champ électrique, le potentiel électrique, l'énergie moyenne des porteurs, et leur vitesse moyenne. Le composant est soumis à différentes polarisations. La température de fonctionnement est de 293K. Le pas temporel dt est de 9.10-15s. La durée globale des simulations est de 1440 picosecondes.

*La densité volumique de charge dans le composant non polarisé*   $(*1.10^{17}$ at/cm<sup>3</sup>) 0.6~----------------------------------~  $0.5$ 0.4 0.3 0.2  $\begin{array}{ccc} \texttt{0.1} \vdash & & \texttt{\color{red} \texttt{1}} \end{array}$   $\begin{array}{ccc} \texttt{\color{red} \texttt{0.1}} \vdash & & \texttt{\color{red} \texttt{1}} \end{array}$   $\begin{array}{ccc} \texttt{\color{red} \texttt{1}} & & \texttt{\color{red} \texttt{1}} \end{array}$ contact<br>ohmique 2 contact<br>ohmique 1  $\overrightarrow{C}$  .  $\overrightarrow{C}$  . 0 0.2 0.4 0.6 0.8 1.2 1.4 1.6 1.8 *yen pm Figure 3.2* 

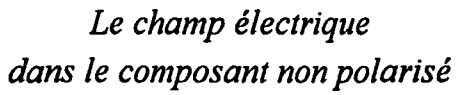

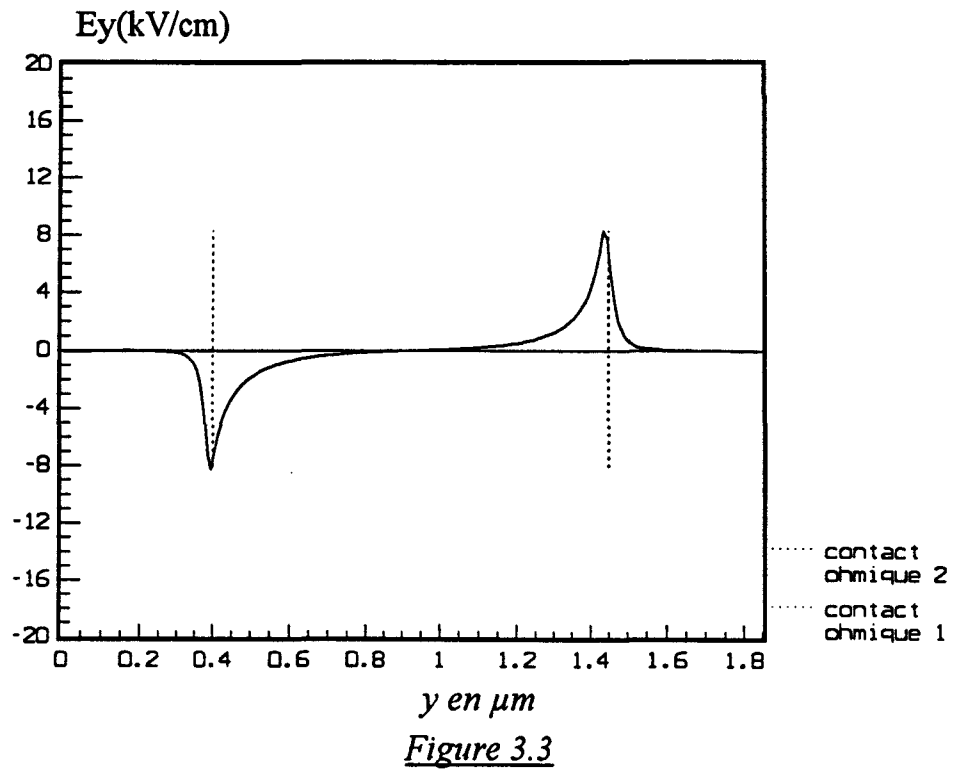

### IV.2.1 COMPOSANT NON POLARISE

En figure 3.2 est représentée la répartition de la population électronique. Certains porteurs ont pu diffuser dans la couche de GaAs non intentionnellement dopée. Un champ électrique de l'ordre de 8 kV/cm se forme du deux cotés de la zone active ( la charge des porteurs étant considérée positive). Il est presque nul au milieu de la couche intrinsèque ( figure 3.3). Pour arrêter le phénomène de diffusion des porteurs, né à cause de la distribution spatiale non uniforme des porteurs, une barrière de potentiel d'environ 80mV se crée pour s'opposer donc au passage des porteurs (figure 3.4). Une énergie moyenne de l'ordre de l'énergie thermique se manifeste le long du composant (figure 3.5). Peu de porteurs ont suffisamment d'énergie pour pouvoir se déplacer. De ce fait, la vitesse moyenne est presque nulle au milieu de la couche de GaAs non dopé. Au voisinage des jonctions GaAs très dopé et GaAs peu dopé, on observe des vitesses de l'ordre de 9.10<sup>5</sup> cm/s. En principe, les pic de vitesse que nous observons aux homojonctions  $N+N$  doivent disparaître avec l'augmentation du temps de simulation. Dans ces régions, les porteurs ont tendance à se déplacer de la zone la plus dopée vers la zone la moins dopée (figure 3.6). Cet effet de diffusion est contrebalancé par les champs électriques visibles dans la figure 3.3.

- Ainsi les porteurs simulés sont soumis au processus général de diffusion. Leur mouvement s'effectue dans un sens à uniformiser leur distribution spatiale.

*Le potentiel électrique le long du composant non polarisé* 

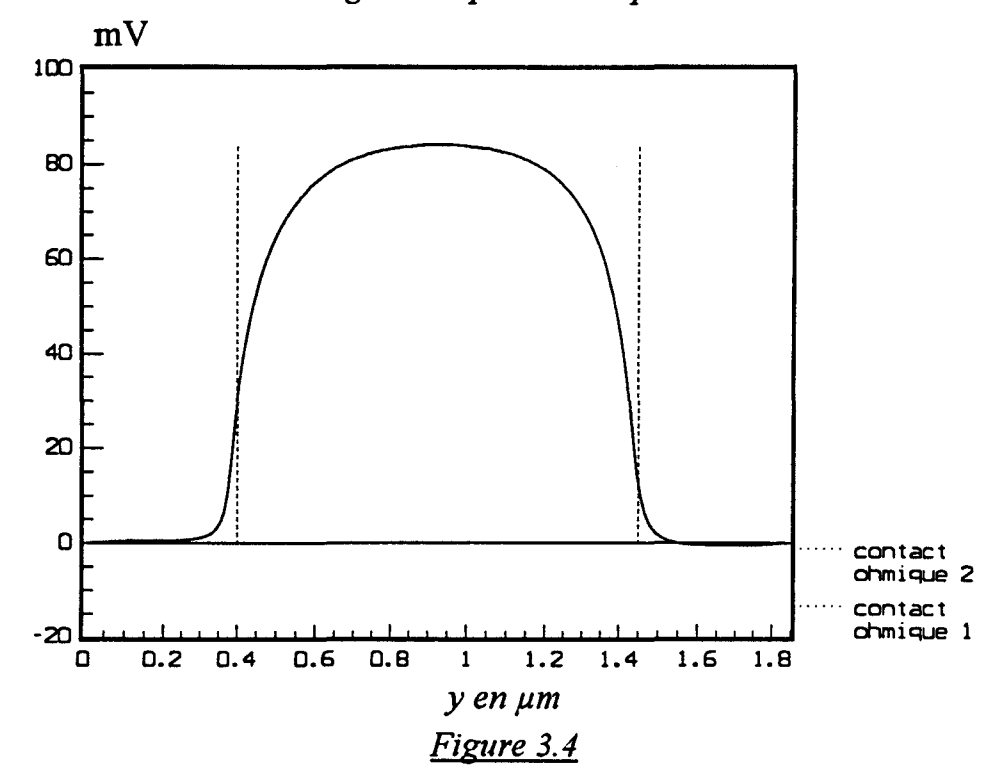

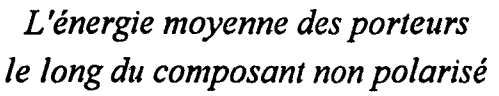

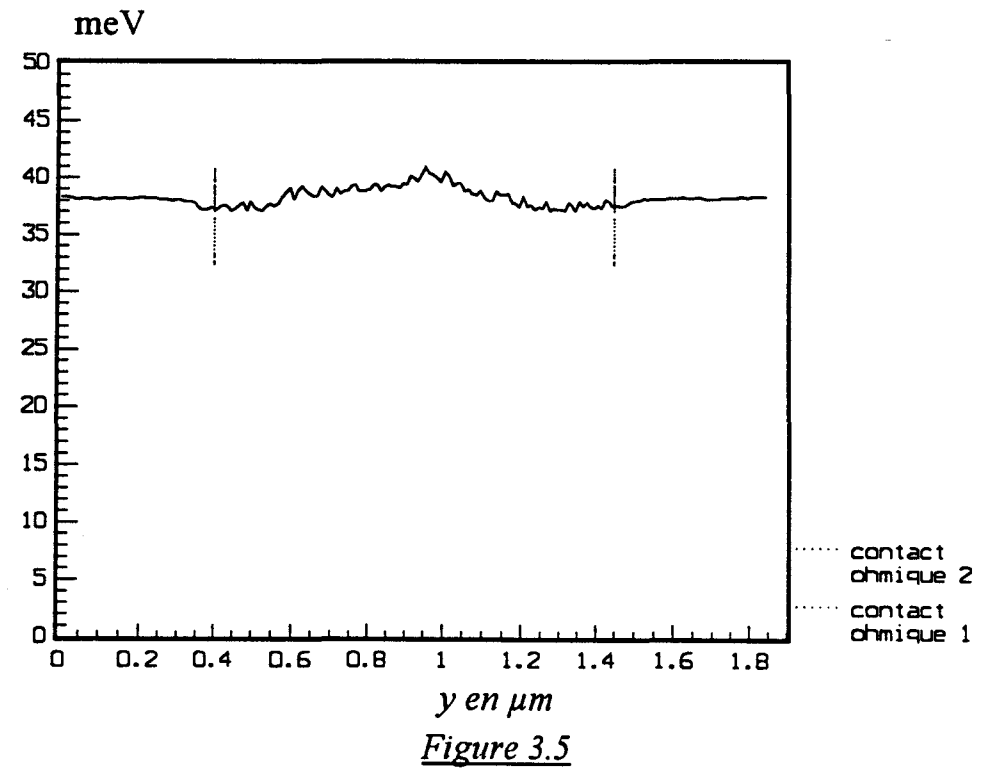

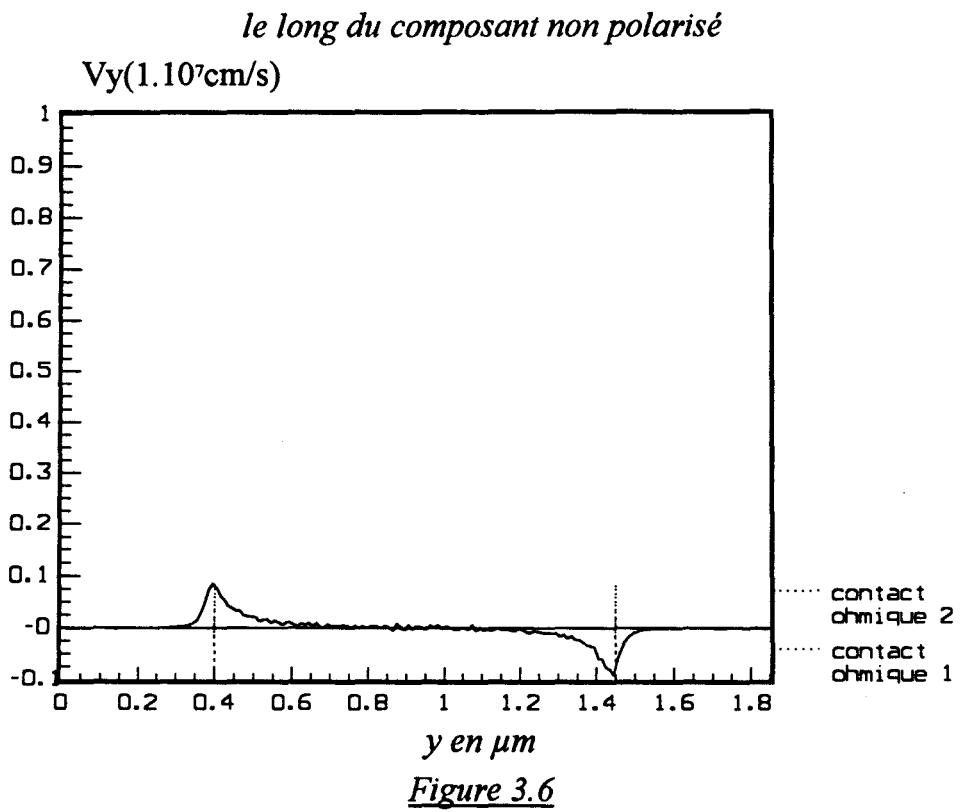

# *La vitesse moyenne des porteurs*

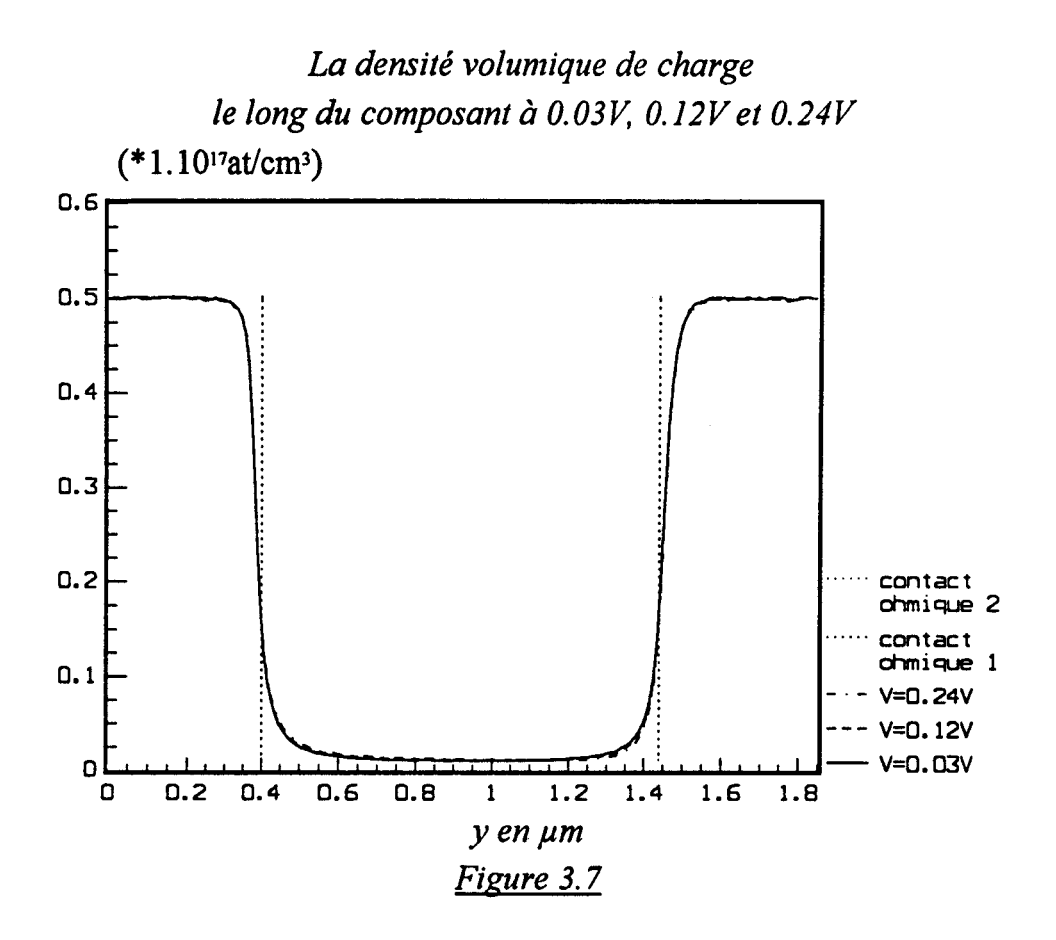

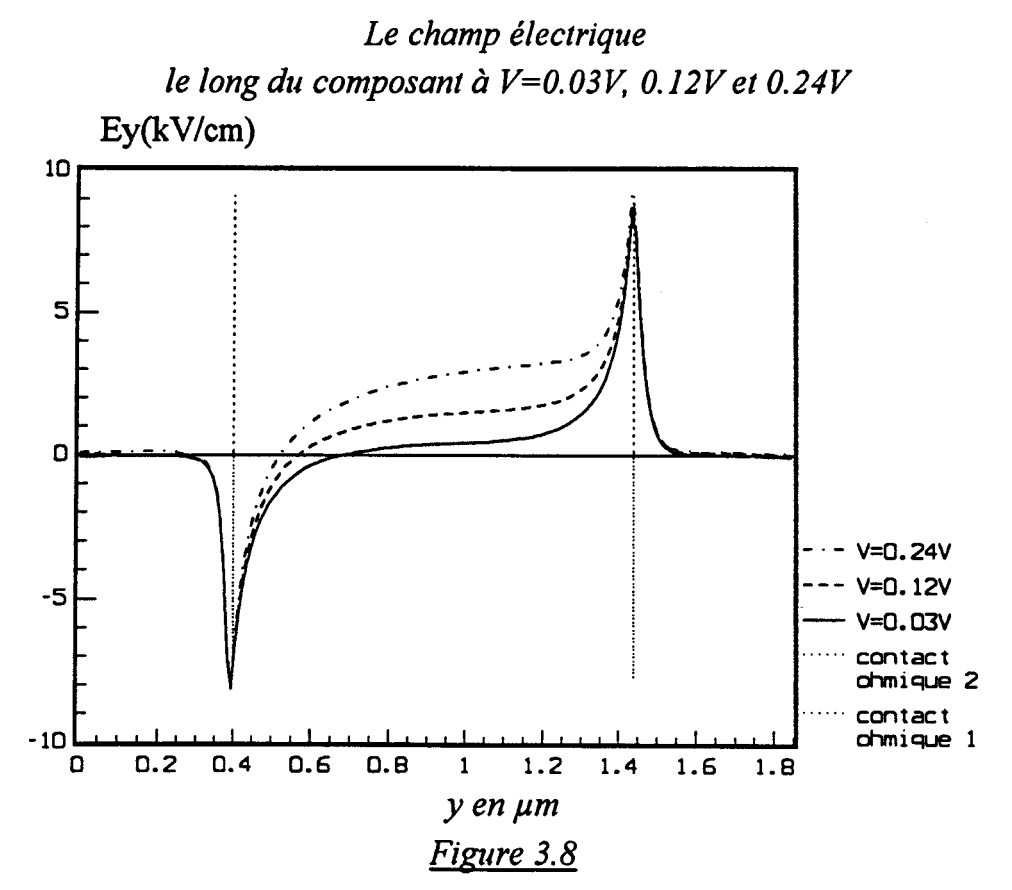

### IV.2.2 ETUDE A POLARISATION NON NULLE

Le composant correspondant à la structure simplifiée, est polarisé avec une tension continue de 0.03 V, 0.12 V puis 0.24 V. De la même façon que précédemment, nous présentons dans les figures qui suivent les caractéristiques microscopiques.

Sur la figure 3.7 est reportée la densité volumique de charge. On observe le même profil pour les trois polarisations étudiées. Une légère différence peut être remarquée dans la zone active avec une échelle de la densité volumique de charge plus petite. Ceci se confirme sur la carte du champ électrique représentée sur la figure 3.8, où on distingue facilement les trois champs correspondants aux trois polarisations du composant. On remarque aussi, une évolution du champ électrique le long de la zone de GaAs non intentionnellement dopée. Il est de l'ordre de 1.4 kV/cm au milieu de cette zone pour V=0.12V et de 2.7 kV/cm pour V=0.24V. Le potentiel électrique est représenté sur la figure 3.9. Il décroît plus rapidement à V=0.24V qu'à V=0.12V. La barrière de potentiel due à la diffusion a tendance à baisser lorsque le champ extérieur augmente. Elle passe de 75mV (composant polarisé à V=0.03V) à 60mV puis à 50mV lorsque le composant est successivement polarisé à 0.12V, puis 0.24V. Les porteurs sont suffisamment excités pour pouvoir se déplacer librement dans le composant. Une énergie moyenne de l'ordre de 45meV (V=0.12V) et de 65meV (V=0.24V) se manifeste alors, au milieu de la structure ( figure 3.10). Ceci se traduit par une évolution considérable de la vitesse moyenne des porteurs pouvant atteindre 0.9 107 em/s pour V=0.12 V et 1.7 10<sup>7</sup> em/s pour V=0.24V (figure 3.11).

En fait, les différentes représentations des grandeurs microscopiques ci-dessus, montrent l'apport du champ électrique extérieur sur une telle structure. Ce champ accélérateur va pouvoir communiquer aux porteurs une énergie suffisante pour qu'ils puissent se déplacer librement dans le composant. Il se crée ainsi, un courant électrique de porteurs qu'on va étudier au paragraphe suivant.

### IV.3 ETUDE MACROSCOPIQUE

La figure 3.12 représente la caractéristique statique I=f(V) du composant. On remarque une légère déviation par rapport à la caractéristique linéaire. Ceci illustre évidement les résultats présentés au paragraphe précédent.

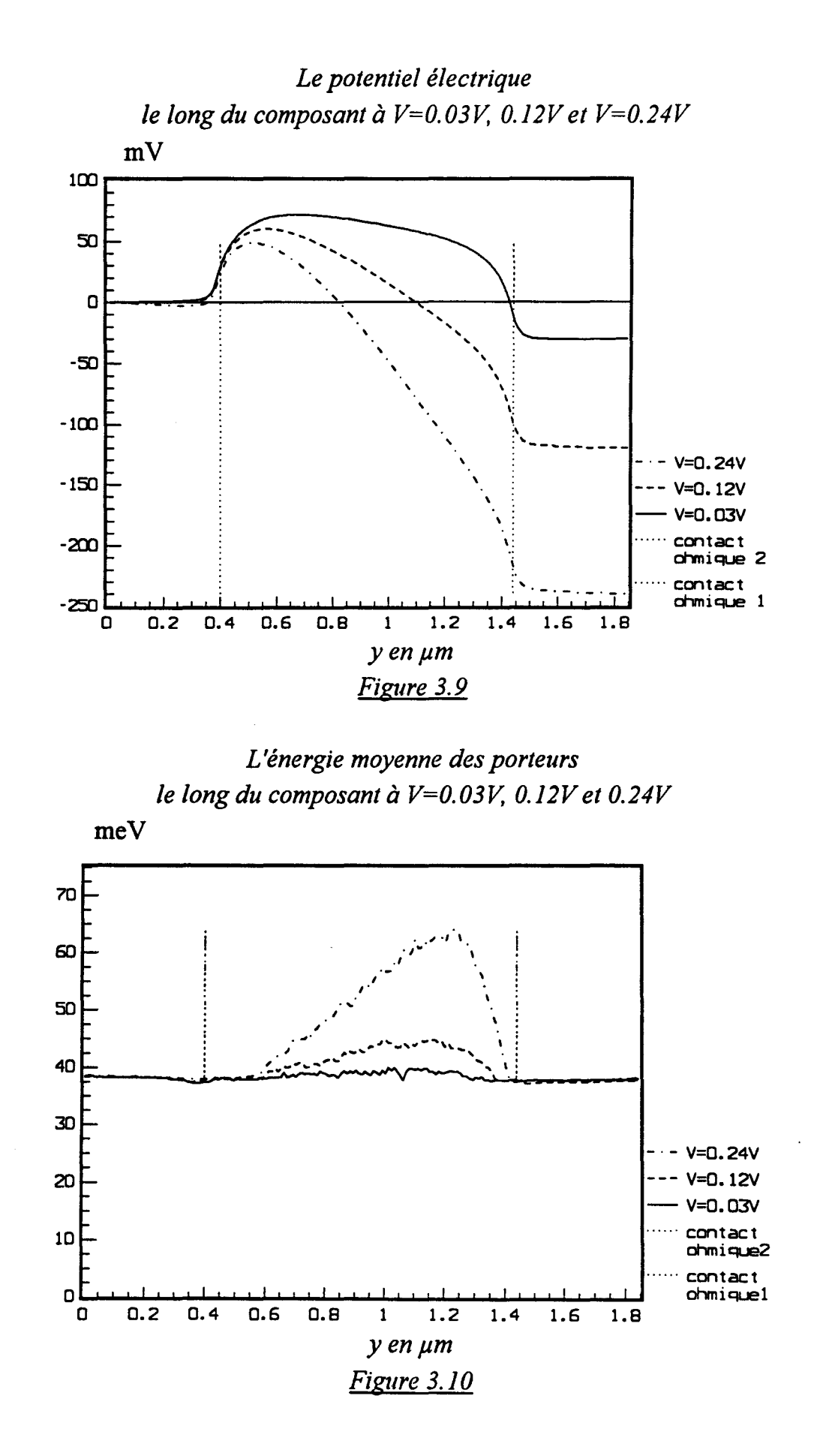

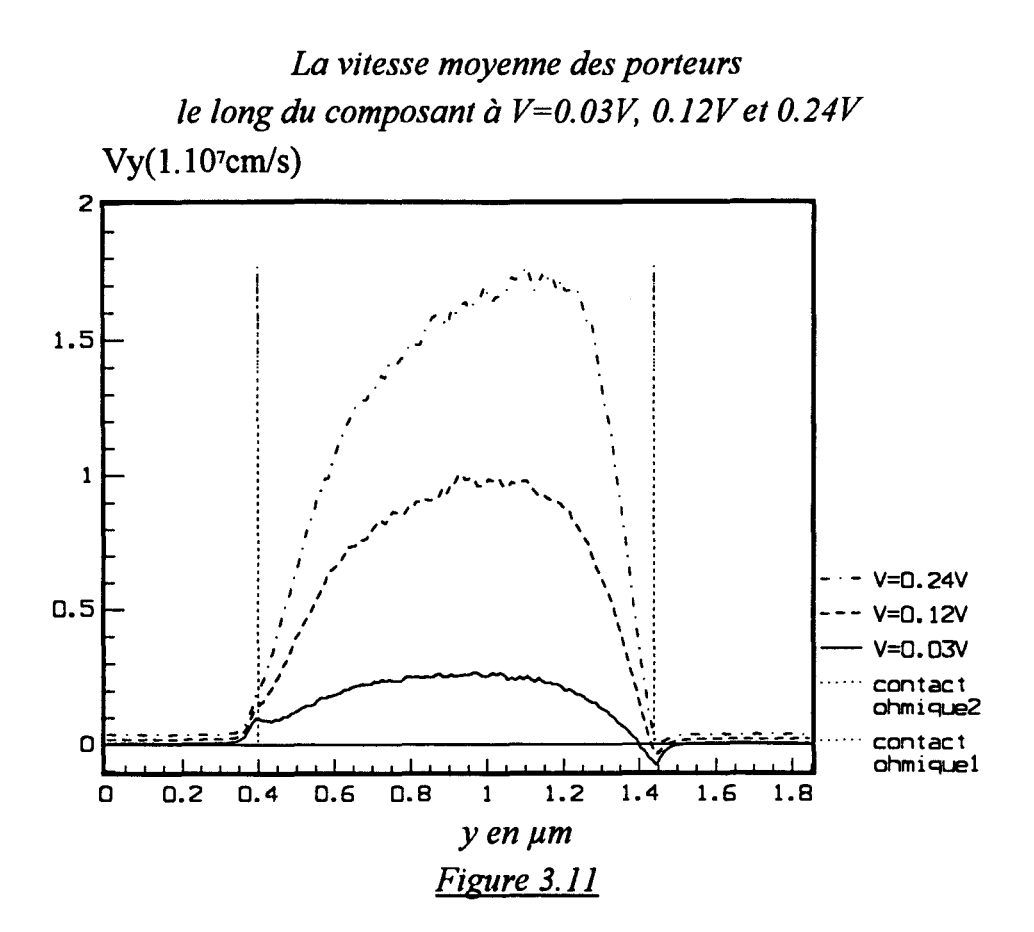

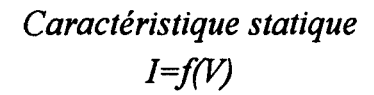

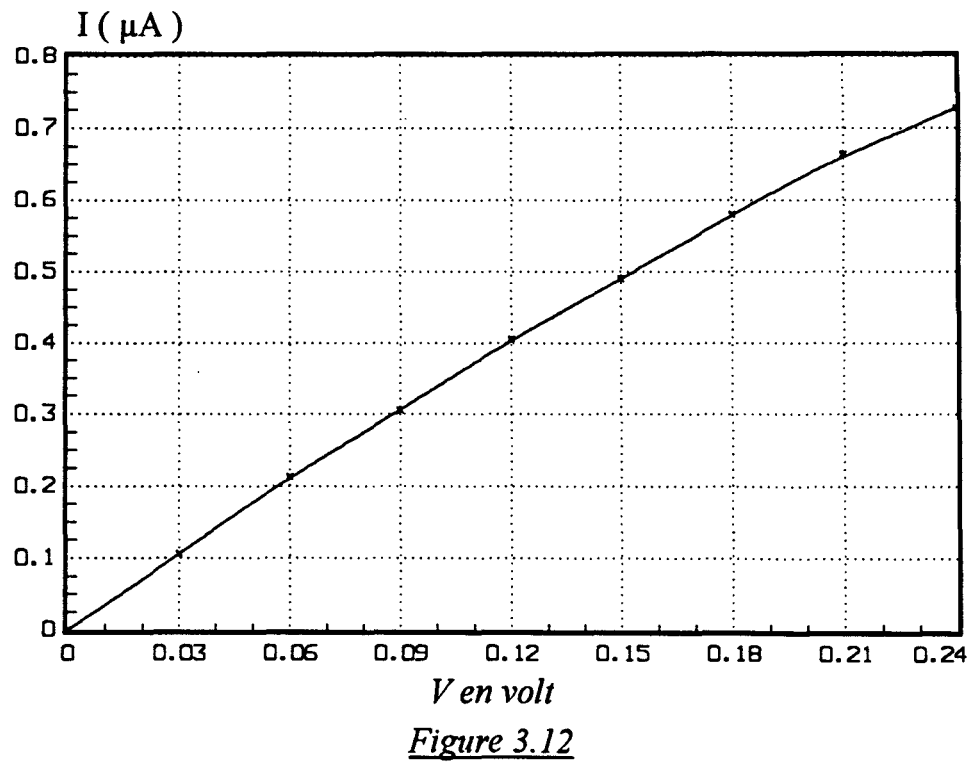

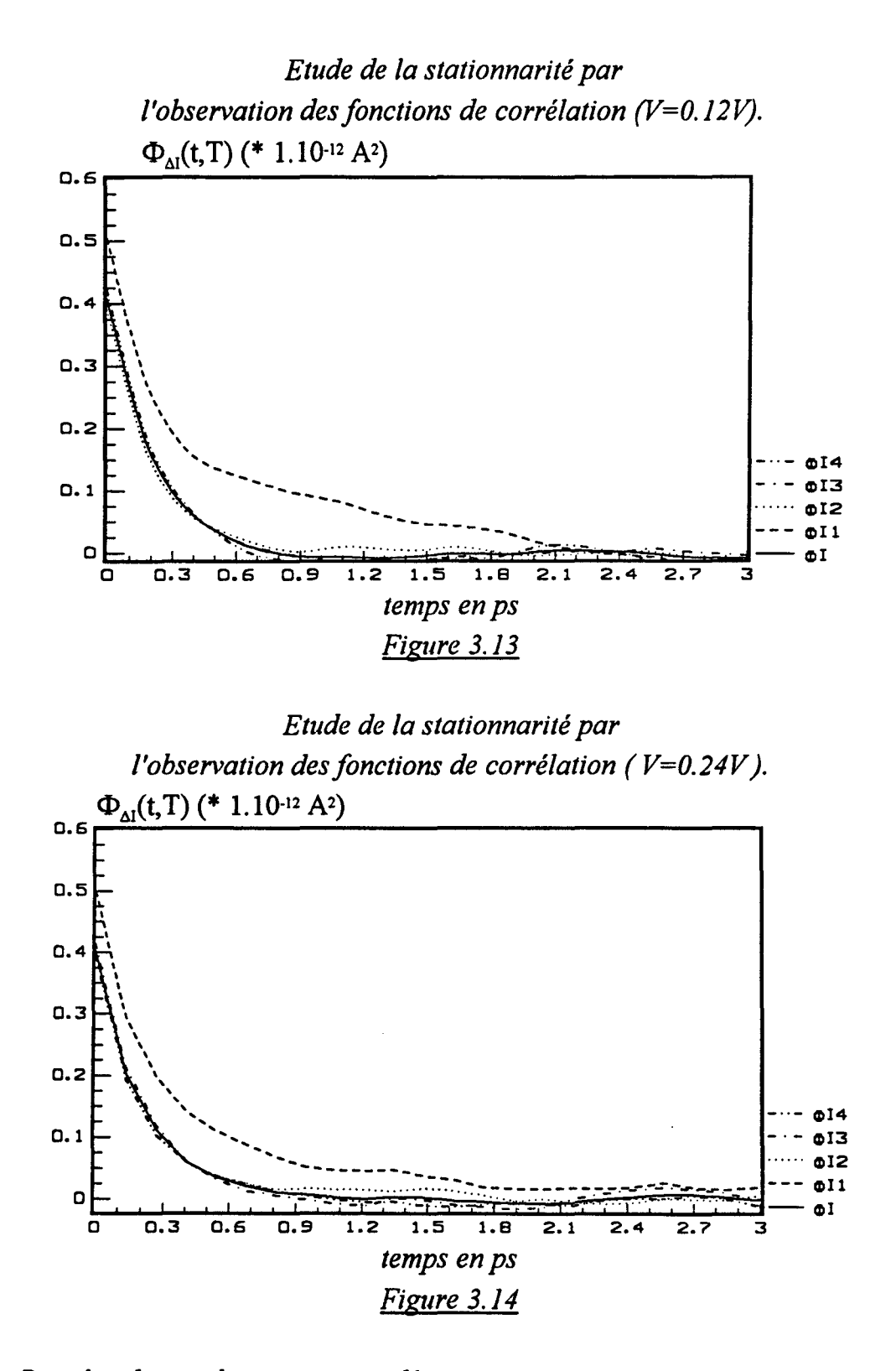

*Pour les deux polarisations ,on désigne par:*   $\Phi$ *I1: fonction de corrélation des fluctuations de courant*  $\Delta I(t)$  *pour 0<t<Ts/4.*  $\Phi$ *I2: fonction de corrélation des fluctuations de courant*  $\Delta I(t)$  *pour Ts/4<t<Ts/2.*  $\Phi$ *I3: fonction de corrélation des fluctuations de courant*  $\Delta I(t)$  *pour Ts/2<t<3Ts/4.*  $\Phi$ *I4: fonction de corrélation des fluctuations de courant*  $\Delta I(t)$  *pour 3Ts/4<t<Ts.*  $\Phi$ I: *fonction de corrélation des fluctuations de courant*  $\Delta I(t)$  *pour Ts/4<t<Ts.* 

#### IV.4 ETUDE DE LA STATIONNARITE

Une autre approche, pour vérifier qu'on est bien en régime stationnaire, consiste à étudier les fonctions de corrélation relatives à quelques tranches du courant instantané. Ces tranches de courant sont prises à partir d'un instant t<sub>o</sub> variable dans le fichier de base complet. Si on observe une indépendance de ces fonctions par rapport à *ta.* on pourra dire que le régime stationnaire est obtenu à partir de l'instant *ta* le plus petit choisi.

D'un point de vue pratique, ceci se traduit dans notre cas, à partager par exemple un fichier de 160000 valeurs du courant instantané de durée Ts, en quatre fichiers contenant chacun 40000 valeurs de durée Ts/4. L'instant *ta* choisi va varier selon le fichier traité. On en déduit par la suite les fonctions de corrélations correspondantes.

Pour deux polarisations du composant ( $V=0.12V$  et  $V=0.24V$ ), nous avons calculé les fonctions de corrélation des fluctuations de courant pour des intervalles temporels différents.

Nous observons (figures 3.13 et 3.14) que ces fonctions sont identiques à partir d'un instant  $t_0$  (ici  $t_0 = Ts/4$ ). Ainsi, dans nos simulations de calcul des différentes grandeurs microscopiques et macroscopiques, la partie correspondante aux temps inférieurs à Ts/4 est éliminée automatiquement.

En conclusion, on peut dire que pour les fichiers traités et illustrés dans les figures 3.13 et 3.14, la stationnarité est quasiment observée à condition d'éliminer le premier quart du fichier soit 40000 points sur 160000. En pratique cela veut dire que l'on rejette les 360 premières picosecondes ( dt=9.10-15s) sur une simulation de 1440 picosecondes. De cette manière on aura la stationnarité du signal au sens de la fonction de corrélation que l'on veut maintenant étudier et utiliser pour le calcul du spectre de bruit de diffusion.

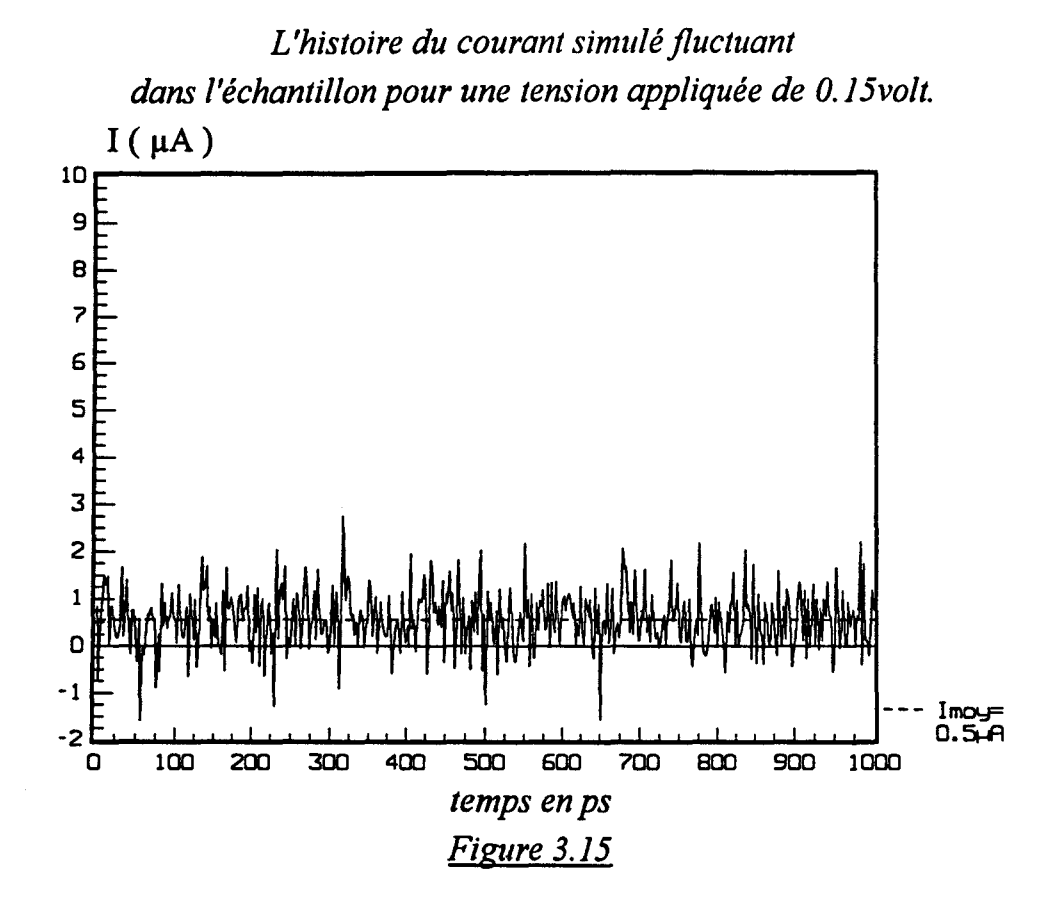

# IV.S DETERMINATION DE LA DENSITE SPECTRALE DE PUISSANCE DE BRUIT EN COURANT.

Le calcul de la densité spectrale de puissance de bruit en courant à fréquence nulle par les méthodes déjà vues précédemment, se fait sur des temps d'intégration T de la fonction de corrélation relativement longs.

La figure 3.15 montre un exemple d'histoire du courant simulé fluctuant dans l'échantillon calculé pour une tension de polarisation de l'ordre de 0.15 volt, appliquée au composant à la température ambiante (T=293K).

Les figures 3.16 et 3.17 représentent deux fonctions de corrélation pour deux tensions de polarisations différentes (0.03volt et 0.09volt). L'une de ces fonctions est relative aux fluctuations de courant autour de sa valeur moyenne, de ce fait elle est centrée. L'autre est relative au courant instantané et non à ses fluctuations, elle est donc non centrée. Pour des temps assez grands, on observe une fluctuation autour de zéro de la fonction de corrélation centrée, et autour d'une valeur non nulle pour celle non centrée. La différence entre les deux fonctions représente la valeur moyenne du courant instantané élevé au carré. La difficulté essentielle sera donc, la détermination du temps d'intégration T au bout duquel on estime que la fonction de corrélation est bien calculée.

L'évolution de la densité spectrale de puissance de bruit en courant à fréquence nulle en fonction du temps d'intégration de la fonction de corrélation centrée et non centrée est représentée sur la figure 3.18. On observe une fluctuation autour d'une valeur qu'on considérera par la suite comme la valeur finale de S<sub>1</sub>(0), c'est le cas où la fonction de corrélation est centrée. Dans l'autre cas, et aux temps suffisamment longs, la pente moyenne dans cette partie linéaire est le carré du courant moyen. On soustrait la quantité  $\leq 1 > 2$ T pour centrer la fonction de corrélation et en déduire le S<sub>1</sub>(0) des fluctuations de courant.

Les deux méthodes de calcul citées ci dessus donnent des valeurs approchées très voisines.

Théoriquement, la différence entre les deux méthodes de calcul, doit correspondre à une évolution linéaire selon l'expression suivante :

$$
S_{I}(0)_{n.c} S_{I}(0)_{c} = 4 T < 1 > 2
$$
 (3.13)

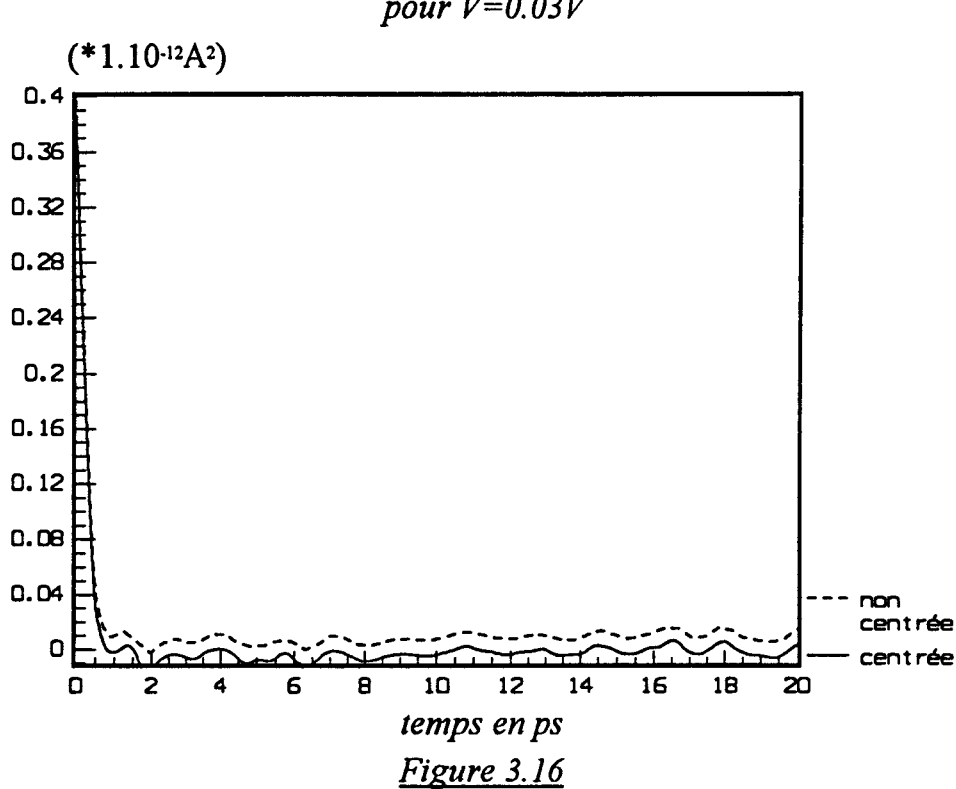

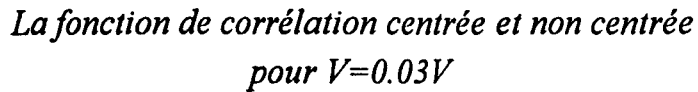

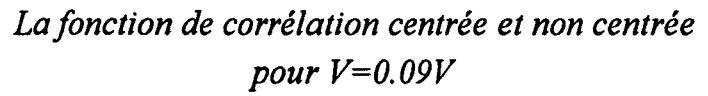

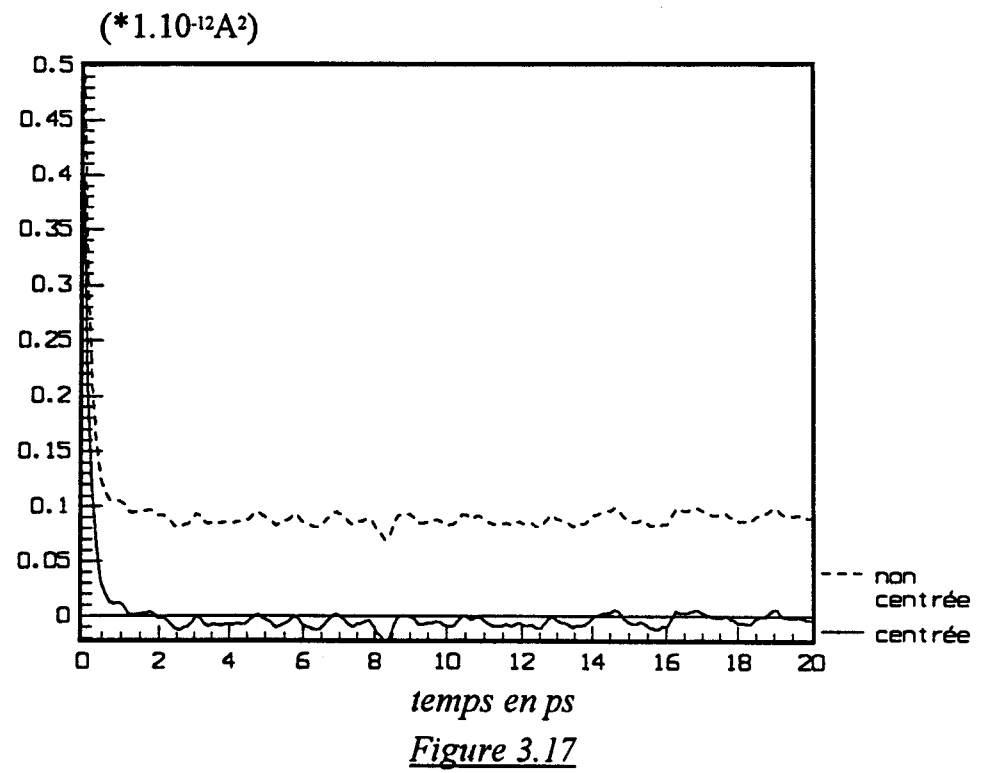

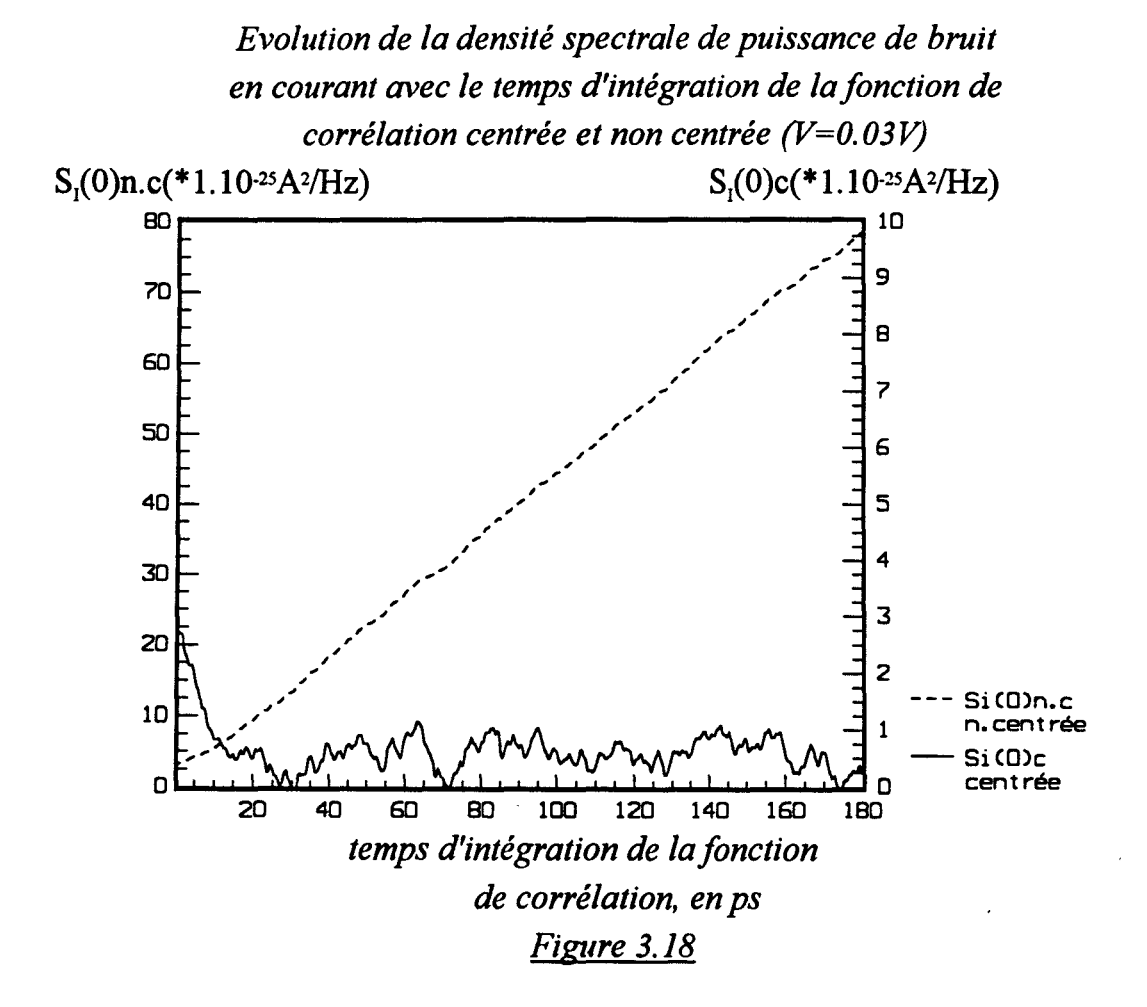

-57-

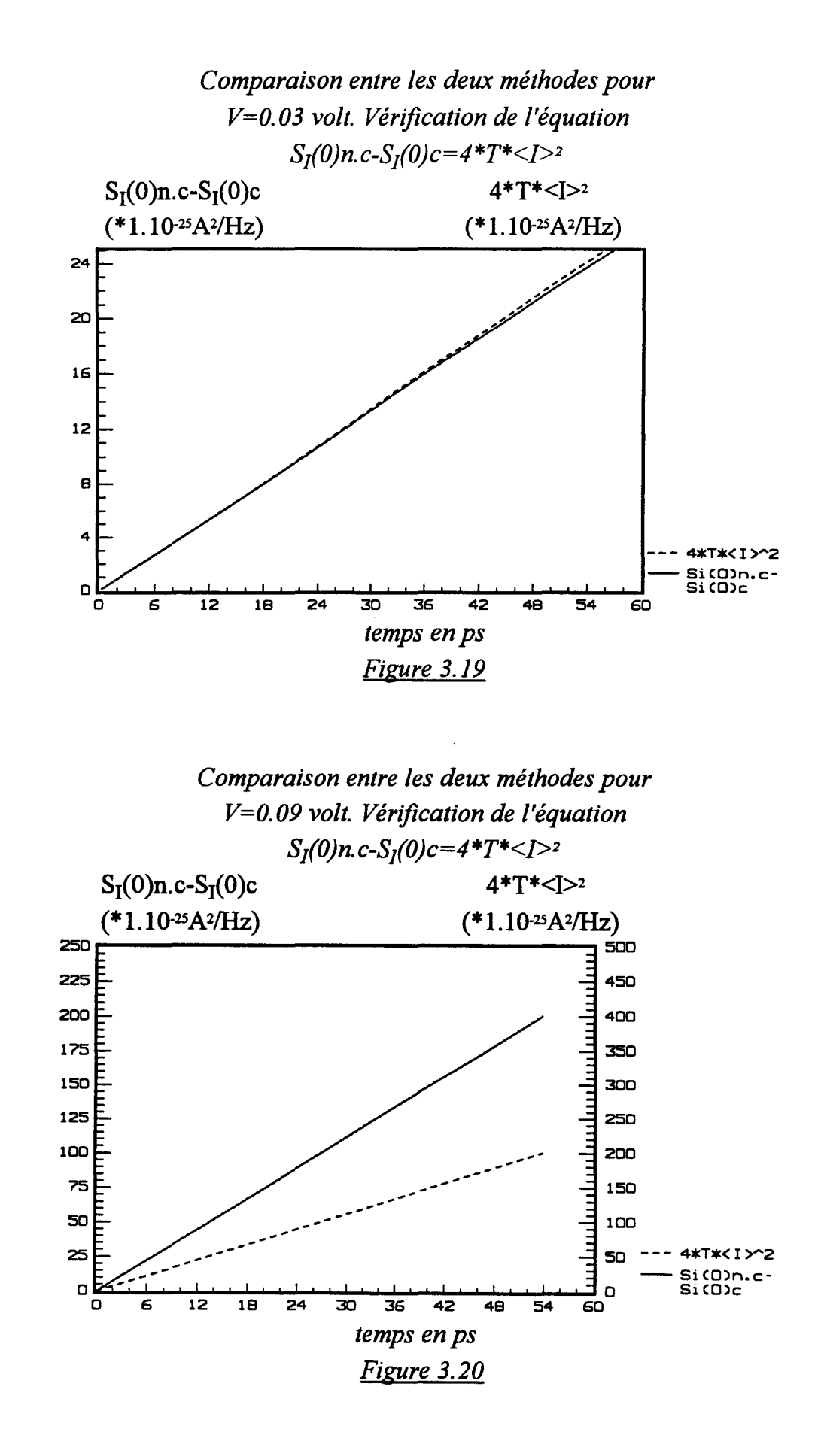

 $S_I(0)_{n,c}$  représente la densité spectrale de puissance de bruit en courant calculée à partir de la fonction de corrélation du courant instantané, c'est à dire non centrée.

 $S_1(0)_c$  est celle calculée à partir de la fonction de corrélation des fluctuations de courant, c'est à dire centrée.

T est le temps d'intégration

<1> représente la valeur stationnaire du courant.

Pour vérifier l'équivalence numérique des deux méthodes, nous avons représenté sur les figures 3.19 et 3.20, l'évolution de la différence représentée par  $S_1(0)$ <sub>n.c</sub>-S<sub>I</sub>(0)<sub>c</sub> et celle de 4 T <1>2 en fonction du temps d'intégration. Les deux polarisations retenues sont 0.03volt et 0.09volt. On observe une remarquable coïncidence. Ceci montre que les résultats issus des deux méthodes sont très voisins, pour peu que les méthodes adoptées sont suffisamment soigneuses.

### IV.6.LA TEMPERA TURE EQUIVALENTE DE BRUIT

La température équivalente de bruit est par défmition, celle à laquelle il faudrait porter un dipôle fictif, de même impédance différentielle  $Z(V_o,f)$  et qui fournirait la même puissance de bruit mesurée.

Connaissant la conductance G(V) représentée sur la figure 3.2l.a, on peut déduire la température équivalente de bruit  $T_N$  selon la relation 3.7. La figure 3.21.b montre l'évolution de ce paramètre en fonction de la polarisation aux bornes. Jusqu'à 0.12 volt, le bruit dans le composant, génère une température équivalente de l'ordre de 300K. Ceci correspond à un courant maximal de 0.4µA. Au delà de cette polarisation, on observe une évolution allant jusqu'à 700K pour une tension de l'ordre de 0.24 volt ; ce qui correspond à un courant maximal de  $0.7 \mu A$  environ.

La quantité  $T_N$  peut être en principe mesurée expérimentalement pourvu que l'on dispose d'un échantillon correspondant au cas étudié dans la simulation.

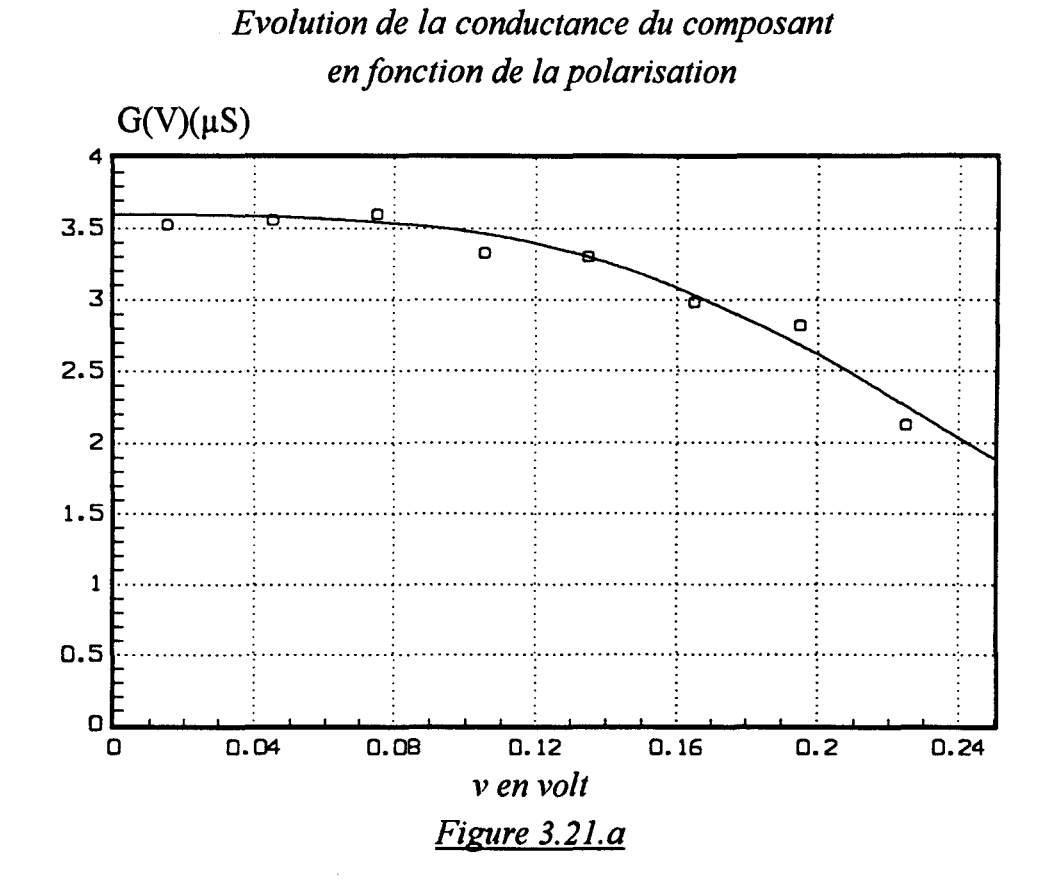

# Evolution de la température équivalente de bruit avec la polarisation appliquée au composant

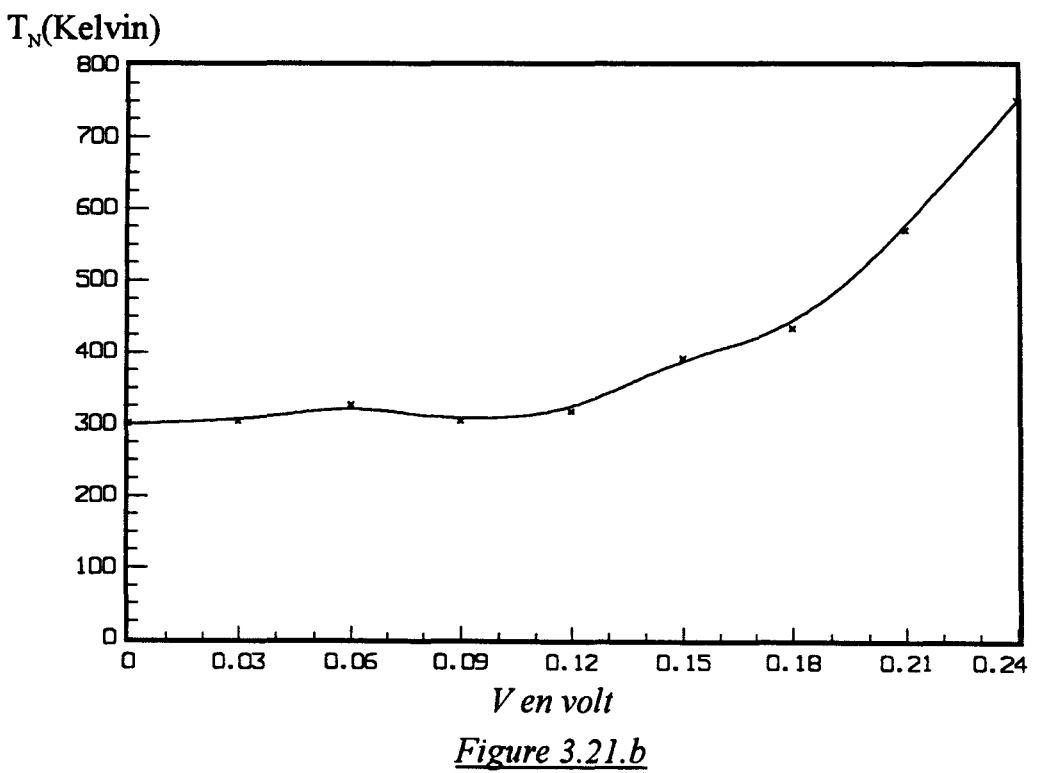

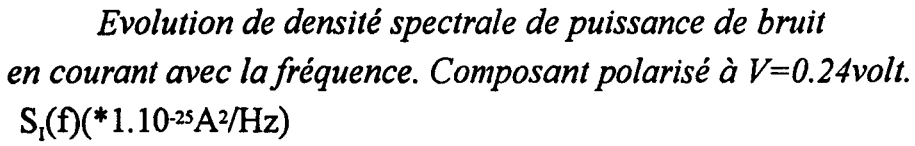

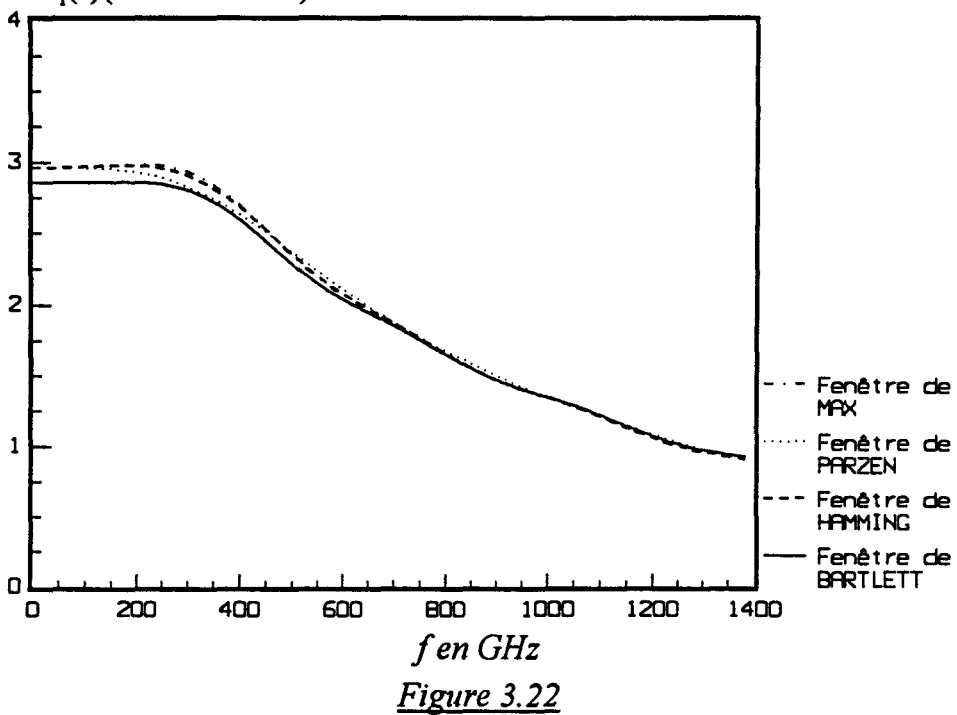

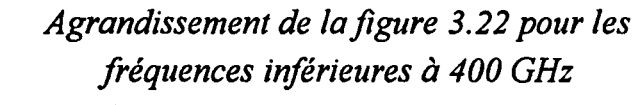

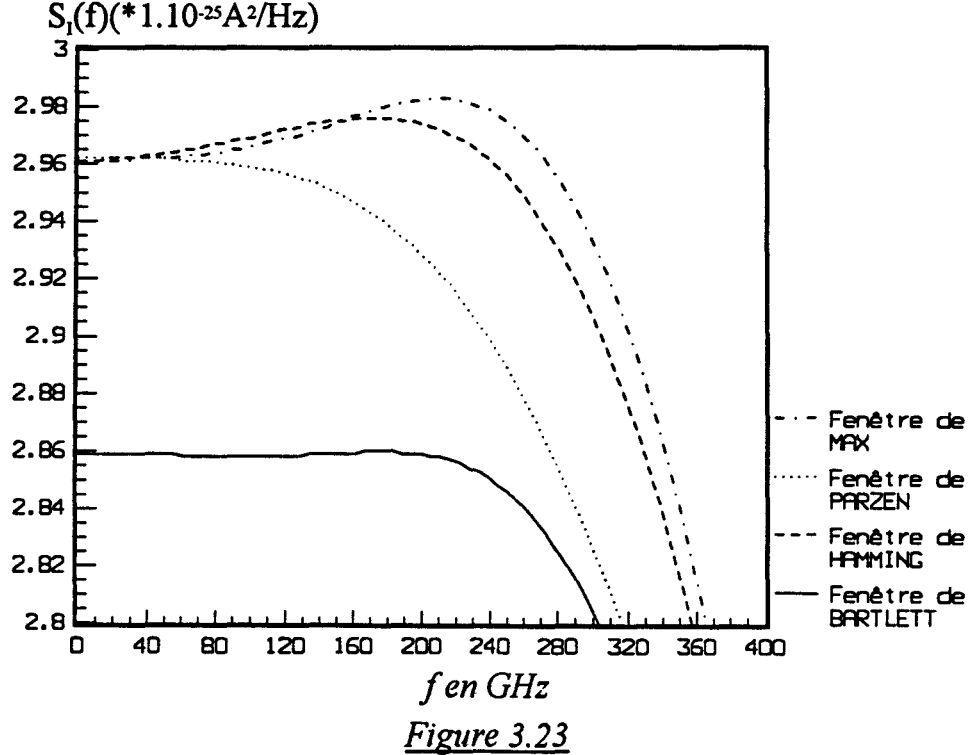

# IV.7 EVOLUTION DES DENSITES SPECTRALES DE PUISSANCE DE BRUIT EN COURANT AVEC LA FREQUENCE.

Le calcul de la densité spectrale de puissance de bruit en courant à fréquence élevée se fait selon le formalisme donné au début de ce chapitre ( paragraphe II), appliqué au composant simulé. Nous étions contraints d'utiliser certaines fenêtres temporelles pour pouvoir visualiser les formes des densités spectrales. En effet, la fonction de corrélation des fluctuations de courant oscille autour de l'axe des temps sans jamais se stabiliser réellement dans les limites des simulations effectuées. Il en résulte dans l'échelle des fréquences, une convolution avec la fenêtre fréquentielle naturelle qui présente de nombreux lobes dont certains négatifs, donc très gênants. Pour diminuer ces phénomènes, de nombreux auteurs [Grondin, 1981; Max, 1987 et autres] ont recherché des fonctions de pondération. A chacune de ces fenêtres temporelles correspond une nouvelle fenêtre fréquentielle qui doit présenter trois propriétés principales :

- un 'pic' central le plus étroit possible.
- peu de lobes de très faibles amplitudes.
- si possible, pas de lobes négatifs.

Nous obtenons donc un spectre estimé qui est le résultat de la convolution de la transformée de Fourier de la fonction de corrélation des fluctuations de courant avec la fenêtre fréquentielle choisie. Afm de négliger l'apport d'une fenêtre par rapport à une autre, nous avons élaboré un programme de simulation qui utilise les fenêtres les plus courantes dans la littérature, c'est à dire celles de BARTLETT, HAMMING, PARZEN et MAX (M.F.B.). L'étude temporelle et fréquentielle de ces fenêtres se trouve dans l'annexe 2.

La figure 3.22 est un des exemples de densités spectrales de puissance de bruit en courant qu'on rencontre souvent. Un agrandissement de celle ci est reporté sur la figure 3.23. On observe un plateau signifiant qu'on est en présence d'un bruit blanc, jusqu'à 300 GHz. Le comportement oscillatoire de la fonction de corrélation se traduit au niveau de la densité spectrale de puissance de bruit en courant par l'existence d'une fréquence de résonance [Wu, 1987]. Ceci correspond au maximum qu'on observe à 220 GHz environ. Au delà de cette fréquence, la puissance de bruit en courant décroît quand la fréquence augmente.

On note que sur les quatre fenêtres étudiées, trois donnent des valeurs de  $S<sub>1</sub>(0)$ très proches les unes des autres, alors que la fenêtre de BAR TLETT donne une valeur de S<sub>1</sub>(0) sensiblement plus petite. Ceci est dû à la forme spectrale de la fenêtre en question.

# V DETERMINATION DE LA DENSITE SPECTRALE DE PUISSANCE DE BRUIT EN COURANT PAR ANALOGIE AVEC LA METHODE DITE "ETALEMENT DE PAQUET" UTILISEE POUR LE CALCUL DU COEFFICIENT DE DIFFUSION

# V.l RAPPEL: CALCUL DU COEFFICIENT DE DIFFUSION PAR ETALEMENT DE PAQUET.

Le bruit de diffusion est dû aux fluctuations microscopiques de la vitesse des porteurs à l'intérieur du système. Il se caractérise en termes de coefficients de diffusion. Une étude approfondie du phénomène a été faite par J.ZIMMERMANN et autres [].ZIMMERMANN, 1980; A.KASZYNSKI, 1979]. De façon conventionnelle, il existe deux définitions possibles du coefficient de diffusion qui traduisent deux aspects de la diffusion. En effet, la diffusion qui est liée au phénomène de dérive de chaque porteur par rapport à un comportement moyen peut se traduire soit par la rapidité d'étalement d'un paquet de porteurs en excès, soit par le désordre lié aux fluctuations des porteurs [Y.WU, 1988]. Dans la suite, nous nous contenterons de rappeler les relations fondamentales liées au calcul du coefficient de diffusion par étalement de paquet. Pour plus de détails, nous renvoyons le lecteur aux références déjà citées dans ce paragraphe.

Un paquet d'électrons injecté dans un semi-conducteur s'étale au cours du temps à cause des fluctuations aléatoires de la vitesse des porteurs provoquées par les collisions. Si le semi-conducteur est soumis à un champ électrique, le paquet se déplace dans l'ensemble suivant la direction du champ. Cette dispersion spatiale des porteurs en présence ou non du champ électrique peut s'évaluer à chaque instant par la variance des distances parcourues par les électrons à partir d'un instant  $t_0$  de référence. Il est alors équivalent d'assigner à tous ces porteurs indépendants les uns des autres la même référence de position à l'instant to, c'est à dire de considérer un paquet de porteurs de variance nulle dit "Dirac de porteurs" et d'étudier l'étalement de ce paquet au cours du temps. Les coefficients de diffusion longitudinal et transversal  $D_n(E)$  et D<sub>1</sub>(E) qui mesurent la rapidité moyenne d'étalement du paquet au cours du temps sont alors définis par:

$$
D_{\ell}(E) = \frac{1}{2} \frac{d \operatorname{var} y(t)}{dt} \tag{3.14}
$$

$$
D_1(E) = \frac{1}{2} \frac{d \text{var } x(t)}{dt}
$$
 (3.15)

Où Var y(t) et Var x(t) sont les variances des distances parcourues dans les directions parallèle et perpendiculaire au champ électrique appliqué à partir d'un instant t<sub>0</sub> pour lequel le régime stationnaire est atteint. Les positions des porteurs  $x(t)$ et y(t) sont calculées en cours de simulation, les variances correspondantes sont déterminées par :

$$
Var\ x(t) = \overline{\left[x(t) - \overline{x(t)}\right]^2} \tag{3.16}
$$

$$
Var y(t) = \overline{y(t) - y(t)}^2
$$
 (3.17)

Où les moyennes représentées par une barre sont effectuées à chaque instant sur l'ensemble des électrons simulés.

Une limite supérieure étant imposée au nombre total nNe de processus temporels élémentaires nécessaires à l'observation de Ne électrons pendant n pas temporels, une augmentation de la durée d'observation entraîne une diminution de la statistique sur le nombre Ne d'électrons. La quantité nNe d'observation est donc limitée par valeur supérieure pour des raisons de moyens. D'autre part, d'après la défmition, le coefficient de diffusion tel qu'il est déterminé par MONTE-CARLO, est quasiment constant pour des temps d'observation suffisamment longs. Cependant, quand le temps d'observation est faible, le coefficient de diffusion varie a priori en fonction de la durée d'observation.

# V.2 METHODE " ETALEMENT DE PAQUET" RELATIVE AU CALCUL DE LA DENSITE SPECTRALE DE PUISSANCE DE BRUIT EN COURANT.

Pour calculer la densité spectrale de puissance de bruit en courant par la méthode dite "étalement de paquet", nous procédons de la manière suivante :

- On calcule le courant I(t) par la formule de RAMO-SHOCKLEY, et il est important de la rappeler :
$$
I(t) = \frac{q}{w} \sum_{i=1}^{Ne} Vy(i,t)
$$
 (3.18)

où Ne est le nombre d'électrons simulés, et  $\Sigma Vy(i,t)$  représente la somme des composantes des vitesses à l'instant t (suivant l'axe Oy) de l'ensemble des Ne porteurs présents dans le composant. En pratique l'instant to correspondant au début du traitement du courant l(t) est fixé après la disparition du régime transitoire initial par la méthode expliquée plus haut.

- On divise le fichier contenant les valeurs de l(t) en Nf parties de durée Ts/Nf chacune. Ts étant La durée globale de simulation.

- Pour chacune de ces Nf parties, on calcule à chaque instant compris entre  $t_0$  et Ts/Nf, la grandeur J(t) qui est définie par l'intégrale sur le courant I(t). Ceci peut être représenté par l'expression suivante:

$$
J(t) = \int_{t_0}^t I(t') dt'
$$
 (3.19)

On remarque que ceci est analogue au calcul des positions dans le cas de la détermination du coefficient de diffusion par étalement de paquet vis-à-vis des vitesses des porteurs.

- On calcule les variances de  $J(t)$  à chaque instant compris entre  $t_0$  et Ts/Nf.

$$
Var J(t) = \left[ J(t) - \overline{J(t)} \right]^2 \tag{3.20}
$$

Où les moyennes représentées par une barre sont effectuées à chaque instant sur l'ensemble des Nf parties de la grandeur représentée par J(t).

- On représente graphiquement la variance de la grandeur J(t) ( Var J(t) en fonction du temps) et on voit si elle varie linéairement aux temps suffisamment longs suivant une droite dont on détermine la pente. Si c'est le cas, la densité spectrale de puissance de bruit à fréquence nulle est le double de la pente de la droite en question. En effet d'après la relation 3.1 ( Théorème de Wiener-Khintchine), il existe pour le

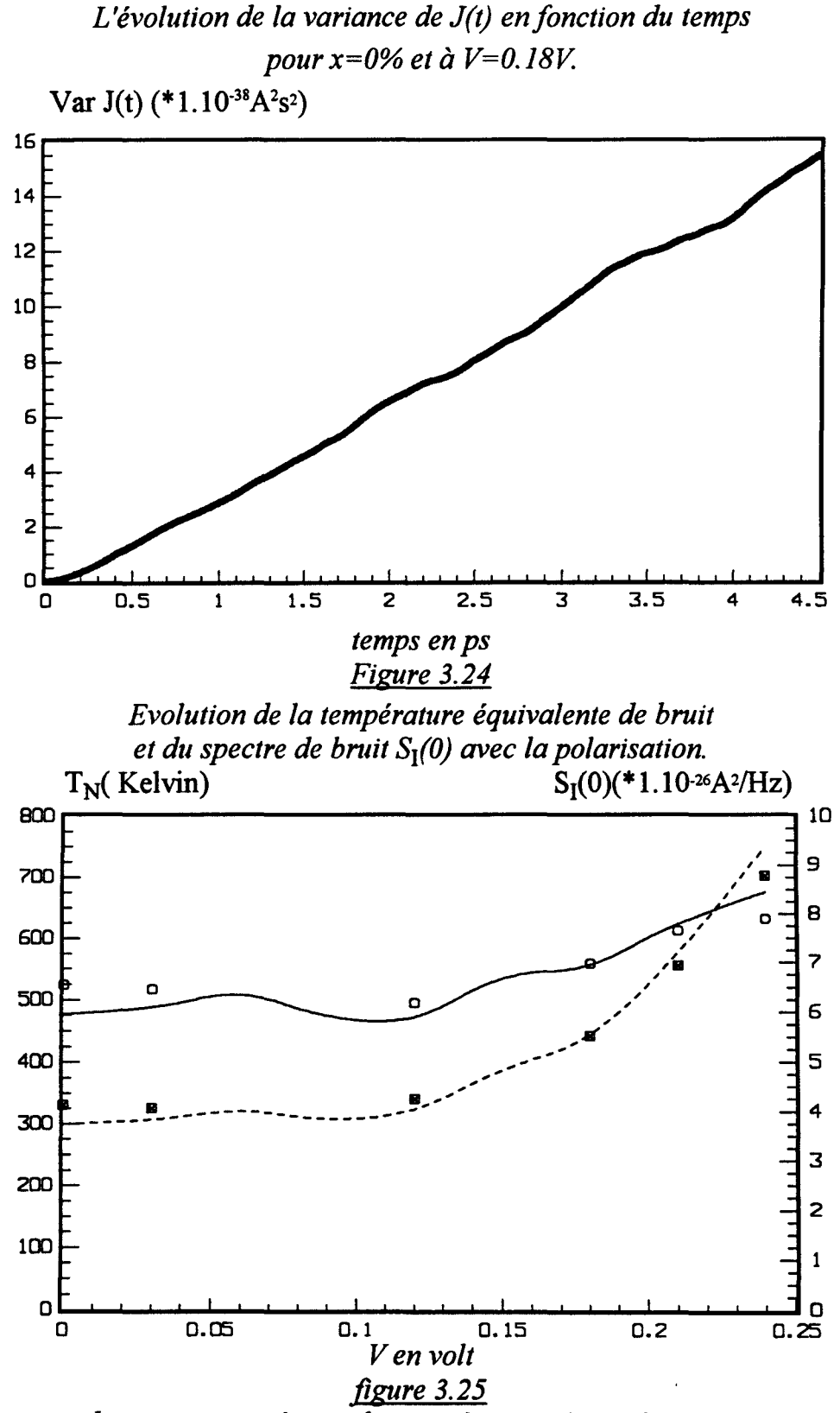

*Le trait discontinu représente la température équivalente de bruit obtenue à*  partir de la fonction de corrélation (courbe de la figure 3.21). Les points représentent la température équivalente de bruit obtenue à partir de la méthode dite "étalement de *paquet".* 

Le trait plein représente le spectre de bruit  $S<sub>1</sub>(0)$  obtenu à partir de la fonction *de corrélation. Les points représentent Sl(O) par la méthode d'étalement de paquet.* 

calcul de  $S_I(f)$  un facteur quatre qui n'existe pas dans la définition du coefficient de diffusion.

#### V.3 APPLICATION DANS LA CAS DE LA DIODE GaAs N+ N N+

Pour valider la méthode d'étalement de paquet relative à la détermination de la densité spectrale de puissance de bruit en courant, il est préférable que la structure du composant soit simplifiée, c'est le cas de la diode GaAs  $N^+NN^+$  définie précédemment, ce qui permet des calculs plus aisés.

1000 électrons sont simulés pendant 1440 picosecondes. Le pas temporel est de 0.004 ps lorsque la diode GaAs  $N^{+}NN^{+}$  est polarisée à V=0.18 volt, ceci correspond donc à 360000 valeurs de courant I(t). Le régime transitoire est fixé au quart de la durée globale de la simulation comme à l'habituel.

La figure 3.24 représente la variance de l'intégrale  $J(t)$  à  $V=0.18$  volt. Elle est obtenue en divisant le fichier contenant les 270000 valeurs du courant I(t) en 240 parties contenant chacune 1125 points.

Dans la figure 3.25 .a, nous comparons d'une part la densité spectrale de bruit calculée par la méthode de la fonction de corrélation comme décrite au paragraphe IV.5 avec celle calculée par la méthode dite d'étalement de paquet décrite ci dessus. La même figure présente aussi une comparaison analogue pour la température équivalente de bruit. On notera que dans le domaine de polarisation étudié, et à moins que 10% d'erreur relative, les deux méthodes donnent des résultats identiques. Ceci tendrait à valider la méthode dite d'étalement de paquet. Rappelons cependant que cette méthode n'est susceptible, en l'état actuel des choses, que de fournir la valeur de la densité spectrale de bruit à fréquence nulle. Sur la figure 3.25.b, nous avons reporté l'évolution de la conductance en fonction de la polarisation.

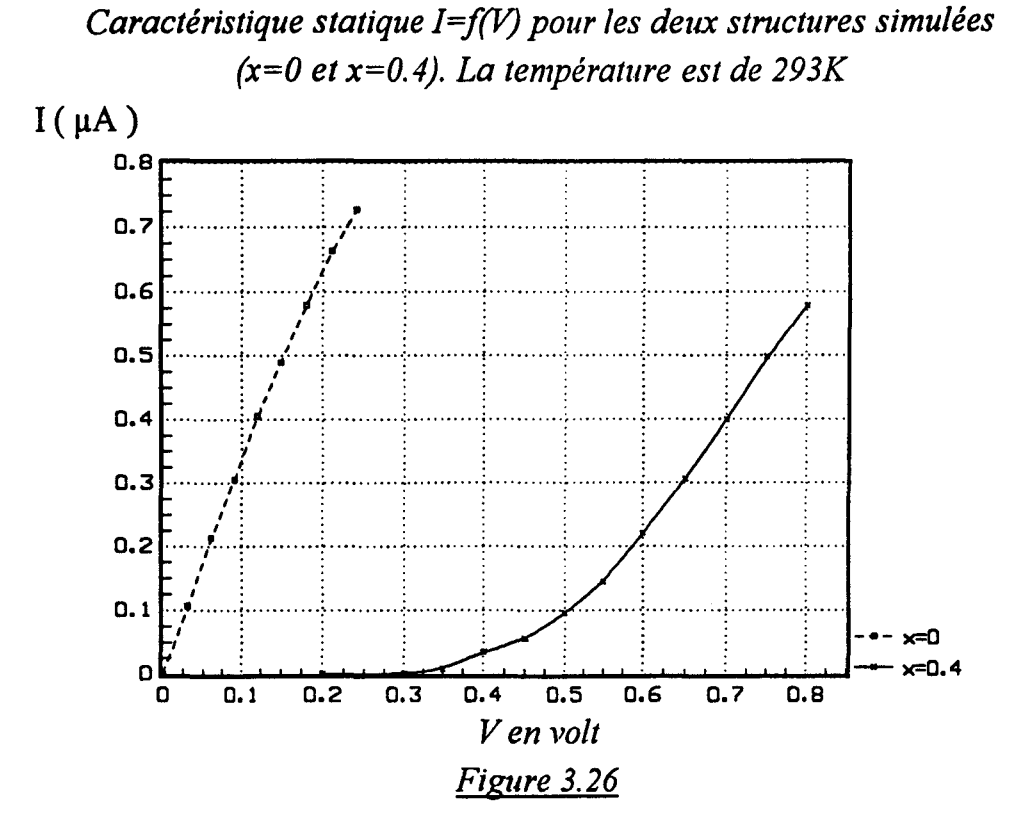

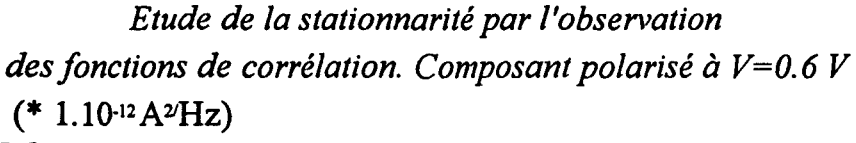

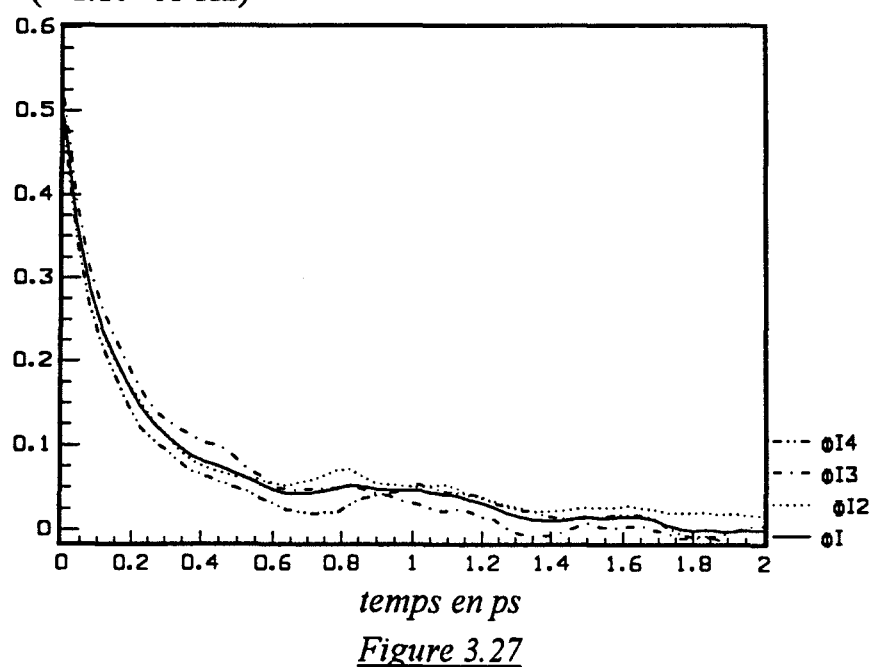

 $\Phi$ *I2: fonction de corrélation des fluctuations de courant*  $\Delta I(t)$  *pour Ts/4<t<Ts/2.*  $\Phi$ *I3: fonction de corrélation des fluctuations de courant*  $\Delta I(t)$  *pour Ts*/2<t<3Ts/4.  $\Phi$ *I4: fonction de corrélation des fluctuations de courant*  $\Delta I(t)$  *pour 3Ts/4<t<Ts.*  $\Phi$ I: *fonction de corrélation des fluctuations de courant*  $\Delta I(t)$  *pour Ts/4<t<Ts.* 

#### VI CALCUL DE BRUIT EN COURANT DANS LES CAPACITES S.I.S

Nous allons maintenant appliquer les méthodes de calcul de la densité spectrale de puissance de bruit en courant à la capacité S.I.S. La géométrie de la structure est identique à celle étudiée dans le début de ce manuscrit (paragraphe 1 du chapitre 11). Rappelons que le taux d'aluminium dans la couche d'AlGaAs est de 40%. La longueur de la zone de GaAs non intentionnellement dopé est de 1 micron. C'est la structure de la figure 2.1.

#### VI.l CARACTERISTIQUE MACROSCOPIQUE

Pour la structure ci-dessus, On peut rappeler la caractéristique macroscopique  $I=f(V)$ , et la comparer à celle correspondant à la structure simplifiée étudiée précédemment (figure 3.26). Pour étudier le bruit en courant que peut apporter l'introduction de la couche AIGaAs à un taux d'aluminium de 40%, nous avons calculé les densités spectrales de puissance de bruit à fréquence nulle pour en déduire les températures équivalentes de bruit.

On notera que le courant électrique commence à traverser la structure pour des polarisations entraînant des énergies de porteurs proches de la barrière  $\Delta E$ c. En polarisation faible, la simulation montre qu'aucun porteur n'arrive à traverser la structure et que le courant n'est donc pas calculable. Tout ce qu'on peut supposer dans ce cas, c'est de dire qu'il est nul. Pour les mêmes raisons, les fluctuations et le bruit ne peuvent pas être étudiées en dessous de ce seuil. En termes de simulation, cela veut dire que ces quantités qui restent calculables par d'autres méthodes sont en dessous du seuil de précision pour la méthode de MONTE-CARLO.

#### VI.2 ETUDE DE LA STATIONNARITE

Comme dans le cas de la structure simplifiée, nous allons étudier la stationnarité du processus défmi par le courant I(t). Sur la figure 3.27, est représentée les fonctions de corrélations calculées à partir des différentes tranches temporelles du courant I(t). On remarque une assez bonne indépendance de l'instant t<sub>o</sub>, si l'instant t correspondant au début du calcul du courant est supérieur à Ts/4, Ts étant la durée totale de simulation. On considère donc que le régime transitoire est établi à partir de l'instant Ts/4. Tous les calculs relatifs aux différentes caractéristiques se font à partir de cet instant. La première tranche correspondant à l'intervalle [0, Ts/4] est tout simplement éliminée.

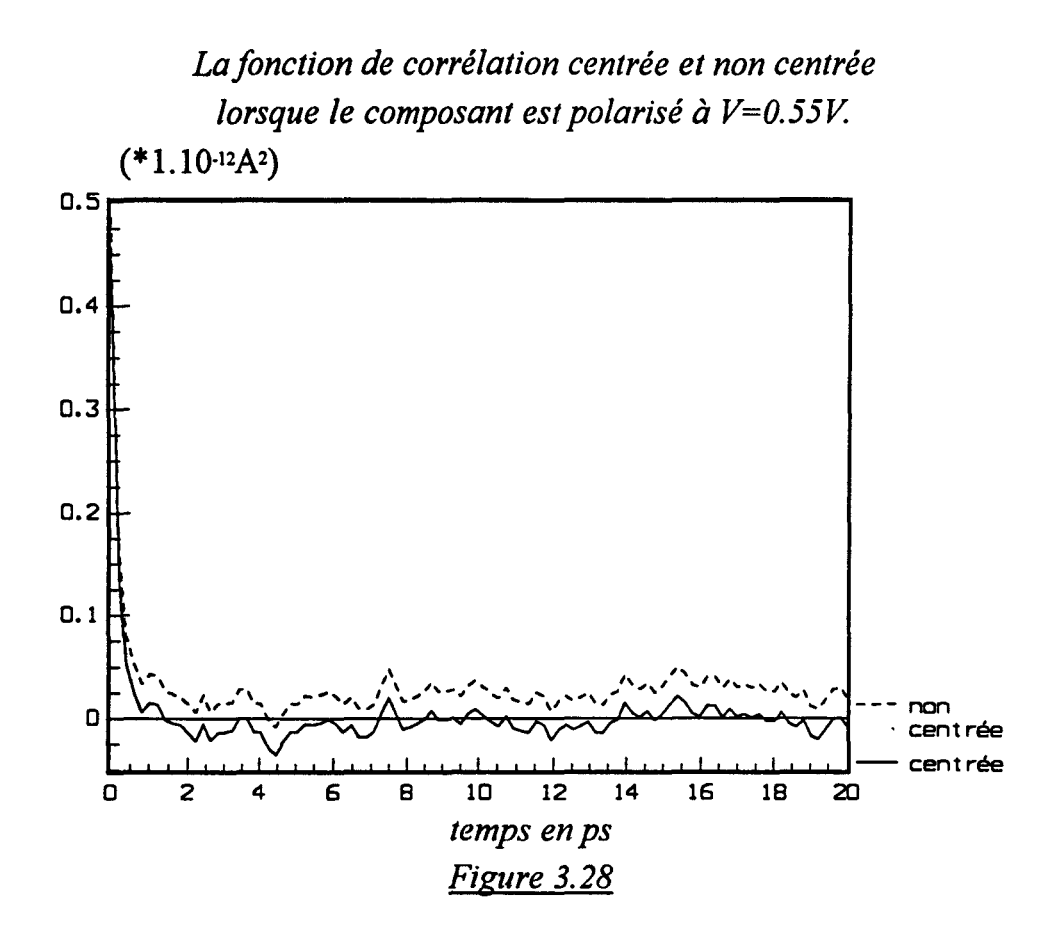

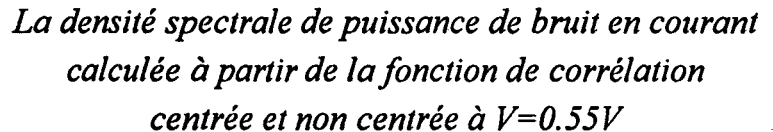

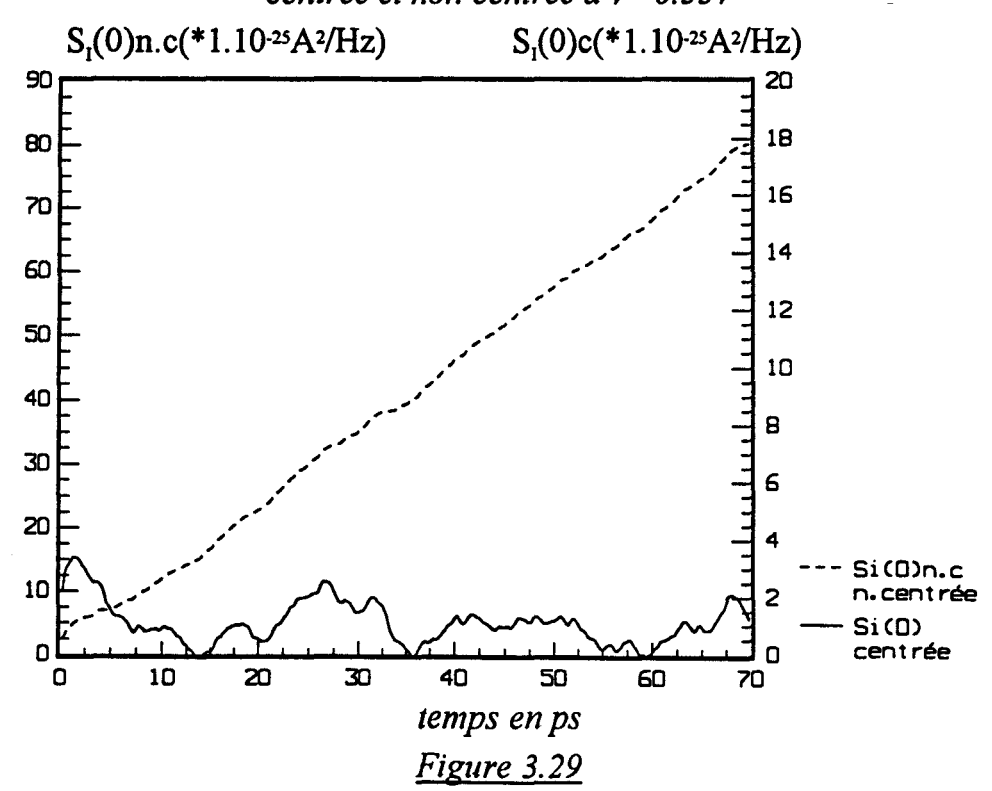

## VI.3 RECHERCHE DE LA NA TURE DU BRUIT DANS LES CAPACITES S.I.S.

Pour chercher la nature du bruit en courant dans la capacité S.I.S., nous nous servions d'une comparaison entre le bruit de cette dernière et celui de la diode GaAs N+NN+ de géométrie équivalente étudiée précédemment. Cette comparaison se fera lorsque ces deux composants sont traversés par le même courant électrique pour le spectre de bruit à fréquence nulle.

Pour la capacité S.I.S., la figure 3.28 représente les fonctions de corrélation non centrée et centrée, relatives au courant instantané et à ses fluctuations autour de sa valeur moyenne. La figure 3.29 montre l'évolution de la densité spectrale de puissance de bruit en courant avec le temps d'intégration de la fonction de corrélation, calculée par les deux méthodes citées dans le paragraphe III de ce chapitre. Connaissant les conductances G(V), on détermine les températures équivalentes de bruit.

Pour le même courant de polarisation ( figure 3 .26) et à surfaces égales, on compare la température équivalente de bruit calculée dans le cas de la capacité S.I.S avec celle dans la diode GaAs  $N^+NN^+$ . Le tableau 1 ci-dessous donne quelques valeurs de températures équivalentes de bruit et de spectres de bruit pour les deux structures.

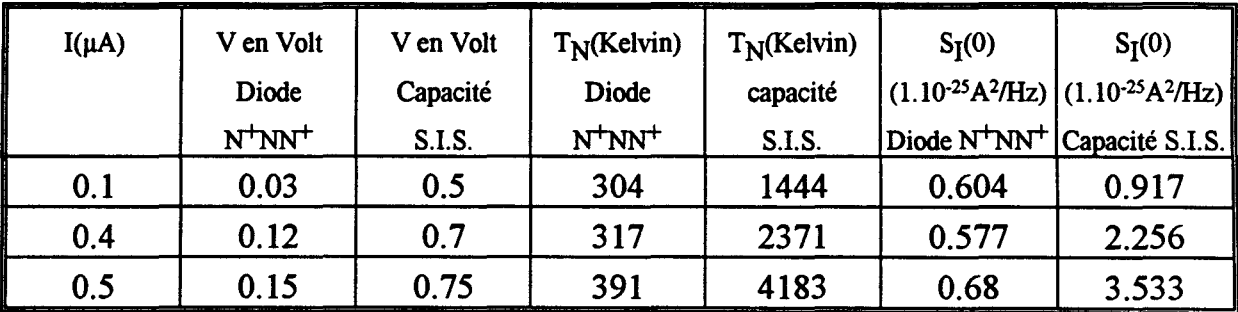

#### *Tableau 1*

A un courant constant de  $0.1 \mu A$ , correspond une tension de polarisation de l'ordre de 0.5 volt pour la capacité S.I.S. et de 0.03 volt pour la diode GaAs N+NN+.

Pour des tensions de polarisations inférieures à celle du seuil (elle est de l'ordre de 0.3 volt, pour la capacité S.I.S.), le calcul des températures équivalentes de bruit est très délicat, du fait qu'à ces polarisations, la conductance G(V) est presque nulle. En fait elle n'est pas calculable. Dans ce cas, on suppose que la température équivalente de bruit est identique à celle de l'ambiante.

En admettant qu'à courant égal, les sources de bruit de diffusion dans la diode GaAs N+NN+ et celles dans la capacité S.I.S. sont identiques, l'excès de bruit calculé dans la capacité S.I.S. devrait se caractériser seulement par la présence de la barrière de potentiel. Cette barrière de potentiel a donc deux effets à toute polarisation. Premièrement, elle diminue très fortement l'intensité du courant électrique, et deuxièmement elle contribue d'une façon importante au spectre de bruit total. La difficulté est de comprendre la nature physique de ce bruit en excès. Dans la mesure où la physique est représentée par un modèle très précis, il est nécessaire d'analyser comment ce modèle fonctionne et dans quelle mesure il représente la physique du phénomène qui devrait exister dans un composant réel.

La caractéristique majeure de la méthode de MONTE-CARLO est qu'elle donne une description des phénomènes aléatoires à partir de laquelle on va défmir les valeurs moyennes. Dans le cas de la capacité S.I.S., l'événement qui détermine les valeurs moyennes qui nous intéressent (courant électrique, spectre de bruit en courant) est la capacité ou la non capacité des particules de franchir la barrière de potentiel élevé. En d'autres termes, les quantités calculées reposent sur une évaluation statistique de ce qu'on appelle les événements rares: le saut d'une particule au dessus d'une barrière de potentiel élevé.

De façon plus spécifique, la plupart des simulations réalisées se font avec 1000 électrons pendant 160000 pas temporels. Si la source essentielle de ce bruit provient de la barrière, la statistique servant à déterminer le courant mais aussi l'amplitude du spectre de bruit  $S_I(0)$  s'effectue certainement sur un nombre d'événements beaucoup plus restreint. Donc en bloquant les électrons, la barrière de potentiel joue le rôle d'un étranglement qui existe à l'intérieur de la capacité S.I.S. et .qui ferait que la précision statistique est bien moins grande. Tout se passe comme si la surface réelle du composant au passage de la barrière était beaucoup plus petite que la surface réelle du composant. Il en résulterait automatiquement l'apparition d'une source de bruit, peut être analogue à une source de bruit de diffusion représentative d'un composant de section beaucoup plus petite et de ce fait d'amplitude  $S_V(0)$  beaucoup plus grande. Par exemple, s'il existait une source de bruit de grenaille associée à l'existence de la barrière, cette source serait beaucoup plus faible que la source en excès calculée ici. Il est possible que si le nombre d'électrons n'est pas suffisant, le phénomène de bruit

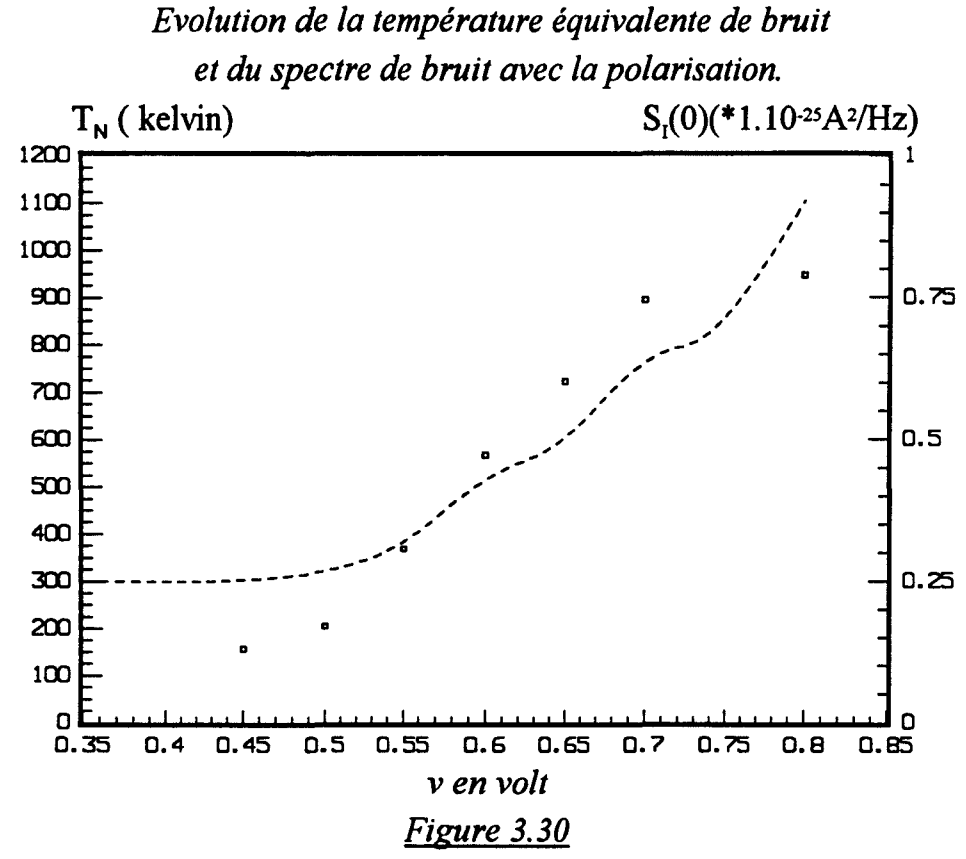

Le points représentent le S<sub>I</sub>(0). Le trait discontinu représente *la température équivalente de bruit.* 

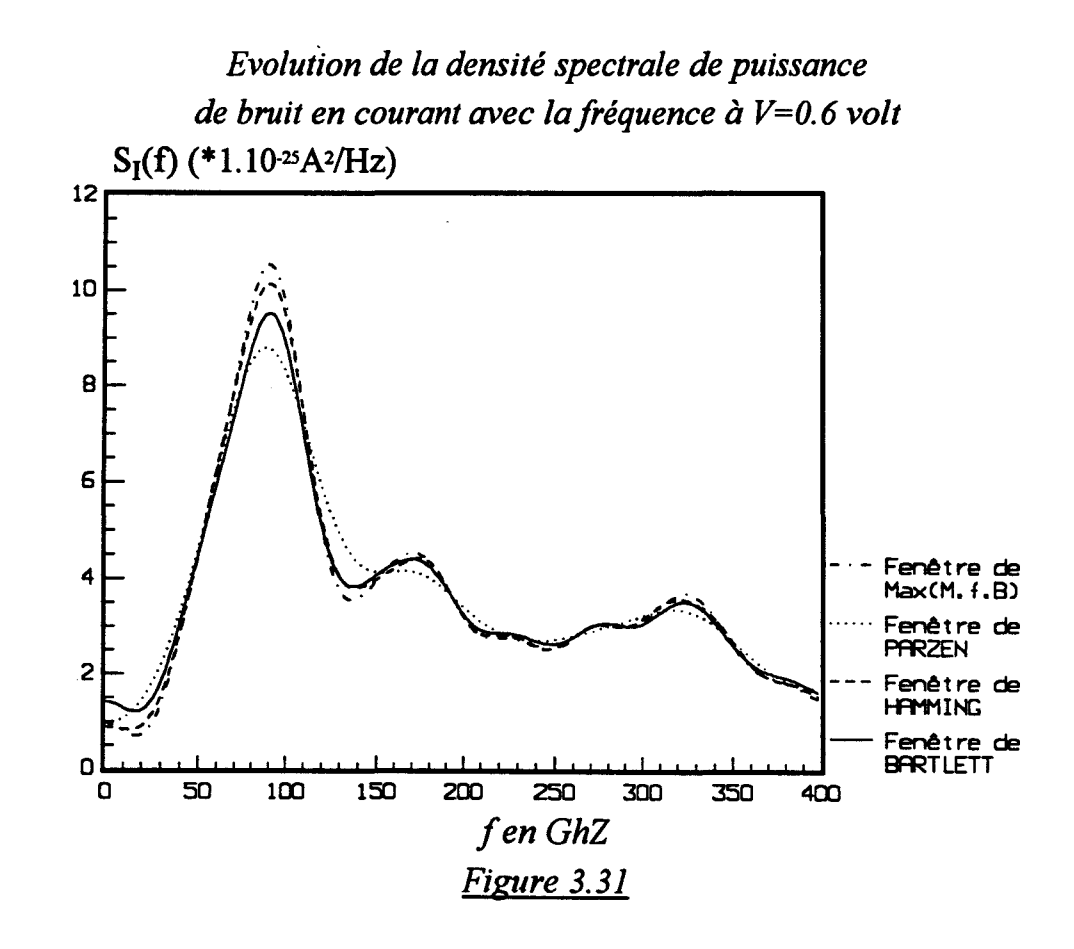

observé ( en particulier aux endroits où le nombre réel de particules qui engendre le bruit calculé) soit trop faible pour que les fluctuations du signal soient trop petites devant la valeur moyenne. Dans ce cas, on ne peut plus affirmer que la puissance de la source de bruit en tension évolue comme l'inverse du nombre d'électrons, et la source de bruit en courant est proportionnelle au nombre de particules. Pour minimiser cet effet, il semble avoir qu'une seule solution, c'est d'augmenter suffisamment le nombre de particules simulées. Comme il est difficile de juger de la valeur de l'amplitude d'un spectre de bruit, on préfère observer la température équivalente de bruit et on cherche les conditions de simulation (Ne,Ts) pour obtenir des  $T<sub>N</sub>$  physiquement acceptable. Le tableau 2 illustre ces commentaires. On compare les densités spectrales de puissance de bruit en courant calculées à partir de 1000 électrons simulés avec celles obtenues à partir de 5000, le nombre de pas temporels reste égal à 160000, le courant instantané étant ramené à la même surface que celle de la capacité S.I.S. ne contenant que 1000 électrons.

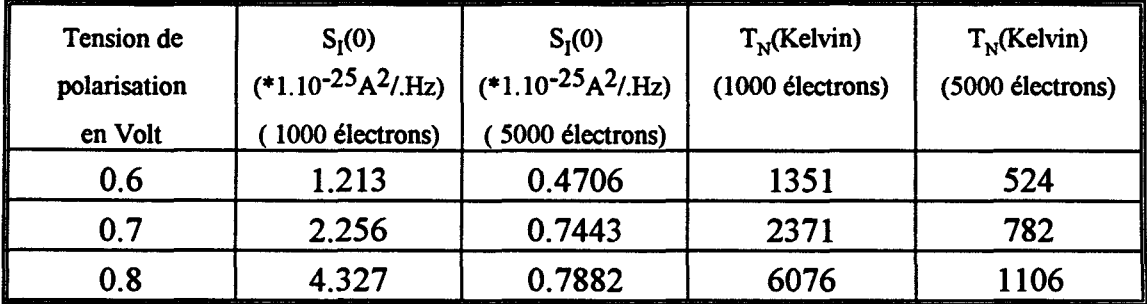

#### *tableau 2*

La figure 3.30 représente l'évolution de la température équivalente de bruit de la capacité S.I.S. en fonction de la polarisation. Sur la même figure, est représentée le spectre de bruit à fréquence nulle. La capacité S.I.S. est simulée pendant 160000 pas temporels et le nombre d'électrons simulés est de 5000. Il apparaît donc évident qu'une bonne détermination de la densité spectrale de puissance de bruit en courant dans le cas de la capacité S.I.S., demande des moyens de calculs encore plus importants que ceux qui permettent de calculer les caractéristiques statiques telles que montrées au chapitre TI. En tout cas nous voyons que la détermination correcte des performances de bruit réclame une étude très soigneuse et préalable des conditions de simulation. Il est néanmoins rassurant de voir que même dans une structure aussi difficile que la capacité S.I.S. étudiée ici, elle reste possible.

Sur la figure 3.31 est représentée l'évolution de la densité spectrale de puissance de bruit en courant avec la fréquence. Pour une tension de polarisation de 0.6 volt, on

observe un pic à la fréquence de 80GHz. Il est du même ordre environ lorsque le composant est polarisé à 0.8volt. Quand la fréquence augmente, la puissance de bruit diminue dans un premier temps, puis augmente et enfm décroît à nouveau jusqu'à zéro. Dans la mesure où le comportement oscillatoire de la fonction de corrélation rend le calcul des paramètres relatifs au bruit en courant très délicat, une étude expérimentale de mesure de bruit en courant dans les capacités S.I.S. présente sans doute un grand intérêt. Pour des raisons de disponibilité, il ne nous a pas été possible de les effectuer jusqu'à présent.

#### VII CONCLUSION

L'étude du bruit de diffusion dans la capacité S.I.S. a été faite par référence avec celle d'une diode GaAs N+NN+ beaucoup plus facile à simuler du point de vue du bruit (et du point de vue des caractéristiques statiques également). Nous avons montré qu'à courant égal dans chacune des deux structures, l'amplitude du spectre de bruit est beaucoup plus élevé dans la capacité S.I.S., toutes choses égales par ailleurs. Nous avons attribué cet effet à la présence de la barrière de potentiel et à sa faculté de bloquer le passage des électrons d'où résulte deux effets: à tension de polarisation égale, la capacité S.I.S. présente un courant beaucoup plus faible que la diode GaAs N+NN+ et un spectre de bruit beaucoup plus fort à courant de polarisation égal. Il apparaît que cet excès de bruit surpasse largement une contribution éventuelle d'une source de bruit de grenaille due à la barrière, et semble plutôt du aux conditions de simulation elles mêmes par l'intermédiaire du nombre d'électrons pris en compte dans la simulation. Ainsi en simulant 5000 particules au lieu de 1000 dans la capacité S.I.S., il semble possible de mieux simuler le bruit puisque l'on obtient des valeurs de spectre qui semblent plus proches de la réalité (une fois que la correction des résultats par la surface du composant a été faite). Signalons pour terminer que nous proposons aussi une manière de déterminer le spectre de bruit en basse fréquence avec une méthode basée sur l'analogie avec la méthode de détermination du coefficient de diffusion par étalement de paquet. Appliqué au calcul du spectre de bruit de la diode GaAs N+NN+, elle donne de bons résultats.

# **CONCLUSION**

 $\begin{aligned} \mathbf{x} & = \begin{bmatrix} 1 & 0 \\ 0 & 1 \end{bmatrix} \end{aligned}$ 

#### CONCLUSION GENERALE

Dans ce travail, nous avons modélisé la capacité S.I.S. nécessaire pour tester les qualités d'isolant de la couche AlGaAs non dopé, présente dans les structures des transistors à effet de champ à grille isolée tels que les SISFETs ou les MISFETs GaAs/AlGaAs. Grâce à l'utilisation d'une méthode du type MONTE-CARLO, nous avons analysé les mécanismes qui régissent le principe de fonctionnement de ces dipôles.

Le modèle utilisé est tridimensionnel. Le caractère quantique du gaz bidimensionnel à l'interface de l'hétérojonction GaAs/AlGaAs a été volontairement ignoré par souci de simplicité. Le modèle est validé par des comparaisons expériencethéorie sur des structures S.I.S. réalisées au laboratoire.

La simulation de la capacité S.I.S. nous a permis de comprendre son fonctionnement par l'étude des grandeurs microscopiques et macroscopiques, développées le long de ce manuscrit. Nous avons analysé l'influence de certains paramètres telle que l'épaisseur de la zone active de GaAs non dopé, la température ou le taux d'aluminium dans la couche AlGaAs. La simulation de la capacité S.I.S. dans l'azote liquide s'est avéré assez délicate. Les comparaisons expérience-théorie sont satisfaisantes à l'ambiante et à basse température. Nous avons utilisé cette comparaison pour faire la critique de la méthode de simulation et en montrer les limites.

Nous avons présenté des méthodes de calcul de la densité spectrale de puissance de bruit en courant. Nous les avons appliqué sur des structures simplifiées telle que la diode GaAs N+NN+, ainsi que sur les capacités S.I.S. Nous avons évalué les températures équivalentes de bruit dans ces composants.

Le comportement oscillatoire des fonctions de corrélations des fluctuations de courant obtenues, nous ont posé un problème, lié en général à la détermination du temps d'observation T de ces fonctions en liaison avec la durée de simulation. Pour évaluer la densité spectrale de puissance de bruit en courant à fréquence nulle  $S_i(0)$ , nous étions contraints d'élaborer des méthodes basées sur l'évolution de ce paramètre en fonction du temps d'intégration T de la fonction de corrélation. Par analogie avec la méthode dite "étalement de paquet", utilisée pour la détermination du coefficient de diffusion, nous avons développé une méthode de calcul de  $S<sub>i</sub>(0)$ . La comparaison entre les deux méthodes utilisées ( transformée de Fourier de la fonction de corrélation et

étalement de paquet) est satisfaisante. L'évaluation de la température équivalente de bruit dans le cas de la diode GaAs N+NN+ est confonne à ce qu'on pouvait attendre. En revanche, il n'est pas aisé de l'évaluer dans le cas de la capacité S.I.S. En effet, les quantités calculées peuvent être le résultat d'une évaluation statistique sur des "événements rares". Nous avons montré en quoi cela pouvait limiter l'utilisation correcte des paramètres du premier ordre ( caractéristique I(V) statique) et du second ordre (évaluation des spectres de bruit de diffusion).

# BIBLIOGRAPHIE

#### BIBLIOGRAPHIE

#### S.ADACHI, 1985,

GaAs, AlAs,  $\text{Al}_{\text{X}}\text{Ga}_{1-\text{X}}\text{As}$  : Material parmeters for use in research and device applications. J.App.Phys.58(3)

J.G. ADAMS and al, 1992,

Monte-Carlo Simulation of noise in GaAs at Electric Field up to the critical field, IEEE Deviee Letters, Vol. 13, NO. 7, July 1992.

#### A. AKINWANDE and al, 1990,

Complementary III-V heterostructures FET's for low power integrated circuits, IEDM, p.983, Sn Fransisco, 1990.

R.L.ANDERSON, 1962,

Solid State Electronics 5 p.341.

A.CAPPY, 1986, Thèse de docteur es sciences physiques, Lille.

E.M.CONWELL et al, 1976, Phys.Rev.Lett., 37, 766.

F. DANNEVILLE, 1991,

Thèse de doctorat, Lille 1991.

D.DELAGEBEAUDEUF et al, 1980,

Elect.Lett.Vol.16 n°17 p667.

Digital Signal Processing Comittee.

Programs for digital signal processing. IEEE Acoustics, Speech, and Signal Processing Society.

R.DINGLE, H.L.STORMER et al, 1978, App.Phys. Lett 33(7) p.665

DRUMMOND et al, 1983,

#### I.E.E.E. Trans.Elec.Devices, Vol ED-30, n°12, pp1806-1811.

#### L.ESAKI, R.TSU, 1969,

IBM. Res. Intern Report. RC 2418

# R. FAUQUEMBERGUE, J. ZIMMERMANN, A. KASZYNSKI, E. CONSTANT, 1980,

Joum. App. Phys., 51, n°2, p1065.

#### H. FAWAZ and al., 1993,

A novel mode] of the gate current in the heterojuntion FET's, IEEE, Elect. Dev. Lett. à paraître, 1993.

#### A.GHIS, 1983,

Thèse de doctorat , Lille 1983.

#### D. GRIDER and al., 1991,

Delta doped complementary heterostructure FET's with high Y value pseudomorphic lnyGal-yAs channels for ultra low power digital IC applications, IEDM, p. 235, Washington, 1991.

#### O.GRONDIN, 1981,

MONTE-CARLO Estimation of hot carrier noise. IEEE transactions on electron deviees, vol. ED-28, NO. 8, august1981.

## S. HAVA, 1985,

Joum. App. Phys., Vol 57, n°12, 1985.

#### E.HESS and al, 1973,

Phys. Stat. Solidi (b), Vol 55, n. 187, 1973.

## P.HESTO, 1984,

Thèse de doctorat d'état, Orsay.

## D.KAHNG, M.M.ATTALA, 1960,

IRE Solid State Device Research Conference Carnegie Institute of Technology, Pittsburgh.

#### A.KASZYNSKI, 1979,

Thèse de doctorat, Lille.

# H.J. LEE, L.Y. JURA VEL, J.C. WOOLY, 1980,

Phys. Rev. B, Vol. 21, n°12, p.659, 1980.

## N.T.LINH, 1984,

le transistor à gaz d'électrons bidimensionnel: applications en hyperfréquences et en logique rapide. Dans "application des transistors en arseniure de gallium", chap10, coordonné par R. SOARES, J. OBREGON et J. GRAFFEUIL. Editions Eyrolles.

## M.A.LITTLEJOHN et al, 1977,

J.App.Phys., 48, 4587.

## MADELUNG, 1978,

Introduction to solid-state, Springer-Verlag Berlin Heidelberg, New York, 1978.

## K.MATSUMOTO et al, 1984,

n+GaAs/undoped GaAlAs/undoped GaAs Field Effect Transistor Electonics Letters vol 20 n° 11 pp 462-463

## J.MAX.

Méthodes et techniques de traitement du signal et applications aux mesures physiques. 4e édition, Masson.

## C.MOGELSTUE, 1987,

Computer simulated noise curent in semiconducting material. Semiconductor device modelling (1987).

# T.MUMURA et al, 1980,

Jpn J.app.phys.19.1-225.

# J.P.NOUGIER et al, 1973,

Phys rev, Vol.8, p.5728.

## J.P. NOUGIER, 1987,

Origine de bruit dans les dispositifs à semiconducteurs.

Revue de physique appliquée, août 1987, page 803.

#### R.L.RODE, 1975,

Semiconductors and Semimetals, Vol 10, Academie Press.

## J.L.THOBEL, 1988,

Thèse de doctorat, Lille.

## M.SA VELLI, 1976,

Bruit de fond. Caractérisation des composants et des circuits. Techniques de l'ingénieur, 1976.

## A.K.SAXENA, K.S. GURUMURTHY, 1982,

Journ. Appl. Phys. Chem. Solid, Vol43, p. 801, 1982.

## P.E. SCHMIDT, 1989,

Transistor à effet de champ à hétérojonction et à grille isolée. Fabrication et étude de SISFET GaAs/AIGaAs et GaAs/GalnAs/AlGaAs. Thèse de doctorat de l'université de PARIS Sud, 1989.

## W.SHOCKLEY, 1959,

A unipolar field effect transistor, Pro.IRE, vol40, pp 1365-1376.

## P.M.SOLOMON et al, 1984,

Dev.Lett. Vol EDl-5 n°9 pp 379-381

## A. VAN DER ZIEL, A.PECZALSKI, 1982,

Noise in Short  $n^+$ -n<sup>-</sup>-n<sup>+</sup> GaAs Diodes. IEEE Transactions on electron deviee, vol. ed-29, no.12, december1982.

## T. WANG, K. HESS, 1985,

Journ. App. Phys. , Vol 57, n°12, p.5336, 1985.

## M.O. WATANABE, 1985,

Journ. App. Phys. vol. 57, n°12, p 5340, 1985

## WU YEN, 1988, Thèse de doctorat, Lille.

#### J. ZIMMERMANN and E. CONSTANT, 1980,

Application of Monte-Carlo techniques to hot carrier diffusion of noise in unipolar semiconducting components,

Solid-state Electron, vol. 23, pp 915-925, 1980

#### J.ZIMMERMANN, 1980,

thèse d'état, Lille.

#### J.ZIMMERMANN et al, 1978,

J.App.Phys, 49, 3378.

#### J.ZIMMEMANN, and Y.Wu, 1988

Diffusion coefficients of two-dimensional electron GAS in heterojunctions. Solid-state electronics vol.31, No. 3/4, pp. 367-370, 1988.

## ANNEXE 1

## ANALYSE BIBLIOGRAPHIQUE DU SUJET" STRUCTURES MIS ET SIS"

## Y.J. CHAN and al, 1992,

High performances E/D mode InAlAs/InGaAs HIGFET technology and integrated logic function,

4th international conference on indium phosphideand related materials, Newport,1992.

## M. KAMADA and al, 1992,

High transconductance self aligne WSi Gate AllnAs/GalnAs HIGFET's grown by MOCVD,

Electronis Letters, Vol. 28, 30, Juillet 1992.

## Y.J. CHAN and al, 1991,

InAlAs/InGaAs HIGFET's using novel  $0.2 \mu m$  self aligned T gate technology, 18th international symposium on GaAs and related compoud, Washington, 1991,

## R.A. KIEHL and al, 1991,

High transconductance p-channel AlGaAs/GaAs HFET's with low-energy betyllium and fluorine co-implantation self alignement,

IEEE Electron Dev.Lett., Vol. 12, N° 10, p.530, October 1991.

## D. GRIDER and al, 1991,

Delta doped complementary heterostructures FET's with high Y value pseudomorphic InyGa1-yAs channels for ultra lower power digital IC applications, IEDM, p. 235, Washington, 1991.

## A. AKINWADE and al, 1990,

Complementary III-V heterostructures FET's for low power integrated circuits, IEDM, p. 983, San Fransisco, 1990.

## E.DELHA YE, T.AGUILA, M.WOLNY, P.BOISSENOT, 1990,

Circuits Applications of the Negative Ressistances in heterojunctions GaAs MISFET's, Japan. J. App. Phys., vol. 29, pp 236-239, 1990.

## J. BAEK, M.SHUR and al, 1990,

Mechanism of Negative Transconductance in Hetrostructures Field-Effect Transistors,

#### IEEE TRans. Electron Deviee, Vol. 37, pp. 1917-1921, 1990.

#### P.P. RUDEN and al, 1989,

Quantum Well p-channel AlGaAs/InGaAs/GaAs HIGFET's, IEEE, trans. on Electron Dev., Vol. ED-36, N° 11, November 1989.

#### P.P. Ruden and al, 1989,

Nature of gate current and negative transconductance in heterostructures Field-Effect Transistors, IEEE Trans. Electron Deviees, vol. 36, pp. 453-456, 1989.

# K.Matsumoto, Y.Hayashi, T.Kojima, T.Hagata and Y.Yoshimoto, 1988,

Integration of GaAs SISFET and GaAs Inverted-Base Bipolar Transistor. JJAP Vol L27 no 12 dec 1988.

#### S.Fujita, H.Hirano and T.Mizutani, 1988,

Small-Signal Characteristics of n+ -Ge Gate AlGaAs/GaAs MISFET's IEEE EDL vol.9 no.10, oct 1988.

K.Matsumoto, Y.Hayashi, T.Kojima, T.Hagata and Y.Yoshimoto, 1988, Integration of GaAs SISFET and GaAs Inverted-Base Bipolar Transistor. Conf. Solid State Dev. and Mat.

D.Depreeuw, P.Godts, E.Constant, J.Zimmermann and F.Danneville, 1988, Gate Current and 2D Electron Concentracione in HIGFET and SISFET. Electron Lett. Vol. 24 no 15, July1988.

M.D.Feuer, J.M.Kuo, S.C.Shunk, R.E.Behringer and Tao-Yuan Chang, 1988, Microwave Performance of InGaAs/InAlAs/InP SISFET's. IEEE Vol EDL-9, no 4, april 1988.

H.Baratte, T.N.Jackson, P.M.Solomon, D.C.Latulipe, D.J.Frank and J.S.Moore, 1987,

Ion Implantation and anneling of undoped (Al,Ga)As/GaAs Heterostructures. APL Vol.51 no 18, november 1987.

H.Baratte, P.M.Solomon, D.C.Latulipe, T.N.Jackson, D.J.Frank and S.L.Wright, 1987,

Depletion-Mode GaAs SISFET's By Selective lon Implantation. IEEE Vol EDL-8, no10, october 1987.

# M.Chen, W.J.Scaff, P.J.Tasker and L.F.Eastman, 1987,

Processing and DC Perfonnances of Self Aligned GaAs Gate SISFET. IEEE Conf, august 1987.

# H.Baratte, D.C.Latulipe, D.J.Frank, P.M.Solomon, T.N.Jackson and S.L.Wright, 1987,

Enhance/Deplete GaAs SISFET's. IEEE Conf, august 1987.

G.E.Menk, R.A.Sadler, M.L.Balzan, I.J.Bahl and H.Lee, 1987, Microwave Operation of Heterostructure Isolated-Gate FET's. IEEE Conf, august 1987.

## R.A.Kiehl, S.L.Wright, J.JMagerlein and D.J.Frank, 1987, lon-lmplanted Se1f-Aligned-Gate Quantum-Well Heterostructure FET's. IEEE Conf, august 1987.

## A.Kastalsky and A.Grinberg, 1987,

Novel High-Speed Transistor Based on Charge Emission from a Quantum Weil. IEEE Conf, august 1987.

# A.T.Yuen, S.I.Long and E.L.Hu, 1987,

Self-Aligned Ohmic and Self Alingned Implant GaAs-Gate FET with lntegrated Diode. IEEE conf, august 1987.

# L.Messick, R.Nguyen and D.A.Collins,1987,

Planar Fully Ion-Implanted High Power lnP MISFET's. IEEE conf, august 1987.

# M.Chen, W.J.Scaff, P.J.Tasker and L.F.Eastman, 1987,

Transconductance Dependence on Gate Length for GaAs Gate SISFET's. Electron Lett Vol.23 no 15, July 1987.

## A.T.Yuen, E.P.Zucker, E.L.Hu, S.I.Long and G.A.Fatteraon, 1987, GaAs-Gate Field Effect Transistor utilizing Self Aligned Diffusion.

GaAs and Related, 1987.

## A.T.Yuen, S.I.Long and E.L.Hu, 1987,

Self-Aligned Ohmic and Self-Aligned Implant GaAs-Gate FET with Integrated Diode. Ins. Phys. Conf. Ser. ch3, 1987.

## A.T.Yuen, E.L.Hu, S.I.Long and G.J.Sullivan, 1987,

A Self-Aligned Ohmic Metallisation GaAs-Gate FET with lntegrated coupling Diode. IEEE vol EDL-8 no 6, june 1987.

## S.Fujita, M.Hirano, K.Maezawa and T.Mizutani, 1987,

A High-Speed Frequency Divider Using n+ Ge Gate AlGaAs/GaAs MISFET's. IEEE vol. EDL-8, no 5, may 1987.

## M.Chen, W.J.Schaff, P.J.Tasker and L.F.Eastman, 1987,

Self-Aligned GaAs Gate Heterojunction SISFET. Electron Lett. Vol. 23, no 3, january 1987.

## M.D.Feuer, T.Y.Chang, S.C.Shunk and B.Tell, 1987,

Semiconductor-Gated InGaAs/InAlAs Heterostructures Transistors SISFET's. IEEE vol. EDL-8 no 1, january 1987.

## P.M.Solomon, S.L.Wright and C.Lanza, 1986,

Perpendicular Transport Across  $(A, Ga)$ As in the and the gamma to X Transistion. Received 1986.

## D.J.Frank, T.N.Jackson, P.M.Solomon, D.C.Latulipe, H.Baratte, C.M.Knoedler and S.L.Wright, 1986,

Excess Gata Current Due to Hot Electron in GaAs-Gate FETs. Stockholm, august 1986.

# H.Baratte, D.C.Latulipe, C.Mknoedler, T.N.Jackson, P.M.Solomon, and S.L.Wright, 1986, Self-Aligned Processes for the GaAs Gate FET. IEDM pp 444, 1986.

## K.Maezawa, T.Mizutani, K.Arai and F.Yanagawa, 1986,

Large Transconductanca n+ Ge Gate AlGaAs/GaAs MISFET with Gate insulator.

IEEE EDL-7 no 7, july 1986.

## K.Matsumoto et al, 1986, Complementary GaAs SIS FET Inverter Using Selective Crystal Regrowth Technique byMBE. IEEE EDL-7 no 3, march 1986.

K.Matsumoto et al, 1985, p+ GaAs p-channel GaAs SISFET self-aligned by ion-implantation. Inst Phys Conf Ser no 79 ch 11, 1985.

## K.Arai, T.Mizutani and F.Yanagawa, 1985,

An n+ Ge Gate MIS-like Heterostructure FET. Inst Phys Conf Ser no 79 ch 11, 1985.

## T.Mizutani, S.Fujita and F.Yanagawa, 1985,

Complementary Circuit with AlGaAs/GaAs Heterostructure MISFET's Enploying High Mobility Two-Dimensional Electron and Holes Gases. Electron Lett. Vol 21 no 23, november 1985.

## K.Arai, T.Mizutani and Yanagawa, 1985,

Threshold Voltage Behavior for WSi/Al, Ga<sub>1</sub>, As/GaAs MIS-Like Heterostructure FET. JJAP Vol24 no 8 ppL 623, august 1985.

## K.Matsumoto et al, 1985,

p-Channel GaAs SISFET. Electron Lett vol 21, no 13, june 1985.

## T.Wada, K.Matsumoto et al, 1985,

Two-Dimensional Electron Gas in an n+ GaAs/undoped AIGaAs/undoped GaAs SIS structure.

JJAP vol24 no 3 ppL213, march 1985.

## P.M.Solomon; C.M.Knoedler and S.L.Wright, 1984,

A GaAs Gate Heterojunction FET. IEEE vol EDL-5, no 9, september 1984.

K.Matsumoto et al, 1984,

n+ GaAs gate self-aligned GaAs MIS-Like FET. Inst Phys Conf Ser no 74 ch7, 1984.

## K.Matsumoto et al, 1984,

n+ GaAs/Undoped GaAIAs/undoped GaAs Field Effect Transistor. Electron Lett Vol 20 no 11, may 1984.

## SISDIODE 1-V

#### A.Sibille and J.F.Palmier,1988,

Barrier modulation deep-level transient spectroscopy on semiconductor-insulatorsemiconductor : Basic principles and numerical simulations. J.App.Phys. vol 63 no 5, march 1988.

## D.E.Lackilson, G.Duggan, J.J.Harris, C.T.B.Foxon, D.Hilton, C.Roberts and C.M.Hellon, 1988,

Slope Resistance characteristics of GaAs -(Al,Ga)As -GaAs single barrier structures. App.Phys.Lett. vol 52 no 4 , january 1988.

#### P.B.Kirby and T.M.Kerr, 1987,

Electrical measurements on n+ -GaAs/ undoped AlAs/ n- -GaAs and n+ -GaAs/ undoped AlAs : GaAs superlattice/ n- GaAs capacitors. App.Phys.Lett. vol 50 no 15, june 1987.

## K.Ploog, H.Fronius and A.Fisher, 1987,

Improved electron mobility by AlAs spacer in one -sided selectivly doped  $\text{Al}_\text{Ga}$   $\text{As}/\text{Si}$ GaAs multiple quantum well heterostructures. App.Phys.Lettt vol 50 no 18, may 1987.

## K.Hess, T.K.Higman, M.A.Emanuel and J.J.Coleman, 1986,

New Ultrafast switching mechanism in semiconductor heterostructures. J.App.Phys vol 60 no 15, november 1986.

## M.D.Feuer, Tao-Yuan Chang and S.C.Scunk, 1986,

InGaAs/InAlAs Heterostructures Diodes for Apllication to High Speed Semiconductor-Gated FET's.

IEEE vol ED-33 no 11, november 1986.

#### M.Kamada, H.Ishikawa, M.Ikeda, Y.Mori and C.Kojima, 1986,

MOCVD Growth of selectively doped AllnAs/GalnAs heterostructures and its application to HIFETs (Hetrointerface FETs). Electron Lett Vol 22 no 21, october 1986.

#### C.K.Peng, A.Ketterson and H.Moekoc, 1986,

Determination of the conduction-band discontinuity between In0.53Ga0.47Aslln0.52Al0.48As using n+ -InGaAsllnAIAs/n- InGaAs capacitors. J.App.Phys vol 60 no 5, september 1986.

#### K.Maezawa, T.Mizutani and F.Yanagawa, 1986,

Barrier Height in Indirect Bandgap AlGaAs/GaAs Hetero-Junction Determined with n-Semiconductor/ Insulator/ Semiconductor Diodes. JJAP Letters vol 25 no 7, july 1986.

#### I.Hase, H.Kawai, K.Kaneko and N.Watanabe, 1986,

Current-Voltage characteristics through GaAs/AlGaAs/GaAs heterobarriers grown by metalorganic vapor deposition.

J.App.Phys vol 59 no11, june 1986.

## A.J.Hill and P.H.Ladbrooke, 1986,

Dependence of conduction band discontinuity on aluminium mole fraction in GaAs/AlGaAs heterojunctions.

Electron Lett. vol 22 no 4, february 1986.

## J.Batey and S.L.Wright, 1986,

Energy band alignment in GaAs: (Al,Ga)As heterostructures: The dependence on aloy composition.

J.App.Phys vol 59 no 1, january 1986.

## D.Arnold, A.Ketterson, T.Henderson, J.Kiem and H.Morkroc, 1985,

Electrical Characterisation of GaAs/AlGaAs semiconductor-insulator-semiconductor capacitors and application to the measurement of the GaAs/AlGaAs band-gapdiscontinuity.

J.App.Phys vol  $57$  no 8, april 1985.

## D.Arnold, A.Ketterson, T.Henderson, J.Kiem and H.Morkroc, 1985,

Determination of the valence-band discontinuity between GaAs and (Al,Ga)As by use of  $p+$ -GaAs- (Al,Ga)As- p- GaAs capacitors. App. Phys. Lett. vol 44 no 11, december 1985.

#### T.W.Hickmott, P.M.Solomon, R.Fisher and H.Morkoc, 1984,

Resonant Fowler-Nordheim tunneling in n- GaAs -undoped AlxGa1-xAs -n+GaAs capacitors.

App. Phys. Lett. vol 44 no 1, january 1984.

## P.M.Solomon, T.W.Hickmott, H.Morkoc and R.Fisher, 1983,

Electrical measurements on n+ -GaAs -undoped Ga(0.6)Al(0.4)As -n-GaAs capacitors. App. Phys. Lett vol 42 no 9, may 1983.

## D.Delagebeaudeuf, P.Delecluse, P.Etienne, J.Massies, M.Laviron, J.Chaplart and T.Linh, 1982,

Tunneling Through GaAs -Al,Ga<sub>1,As</sub> -GaAs Double Heterojunctions. Electron Lett. Vol 18 no 2, january 1982.

## C.M.Wu and E.S.Yang, 1980,

Current suppression induced by conduction-band discontinuity in Al(0.53)Ga(0.65)As -GaAs n-p heterojunction diodes.

J.App.Phys vol 51 no 4, april 1980.

## SISDIODE MAGNETIC

## T.W.Hickmott, 1985,

Magnetotunneling from accumulation layers in  $AI_xGa_{1,x}As$  capacitors. Physical Review B vol32 no 10, november 1985.

## E.Bockenhoff, K. V.Kiitzing and K.Pioog,

Tunneling from Accumulation Layers in High Magnetic Fields.

## **SISDIODE C-V**

## S.R.Forrest, P.H.Schmidt, R.B.Wilson and M.L.Kaplan, 1986,

Measurements of the conduction band discontinuities of InGaAsP/InP heterojunctions using capacitance-voltage analysis.

J.Vac.Sci.Technol. vol B4 no 1, january 1985.

#### T.W.Hickmott, P.M.Solomon, R.Fischer and H.Morkoc, 1985,

Negative charge, barrier heights, and the conduction-band discontinuity in  $Al_{s}Ga_{1,x}As$ capacitors.

J.App.Phys. vol 57 no 8, april 1985.

## K.Hagai, T.Sekigawa and Y.Hayashi, 1985,

Capacitance-Voltage characteristics of semiconductor-insulator-semiconductor (SIS) structure.

Solid State Electron Vol 28 no 8, 1985.

## H.Okumura, S.Misawa, S.Yoshida and S.Gonda, 1985,

Determination of the conduction-band discontinuities of  $GaAs/Al_xGa_{1x}As$  interfaces by capacitance-voltage measurements.

App.Phys.Lett. vol 46 no 4, february 1985.

## V.A.K. Temple and J.Shewchun, 1971,

The Exact Low-Frequency Capacitance-Voltage Characteristics of Metal-Oxide-Semiconductor ( MOS) and Semiconductor-Insulator-Semiconductor (SIS) structures. IEEE vol ED-18 no 4, april  $1971$ .

## C. T.Sah, R.F .Pierret and A.B. Tole, 1969,

Exact analytical solution of High frequency lossless MOS capacitance-voltage characteristics and validity of charge analysis. Solid State Electron vol 12, 1969.

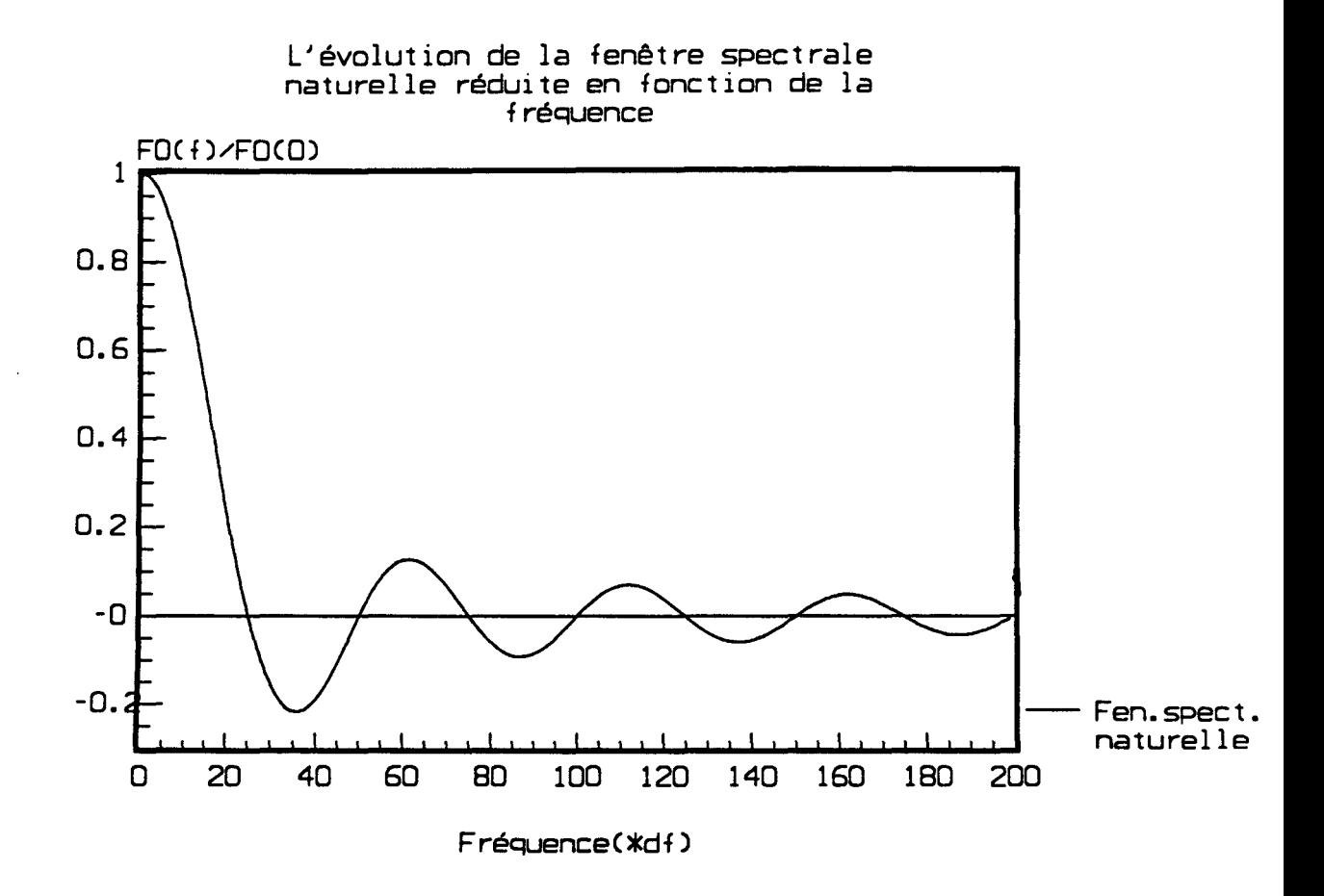

# *Figure A.J*

*df représente le pas d'échntillonage fréquentiel. /représente une fréquence donnée.* 

#### ANNEXE2

## LES FENETRES TEMPORELLES DE PONDERATION ET LEURS CORRESPONDANTES FREQUENTIELLES.

#### I.INTRODUCTION

Les fonctions de corrélation centrées  $\Phi_{\Lambda T}(\tau)$  ou non centrées  $\Phi_T(\tau)$  sont définies sur une durée T limité. Cela revient à les multiplier par une fenêtre temporelle naturelle qui est égale à l'unité pour des temps inférieurs ou égales à T et nulle ailleurs. Dans le domaine fréquentiel, ceci correspond à une convolution par une fenêtre spectrale  $F<sub>0</sub>(f)$  qui dépend de la durée T :

$$
F_0(f) = 2 T \frac{\sin(2 \pi f T)}{2 \pi f T}
$$
 (A.1)

Sur la figure A.1, est représentée la fonction  $F_0(f)$ . On observe plusieurs lobes négatifs qui peuvent être gênants. On remarque aussi que cette fenêtre est d'autant plus étroite que T est grand. Elle devient une distribution de DIRAC lorsque T tend vers l'infini.

Pour diminuer ces effets, on superpose à la fenêtre temporelle naturelle une autre fenêtre temporelle de pondération  $f(\tau)$ . Elle lui correspond une nouvelle fenêtre fréquentielle F(f) qui doit présenter quelques particularités, et il est intéressant de les rappeler :

- Un pic central le plus étroit possible.
- Peu de lobes de très faibles amplitudes.
- Et, si possible pas de lobes négatifs.

Pour calculer les densités spectrales de puissance de bruit en courant à fréquence non nulle, nous avons pondéré les fonctions de corrélation par quelques fenêtres temporelles que nous allons décrire par la suite. Le spectre estimé est donc obtenu, à partir d'une convolution avec les fenêtres fréquentielles correspondantes.

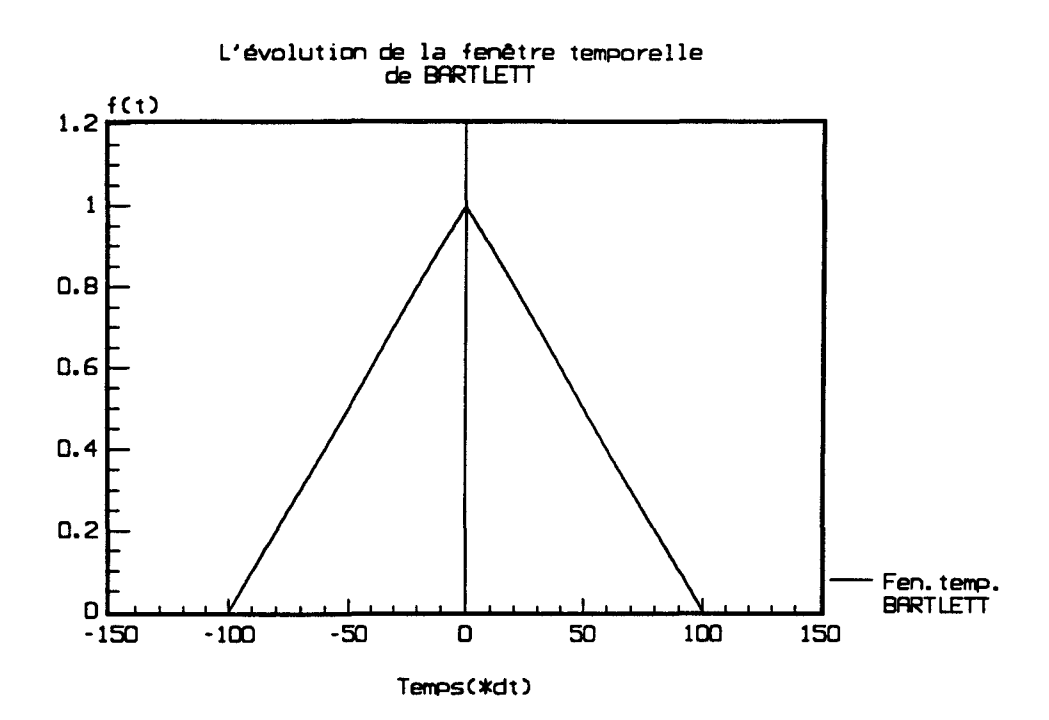

 $\hat{\mathbf{x}}$ 

*FigureA.2* 

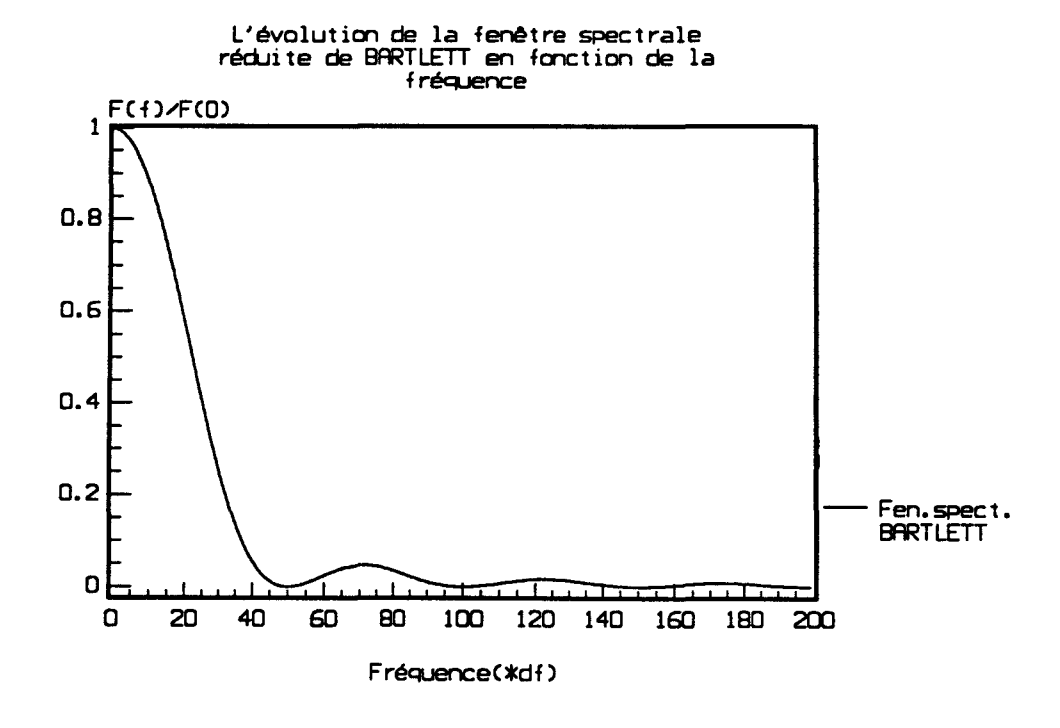

*FigureA.3* 

Les fenêtres temporelles retenues dans la simulation sont :

- -Fenêtre de BARTLETT.
- Fenêtre de PARZEN.
- Fenêtre de HAMMING.
- -Fenêtre de MAX, FAUQUE, BERTHIER.(M.F.B.).

Nous allons étudier ces différentes fenêtres en présentant leurs allures dans le domaine temporel et fréquentiel. Nous décrivons aussi leurs principales propriétés.

#### II LES FENETRES DE PONDERATION UTILISEES.

#### 11.1 FENETRE DE PONDERATION DE BARTLETT

En 1950, BARTLETT a proposé une correction pour l'obtention d'un spectre estimé, qui consiste à multiplier la fonction de corrélation par une fonction triangle :

 $f(\tau) = 1 - \frac{|\tau|}{T}$  pour  $|\tau| < T$  $(A.2)$ 

et nulle ailleurs

Elle se traduit par une fenêtre spectrale :

$$
F(f) = T \left(\frac{\sin \pi f T}{\pi f T}\right)^2
$$
 (A.3)

La figure A.2 représente la fenêtre temporelle. Sa correspondante dans le domaine fréquentiel est reportée sur la figure A.3. Par rapport à  $F<sub>0</sub>(f)$ , on remarque:

- Une hauteur maximale deux fois plus petite.

- Un écart double entre le premier zéro et le maximum.
- Un affaiblissement des premiers lobes qui sont toujours positifs.

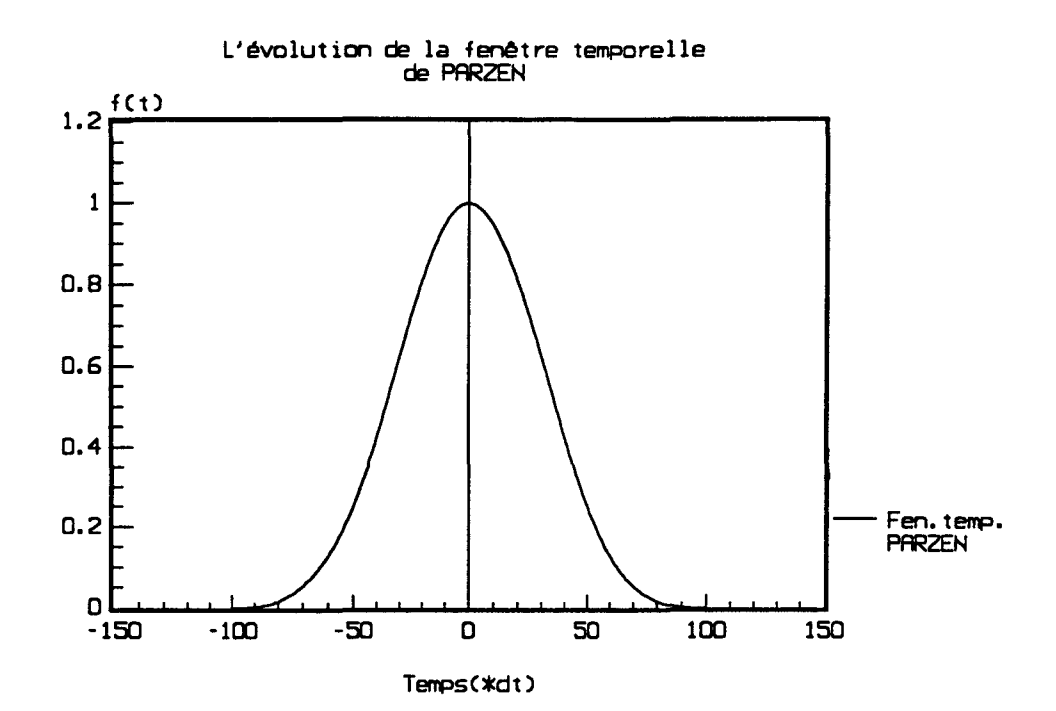

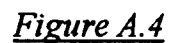

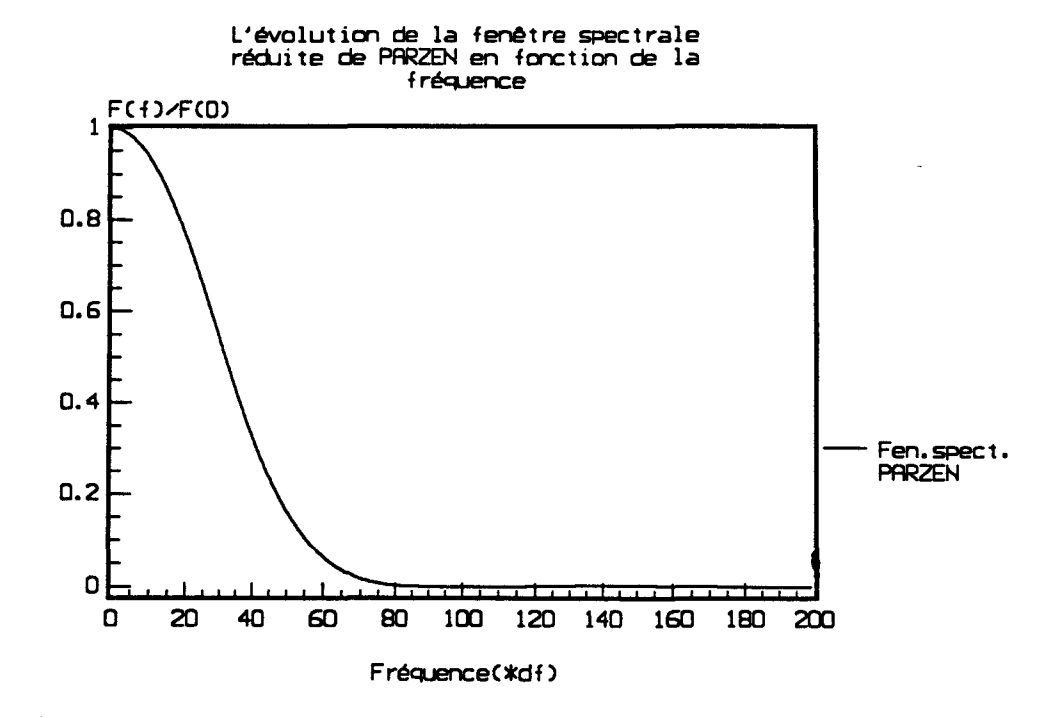

*FigureA.5* 

## ll.2 FENETRE DE PONDERATION DE PARZEN

PARZEN a introduit cette fonction en 1961. Elle a pour expression :

$$
f(\tau) = 1 - 6 \left( \frac{|\tau|}{T} \right)^2 + 6 \left( \frac{|\tau|}{T} \right)^3
$$
 pour  $|\tau| < \frac{T}{2}$  (A.4)  
  
 $f(\tau) = 2 \left( 1 - \frac{|\tau|}{T} \right)^3$  pour  $\frac{T}{2} < |\tau| < T$ 

et nulle ailleurs.

Il lui correspond une fenêtre spectrale :

$$
F(f) = 0.75 \text{ T} \left( \frac{\sin(\pi f \frac{T}{2})}{\pi f \frac{T}{2}} \right)^4 \tag{A.5}
$$

Les figures A.4 et *A.S* représentent les deux formes temporelles et spectrale d'une telle fonction.

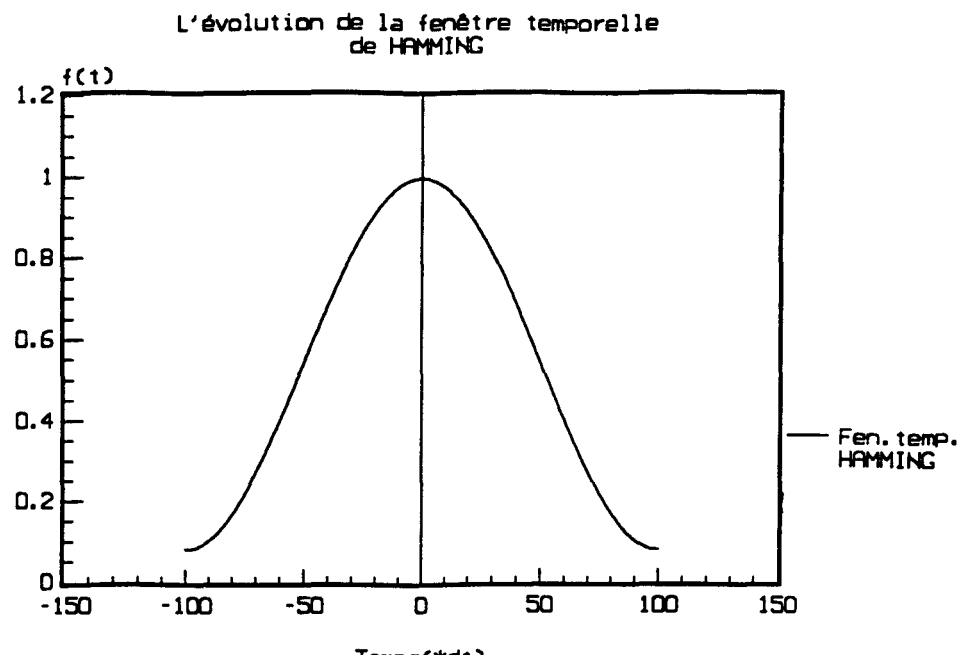

Temps(\*dt)

*FigureA.6* 

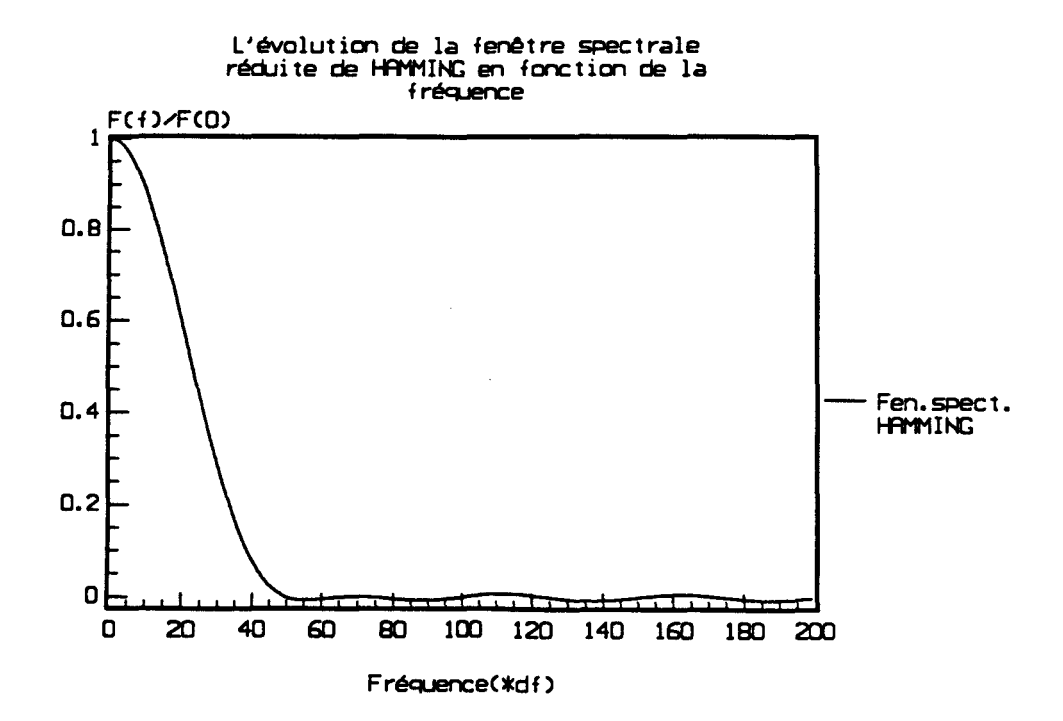

*FigureA.7*
## 11.3 FENETRE DE PONDERATION DE HAMMING

HAMMING a donné une fonction de pondération de la fonne :

 $f(\tau) = 0.54 + 0.46 \cos(\frac{\pi \tau}{T})$  pour  $|\tau| < T$  (A.6)

et nulle ailleurs

Il lui est associé une fenêtre spectrale :

$$
F(f) = 0.54 F_0(f) + 0.23 F_0(f + \frac{1}{2 T}) + 0.23 F_0(f - \frac{1}{2 T})
$$
\n(A.7)

FO(f) représente la fenêtre spectrale naturelle.

Les graphes qui donnent les formes de ces fonctions sont reportés sur les figure A.6ET A.7.

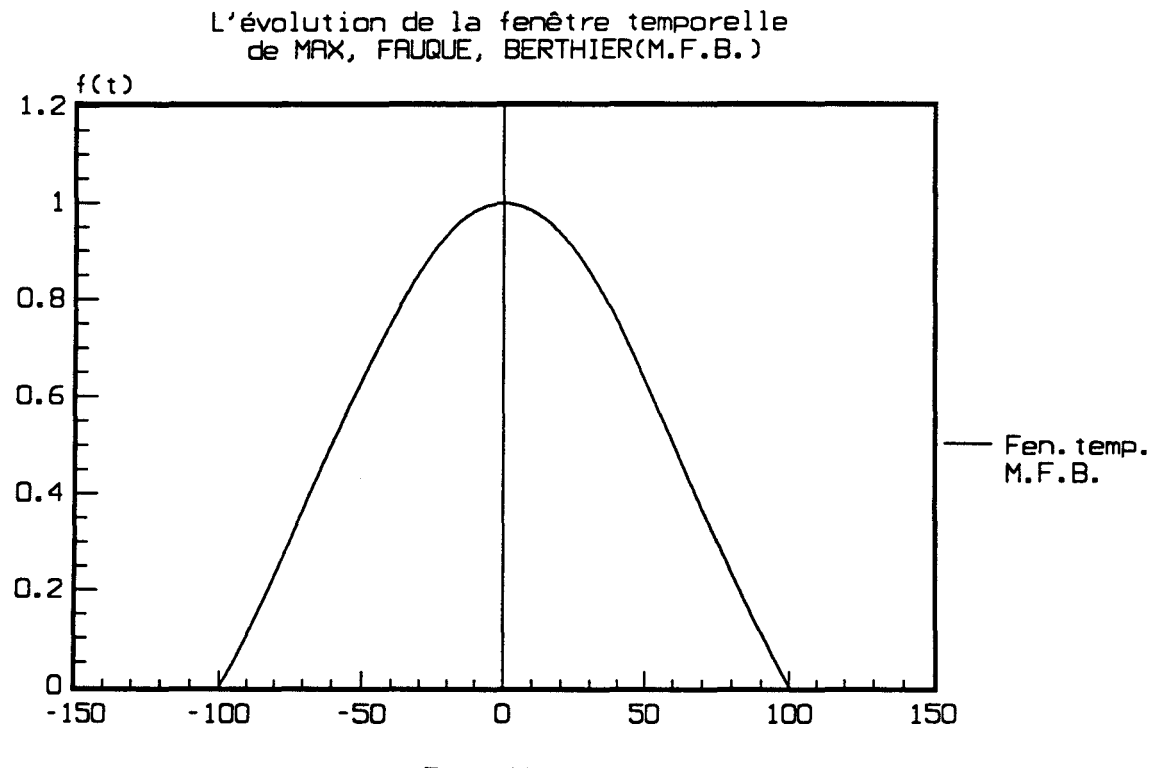

Temps(\*dt)

Figure A.8

 $\mathbf{z}^{\pm}$ 

## 11.4 FENETRE DE PONDERATION DE MAX, FAUQUE, BERTHIER

En 1968, les auteurs dont la fenêtre porte leurs noms, ont proposé une nouvelle fonction de pondération qui essaye de concilier deus exigences contradictoires : réduire les lobes et aplatir le moins possible la fenêtre spectrale. Sa forme temporelle est:

$$
f(\tau) = \frac{\sin \left( \frac{\pi \tau}{T} \right)}{\frac{\pi \tau}{T}} \qquad \text{pour} \mid \tau \mid < T \qquad (A.8)
$$

et nulle par ailleurs.

L a fenêtre spectrale correspondante est de la forme :

$$
F(f) = T (F_0(f) \otimes F_{\text{porte}}(f)) \qquad \qquad \text{pour } f < \frac{1}{2 T} \qquad (A.9)
$$

Le symbole  $\otimes$  représente une convolution de F<sub>0</sub>(f) par la fonction porte  $F_{\text{porte}}(f)$  qui est définie comme étant égale à l'unité pour  $f < \frac{1}{2}$ 1 ー<br>下

La figure A.8 représente la forme de la fonction de pondération dans le domaine temporel.

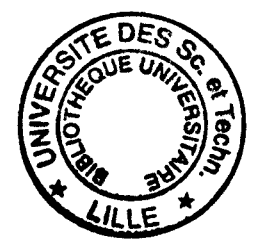